<span id="page-0-0"></span>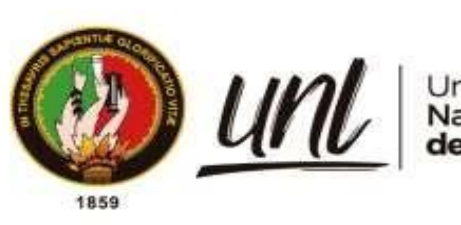

Universidad<br>**Nacional<br>de Loja** 

# **Universidad Nacional de Loja**

# **Facultad Agropecuaria y de Recursos Naturales Renovables**

**Carrera de Ingeniería Forestal**

**Estudio dendroclimático de** *Juglans neotropica* **Diels en cuatro ecosistemas andinos de la provincia de Loja al sur de Ecuador**

> **Trabajo de Titulación, previo a la obtención del título de Ingeniero Forestal**

> > i

# **AUTOR:**

Diego Israel Reyes Andrade

# **DIRECTOR:**

Ing. Darwin Alexander Pucha Cofrep Ph.D.

Loja – Ecuador

 $2024$ 

Educamos para Transformar

## **Certificación**

<span id="page-1-0"></span>Loja, 17 de marzo de 2023

Ingeniero, Darwin Alexander Pucha Cofrep PhD., **DIRECTOR DE TRABAJO DE TITULACIÓN**,

## **CERTIFICO:**

Que he revisado y orientado todo el proceso de la elaboración del Trabajo de Titulación denominado: **Estudio dendroclimático de** *Juglans neotropica* **Diels en cuatro ecosistemas andinos de la provincia de Loja al sur de Ecuador,** previo a la obtención del título de **Ingeniero Forestal**, de autoría del estudiante **Diego Israel Reyes Andrade,** con **cédula de identidad** Nro. **1105594004**, una vez que el trabajo cumple con todos los requisitos exigidos por la Universidad Nacional de Loja, para el efecto, autorizo la presentación del mismo para su respectiva sustentación y defensa.

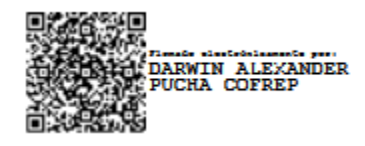

Ing. Darwin Alexander Pucha Cofrep PhD., **DIRECTOR DE TRABAJO DE TITULACIÓN**

## **Autoría**

<span id="page-2-0"></span>Yo, **Diego Israel Reyes Andrade,** declaro ser autor del presente Trabajo de Titulación y eximo expresamente a la Universidad Nacional de Loja y a sus representantes jurídicos, de posibles reclamos y acciones legales, por el contenido del mismo. Adicionalmente acepto y autorizo a la Universidad Nacional de Loja la publicación de mi Trabajo de Titulación, en el Repositorio Digital Institucional – Biblioteca Virtual.

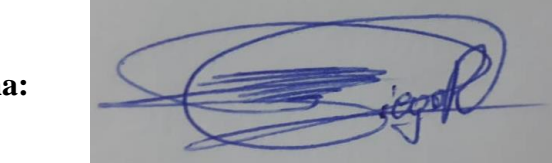

**Firma:**

**Autor:** Diego Israel Reyes Andrade **Cédula de identidad:** 1105594004 **Fecha:** 18 de enero de 2024 **Correo electrónico:** [diego.i.reyes@unl.edu.ec](mailto:diego.i.reyes@unl.edu.ec) **Celular:** 0993412517

# <span id="page-3-0"></span>**Carta de autorización por parte del autor para consulta, reproducción parcial o total y/o publicación electrónica del texto completo, del Trabajo de Titulación.**

Yo, **Diego Israel Reyes Andrade,** declaro ser autor del Trabajo de Titulación denominado: **Estudio dendroclimático de** *Juglans neotropica* **Diels en cuatro ecosistemas andinos de la provincia de Loja al sur de Ecuador,** como requisito para optar el título de **Ingeniero Forestal**, autorizo al sistema Bibliotecario de la Universidad Nacional de Loja para que, con fines académicos, muestre la producción intelectual de la Universidad, a través de la visibilidad de su contenido en el Repositorio Institucional.

Los usuarios pueden consultar el contenido de este trabajo en el Repositorio Institucional, en las redes de información del país y del exterior con las cuales tenga convenio la Universidad.

La Universidad Nacional de Loja, no se responsabiliza por el plagio o copia del Trabajo de Titulación que realice un tercero.

Para constancia de esta autorización, suscribo, en la ciudad de Loja, a los dieciocho días del mes de enero de dos mil veinticuatro.

**Firma:**

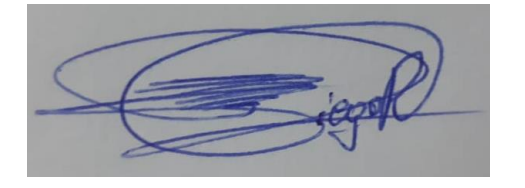

**Autor:** Diego Israel Reyes Andrade **Cédula de identidad:** 1105594004 **Dirección:** Loja, Ciudad Victoria (Transito Amaguaña y Guadalupe Larriva **Correo electrónico:** [diego.i.reyes@unl.edu.ec](mailto:diego.i.reyes@unl.edu.ec) / [diegoisrael.dira@hotmail.es](mailto:diegoisrael.dira@hotmail.es) **Celular:** 0993412517

# **DATOS COMPLEMENTARIOS**

**Director de Trabajo de Titulación:** Ing. Darwin Alexander Pucha Cofrep Ph.D.

## **Dedicatoria**

<span id="page-4-0"></span>A mi amado padre Fabián Reyes, fuente inagotable de sabiduría y apoyo incondicional. Tu constante aliento y ejemplo de perseverancia han sido mi faro en esta travesía académica.

A mi querida madre Mery Andrade, cuyo amor infinito y paciencia han sido mi sostén en los momentos desafiantes. Tu dedicación y cariño han sido el motor que impulsa mis logros.

A mis adorados hermanos Erika y Jorge, compañeros de risas, complicidades y afecto sincero. Su paciencia ha convertido cada obstáculo en una oportunidad para crecer juntos.

A ustedes les dedico con gratitud cada página, cada esfuerzo y cada logro. Gracias por ser mi inspiración constante.

Con amor y agradecimiento.

## **Diego Israel Reyes Andrade**

### **Agradecimiento**

<span id="page-5-0"></span>Quisiera expresar mi profundo agradecimiento a todas las personas que han sido fundamentales en el camino de esta tesis. A mi amada familia quienes han sido mi fuente inagotable de apoyo y amor. Cada uno de ustedes ha sido mi inspiración y motivación. Gracias por creer en mí en cada paso del camino.

Agradezco a mi distinguido tutor de tesis, Darwin Pucha cuya guía experta y dedicación han sido esenciales para el desarrollo y culminación de este trabajo. Su sabiduría y apoyo constante han sido un faro que ilumino mi camino académico.

A mis queridos amigos, cuya amistad y aliento fueron mi refugio en los momentos de tensión. Su compañía hizo este viaje más significativo y llevadero. Gracias por ser parte de este capítulo importante de mi vida.

A la Universidad Nacional de Loja, por brindarme la oportunidad de aprender, crecer y contribuir al conocimiento en este noble campo de estudio. La calidad académica y los recursos proporcionados han sido fundamentales para mi formación.

No puedo pasar por alto mi profundo agradecimiento al laboratorio de dendrocronología. La colaboración y recursos ofrecidos por este equipo han enriquecido mi experiencia de investigación, permitiéndome alcanzar resultados que de otra manera no hubieran sido posibles.

Este logro no habría sido posible sin el apoyo y contribuciones de todos ustedes. A cada persona que, de una forma u otra, ha sido parte de este viaje, les dedico mi sincero agradecimiento.

Con gratitud,

**Diego Israel Reyes Andrade**

# Índice de contenidos

<span id="page-6-0"></span>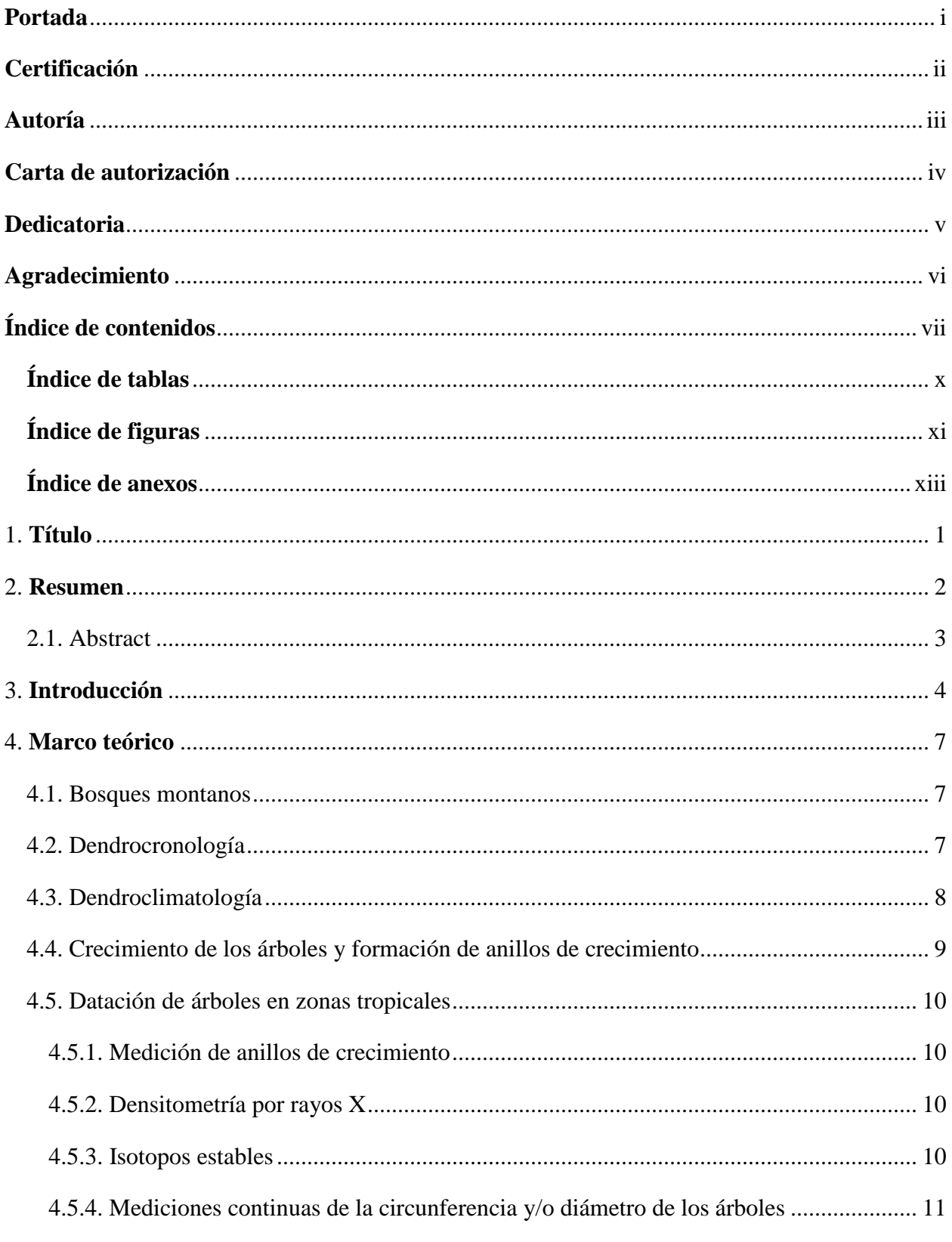

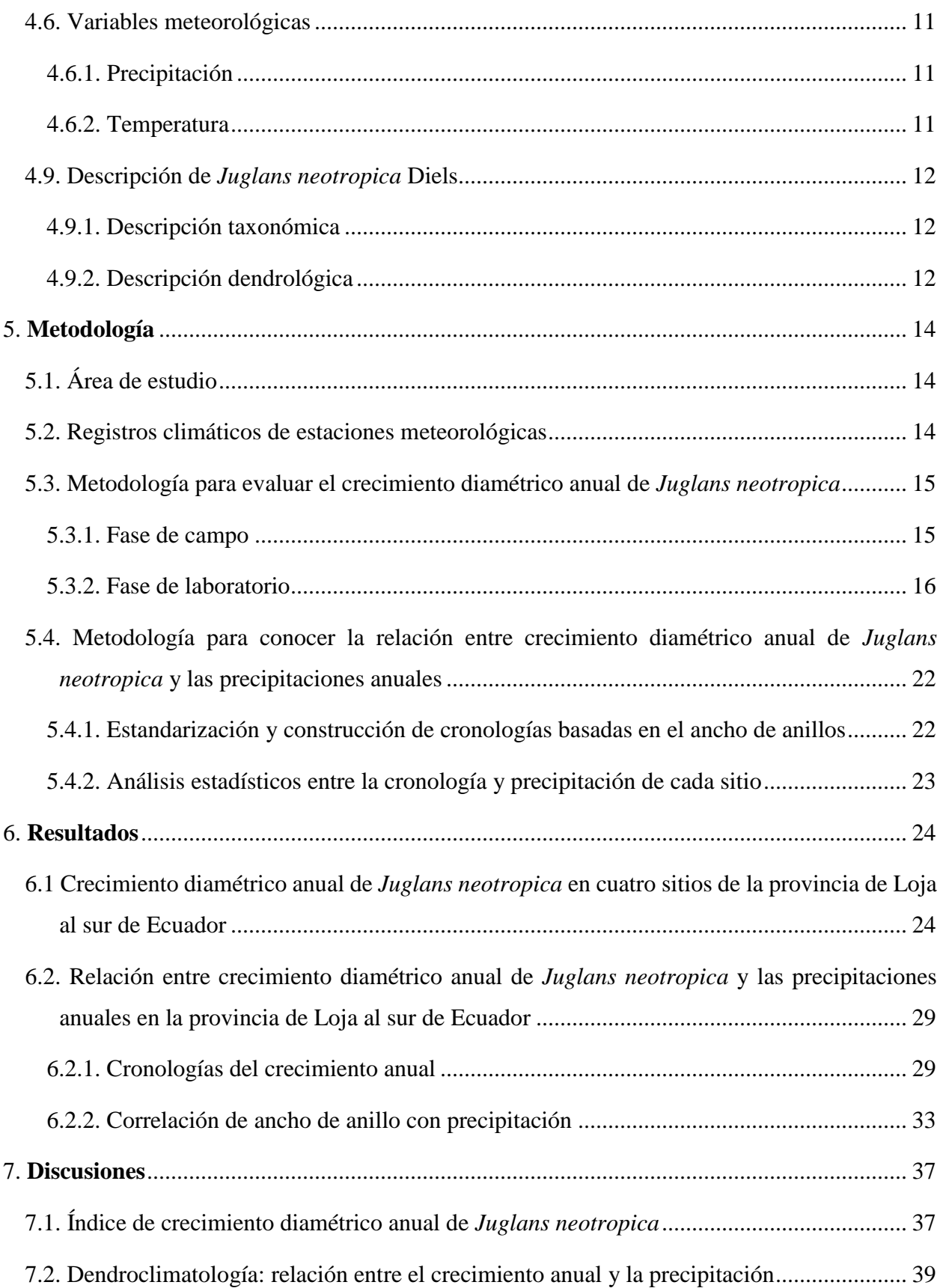

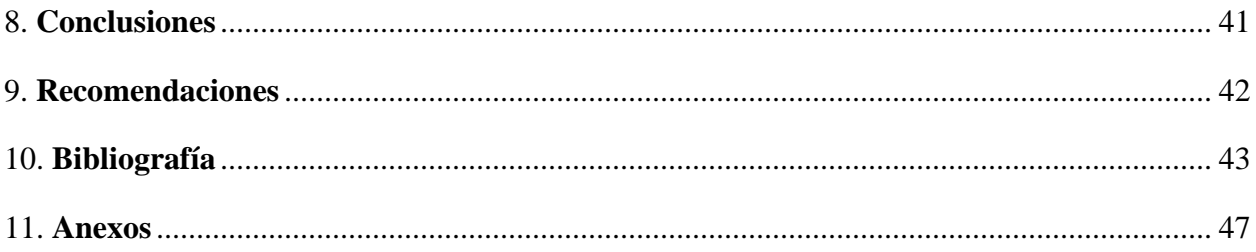

# <span id="page-9-0"></span>**Índice de tablas**

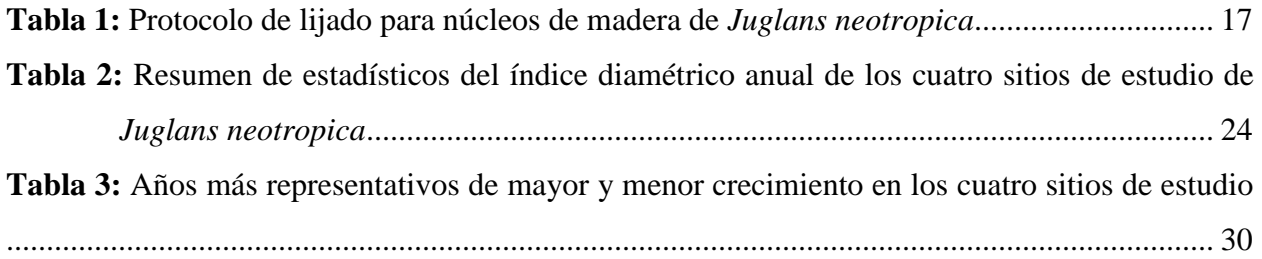

# <span id="page-10-0"></span>**Índice de figuras**

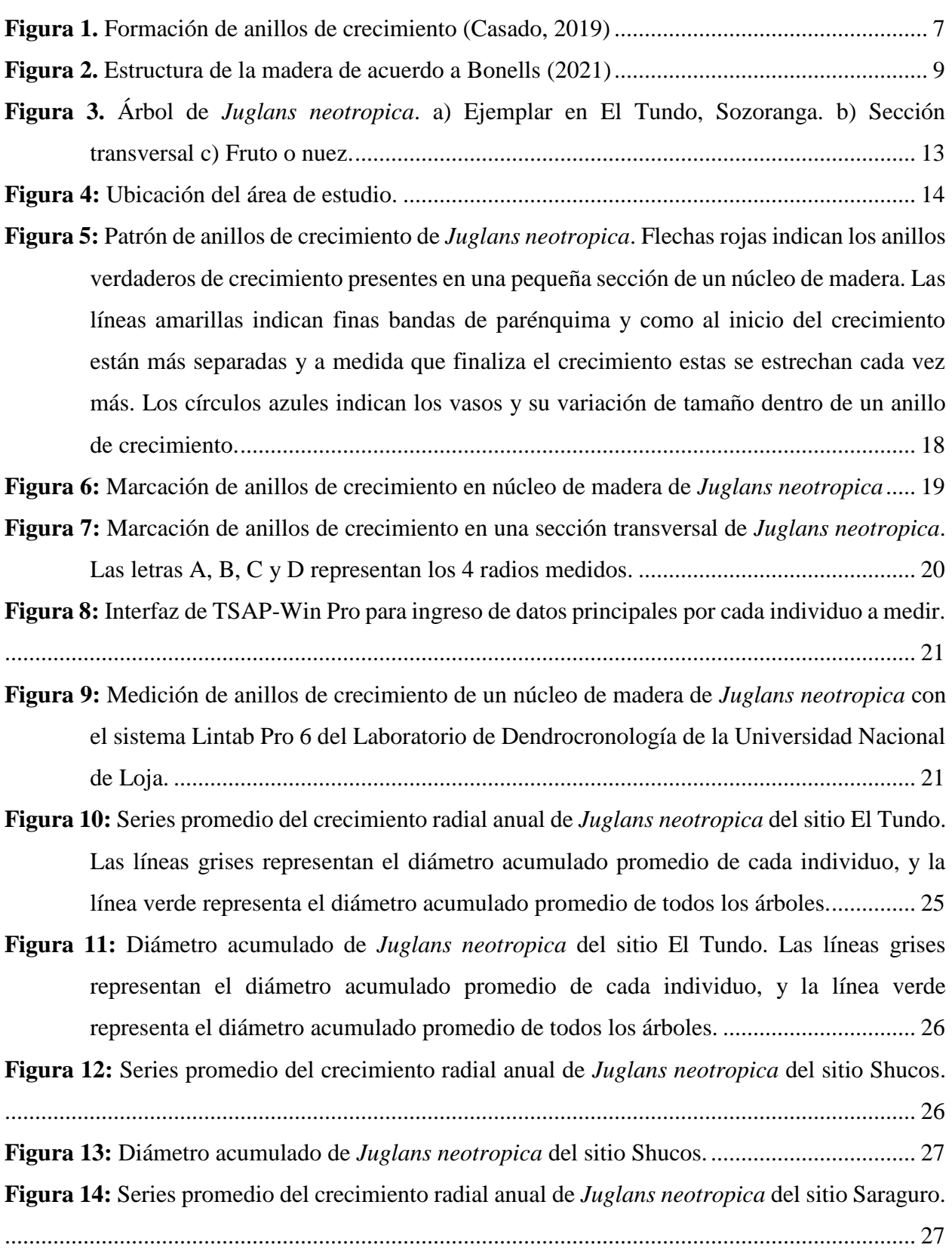

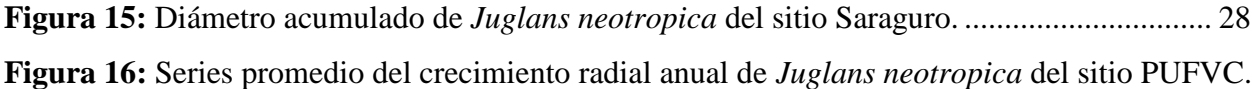

[.......................................................................................................................................................](#page-40-1) 28

**Figura 17:** Diámetro acumulado de *Juglans neotropica* [del sitio PUFVC..................................](#page-41-2) 29

- **Figura 18:** [Series cronológicas sin tendencia de edad de los cuatro sitios de estudio de](#page-41-3) *Juglans neotropica*[.......................................................................................................................](#page-41-3) 29
- **Figura 19:** Cronología estándar de *Juglans neotropica* [del sitio El Tundo. La curva verde](#page-43-0)  [representa la cronología, la curva roja muestra la tendencia suavizada a 12 años, y el área](#page-43-0)  [gris representa el número de muestras que se utilizó para la cronología........................](#page-43-0) 31
- **Figura 20:** Cronología estándar de *Juglans neotropica* [del sitio Shucos. La curva verde representa](file:///C:/Users/Usuario/Desktop/Resultados_Tesis_Diego/Borradores_De_Tesis_Final/Tesis%20Final/Tesis_Reyes_Diego.docx%23_Toc156420379)  [la cronología, la curva roja muestra la tendencia suavizada a 5 años, y el área gris](file:///C:/Users/Usuario/Desktop/Resultados_Tesis_Diego/Borradores_De_Tesis_Final/Tesis%20Final/Tesis_Reyes_Diego.docx%23_Toc156420379)  [representa el número de muestras que se utilizó para la cronología...............................](file:///C:/Users/Usuario/Desktop/Resultados_Tesis_Diego/Borradores_De_Tesis_Final/Tesis%20Final/Tesis_Reyes_Diego.docx%23_Toc156420379) 31
- **Figura 21:** Cronología estándar de *Juglans neotropica* [del sitio Saraguro. La curva verde](#page-44-0)  [representa la cronología, la curva roja muestra la tendencia suavizada a 6 años, y el área](#page-44-0)  gris [representa el número de muestras que se utilizó para la cronología........................](#page-44-0) 32
- **Figura 22:** Cronología estándar de *Juglans neotropica* [del sitio PUFVC. La curva verde representa](#page-44-1)  [la cronología, la curva roja muestra la tendencia suavizada a 6 años y el área gris](#page-44-1)  [representa el número de muestras que se utilizó para la cronología...............................](#page-44-1) 32
- **Figura 23:** [Análisis de la correlación entre la cronología estándar \(curva verde\) de la especie](#page-45-1)  *Juglans neotropica* [con las precipitaciones \(barras azules\) del sitio El Tundo..............](#page-45-1) 33
- **Figura 24:** [Análisis de la correlación entre la cronología estándar \(curva verde\) de la especie](#page-46-0)  *Juglans neotropica* [con las precipitaciones \(barras azules\) del sitio Shucos.](#page-46-0) ................ 34
- **Figura 25:** [Análisis de la correlación entre la cronología estándar \(curva verde\) de la especie](#page-47-0)  *Juglans neotropica* [con las precipitaciones \(barras azules\) del sitio Saraguro.](#page-47-0) ............. 35
- **Figura 26:** [Análisis de la correlación entre la cronología estándar \(curva verde\) de la especie](#page-48-0)  *Juglans neotropica* [con las precipitaciones \(barras azules\) del sitio PUFVC.](#page-48-0) ............... 36

# <span id="page-12-0"></span>**Índice de anexos**

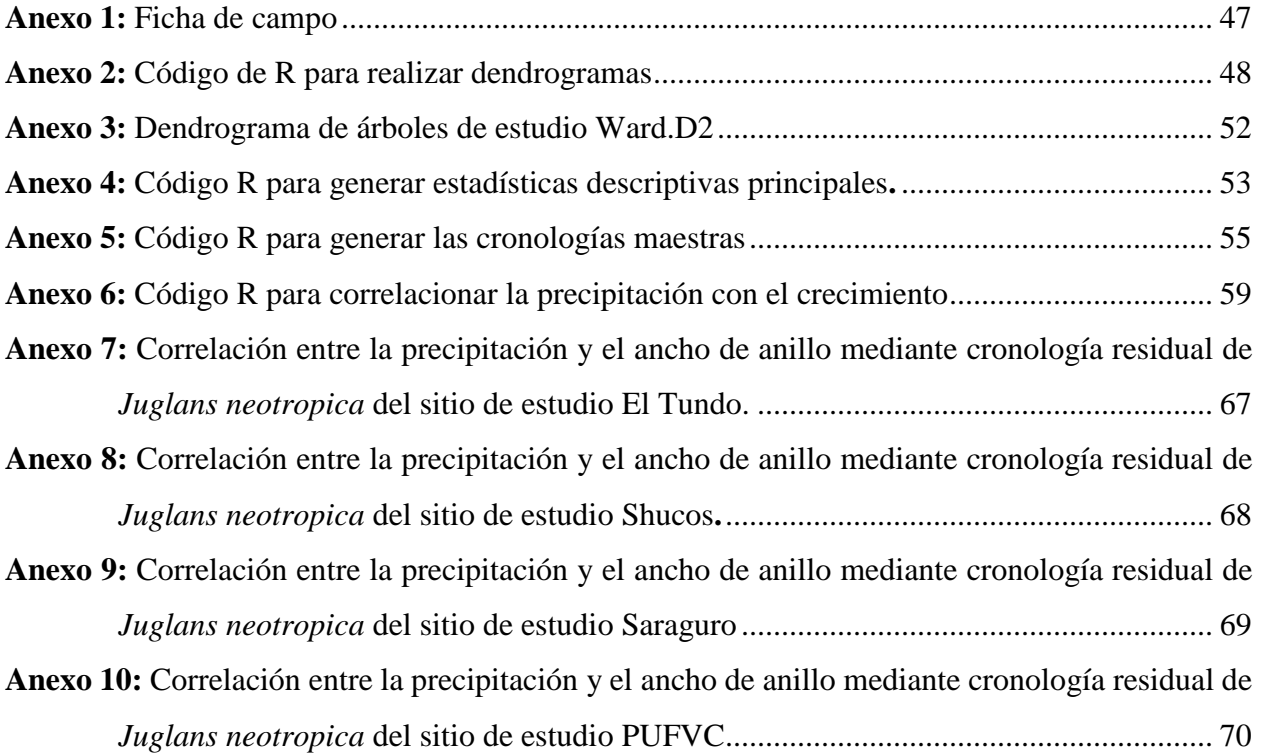

# **1. Título**

<span id="page-13-0"></span>**Estudio dendroclimático de** *Juglans neotropica* **Diels en cuatro ecosistemas andinos de la provincia de Loja al sur de Ecuador**

#### **2. Resumen**

<span id="page-14-0"></span>La región andina es conocida por su rica biodiversidad y alto nivel de endemismo, sin embargo, enfrenta serias amenazas debido al cambio de uso del suelo. *Juglans neotropica* Diels, es un árbol nativo de los Andes que crece en altitudes de 1.800 a 3.000 m s.n.m. y es conocido por sus diversos usos y servicios ecosistémicos que presta a la gente local de la provincia de Loja, Ecuador. Por ello, esta investigación analiza la relación entre su crecimiento y las precipitaciones en cuatro ecosistemas forestales distintos. Para este estudio se utilizó técnicas dendrocronológicas para examinar el crecimiento diamétrico anual del *Juglans neotropica* en los ecosistemas de Parque Universitario Francisco Vivar Castro (PUFVC), Shucos, El Tundo y Saraguro. Se recolectaron muestras de madera para analizar los anillos de crecimiento. Utilizando el software RStudio y datos climáticos del Instituto Nacional de Meteorología e Hidrología del Ecuador - INAMHI (1990-2013), se correlacionaron los índices de crecimiento con las precipitaciones locales. Los resultados variaron significativamente entre los sitios, con tasas de crecimiento anual promedio de 6.02 mm en El Tundo, 6.52 mm en Shucos, 6.50 mm en PUFVC, y 8.28 mm en Saraguro. La correlación entre el crecimiento y las precipitaciones fue positiva solo en El Tundo  $(r = 0.39)$ , mientras que en los otros sitios se observaron correlaciones negativas (Shucos:  $r = -$ 0.29, Saraguro:  $r = -0.16$ , PUFVC:  $r = -0.43$ ), lo que sugiere que otros factores ambientales están influenciando su crecimiento. Este estudio destaca la importancia de disponer de datos climáticos precisos para entender mejor la dinámica del crecimiento forestal en respuesta a las variaciones climáticas.

**Palabras clave:** dendroclimatología, crecimiento anual, precipitaciones, nogal, anillos de crecimiento.

#### <span id="page-15-0"></span>**2.1. Abstract**

The Andean region is known for its rich biodiversity and high level of endemism, yet it faces serious threats due to land use changes. *Juglans neotropica* Diels, a native tree of the Andes growing at altitudes of 1,800 to 3,000 meters above sea level, is renowned for its diverse uses and ecosystem services it provides to the local people of the Loja province, Ecuador. Therefore, this research analyzes the relationship between its growth and precipitation in four different forest ecosystems. Dendrochronological techniques were used to examine the annual diameter growth of *Juglans neotropica* in the ecosystems of Parque Universitario Francisco Vivar Castro (PUFVC), Shucos, El Tundo, and Saraguro. Wood samples were collected to analyze growth rings. Using RStudio software and climate data from the Instituto Nacional de Meteorología e Hidrología del Ecuador- INAMHI (1990-2013), and growth rates were correlated with local precipitation. Results varied significantly among the sites, with average annual growth rates of 6.02 mm in El Tundo, 6.52 mm in Shucos, 6.50 mm in PUFVC, and 8.28 mm in Saraguro. The correlation between growth and precipitation was positive only in El Tundo  $(r = 0.39)$ , while negative correlations were observed in the other sites (Shucos:  $r = -0.29$ , Saraguro:  $r = -0.16$ , PUFVC:  $r = -0.43$ ), suggesting that other environmental factors are influencing their growth. This study highlights the importance of having precise climatic data to better understand the dynamics of forest growth in response to climate variations.

**Keywords:** dendroclimatology, annual growth, precipitation, walnut, tree-rings.

#### **3. Introducción**

<span id="page-16-0"></span>Los bosques montanos son ecosistemas que cuentan con una gran biodiversidad y endemismo, están ubicados en zonas montañosas más bajas, con un rango altitudinal que se extiende desde aproximadamente 1.800 hasta 3.000 m s.n.m. en el norte de las estribaciones occidentales de los Andes, y de 1.500 a 2.900 m s.n.m. en el sur del Ecuador. El Ministerio del Ambiente de Ecuador (MAE), en conjunto con La Organización de las Naciones Unidas (FAO) mencionan que estos ecosistemas son de gran importancia, por la gran variedad de servicios ecosistémicos que brindan, como son la captura de carbono, belleza escénica, capacidad hídrica, etc (MAE y FAO, 2015).

Para los bosques, el cambio climático representa una gran amenaza por los cambios de las condiciones climáticas locales, afectando en gran medida el funcionamiento de las especies forestales (García Valdés y Morales-Castilla, 2016). Los cambios que se producen en el clima especialmente en variaciones de precipitación afectan a los bosques tanto en su estructura como en su funcionamiento, por ejemplo, la escasez de agua, menos horas luz, implican la pérdida de productividad del bosque (menos producción de madera, alimentos, oxígeno, etc.), y en casos extremos hasta la extinción de especies (Mogrovejo, 2017).

Los organismos individuales, poblaciones y sobre todo los ecosistemas serán los más afectados por el cambio climático, siendo principalmente los individuos quienes se vean afectados en su desarrollo, fisiología y comportamientos en las fases de su crecimiento, reproducción y migración (Uribe, 2015). Por otra parte, los patrones de precipitación al modificarse afectan directamente a la distribución, tamaño, estructura y abundancia de las poblaciones de algunas especies (Uribe, 2015).

En este contexto de cambio climático, la selección de especies para estudios dendrocronológicos se vuelve crucial. Este estudio se enfoca en *Juglans neotropica* Diels debido a sus características particulares que lo hacen propicio para este tipo de investigaciones. La dendrocronología representa la disciplina científica encargada de analizar los anillos de crecimiento de los árboles en relación con el tiempo, su principio se basa en como el grosor del anillo anual llega a estar influenciado por las condiciones climáticas en las cuales se desarrolló la especie (Bernabei y Macchioni, 2012). Su objetivo principal se basa en establecer cronologías o series maestras (series promedio), permitiendo obtener datos y registros del crecimiento periódico de una especie, de igual manera estos estudios llegan a ser útiles para obtener información sobre factores que hayan afectado o perturbado el crecimiento de los mismos (Gutiérrez, 2009).

La interpretación de los anillos que forman las especies arbóreas proporcionan una comprensión detallada de sus características, permitiendo cuantificarlas de manera anual y estacional. Con esta información, es posible construir series temporales de diversas variables que de otra manera no serían conocidas, utilizando proyecciones. Al realizar un análisis anillo por anillo, se pueden generar series relacionadas con el grosor, densidad, isótopos, etc. (Gutiérrez, 2009).

Dado que los bosques montanos son altamente sensibles a las variaciones climáticas, comprender cómo especies como *Juglans neotropica* responden a las precipitaciones puede proporcionar información valiosa para la gestión y conservación de estos ecosistemas. *Juglans neotropica* Diels se presenta como una especie potencialmente destacada para estudios dendrocronológicos, ya que presenta dos patrones macroscópicos distintivos: porosidad semicircular con diámetros de poros bien diferenciados y la presencia de una delgada banda de parénquima. Estas características permiten una excelente visibilidad de sus anillos de crecimiento (Beltrán y Valencia, 2013).

Por esta razón, la presente investigación evaluó el crecimiento diámetro anual de diferentes núcleos de madera de la especie *Juglans neotropica* Diels obtenidos de cuatros sitios El Tundo, Shucos, Saraguro y PUFVC al sur de Ecuador, y como estos han sido influenciados por la presencia de precipitaciones. Todo esto con la finalidad de obtener y aportar con información científica que sirva como sustento para futuras investigaciones de la especie *Juglans neotropica* Diels.

Para lograr cumplir con la siguiente investigación se plantearon los siguientes objetivos:

#### **Objetivo general**

- Contribuir con información científica acerca de la influencia de la precipitación en el crecimiento diamétrico anual de *Juglans neotropica* Diels a través de métodos dendrocronológicos en los ecosistemas forestales del Parque Universitario de Educación Ambiental y Recreación (PUEAR), Shucos, El Tundo, y Saraguro de la provincia de Loja, al sur de Ecuador.

# **Objetivos específicos**

- Evaluar el crecimiento diamétrico anual de *Juglans neotropica* en cuatro sitios de la provincia de Loja al sur de Ecuador.
- Conocer la relación entre crecimiento diamétrico anual de *Juglans neotropica* y las precipitaciones anuales en la provincia de Loja al sur de Ecuador.

#### **4. Marco teórico**

#### <span id="page-19-1"></span><span id="page-19-0"></span>**4.1. Bosques montanos**

Los bosques montanos corresponden al típico paisaje andino, tanto en su estructura como en su composición de especies vegetales. El entorno físico presenta notables diferencias en comparación con las regiones de menor altitud, caracterizándose por temperaturas promedio más bajas y una constante presencia de niebla. Se ubica en las zonas montañosas más bajas, con un rango altitudinal que se extiende desde aproximadamente 1.800 hasta 3.000 metros sobre el nivel del mar en el norte de las estribaciones occidentales de los Andes, y de 1.500 a 2.900 metros sobre el nivel del mar en el sur. No se encuentra en las cordilleras costeras. En las estribaciones orientales y las cordilleras amazónicas, esta formación se encuentra a altitudes que van desde los 2.000 hasta los 2.900 metros sobre el nivel del mar en el norte y de 1.800 a 2.800 metros sobre el nivel del mar en el sur (MAE y FAO, 2015).

#### <span id="page-19-2"></span>**4.2. Dendrocronología**

La dendrocronología se define como la disciplina científica encargada de examinar los anillos de crecimiento de los árboles en su relación con la variable tiempo. Su principio se basa principalmente que la anchura del anillo anual está muy influenciada por las condiciones climáticas en las cuales la planta se ha desarrollado (Bernabei y Macchioni, 2012).

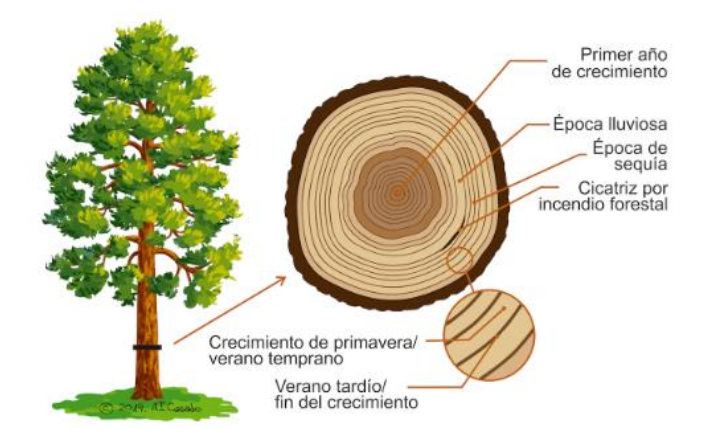

<span id="page-19-3"></span>**Figura 1.** Formación de anillos de crecimiento (Casado, 2019)

La dendrocronología, según su denominación, establece una conexión estrecha entre los árboles y el tiempo. Su término proviene del griego, donde "dendron" significa árbol, "crono" refiere a tiempo, y "logos" se traduce como conocimiento. Esta disciplina científica se caracteriza por incorporar un conjunto de principios, técnicas y métodos diseñados para fechar los anillos de crecimiento anuales de los árboles. De esta manera, la dendrocronología permite extraer, separar e interpretar la información contenida en dichos anillos, analizando los diversos factores que han ejercido influencia en su desarrollo (Gutiérrez, 2009).

El principal objetivo de la dendrocronología es establecer cronologías o series maestras, también conocidas como series promedio. Para lograrlo es necesario en primera instancia identificar y fechar cada uno de los anillos, asignándoles el año de calendario exacto en el cual se formaron. Las series dendrocronológicas, al proporcionar un registro temporal y un archivo de los eventos pasados, facilitan la investigación en diversas ramas de la ciencia. Asimismo, resultan de gran utilidad para datar eventos que hayan afectado a los árboles, como perturbaciones, y para fechar objetos y construcciones elaboradas con madera (Gutiérrez, 2009).

#### <span id="page-20-0"></span>**4.3. Dendroclimatología**

En el siglo XVI, Leonardo Da Vinci fue uno de los primeros en reconocer la relación entre los anillos de crecimiento y el clima, específicamente en árboles de Pinus ubicados en la región de Toscana, Italia. Da Vinci observo que los anillos de crecimiento ofrecen la posibilidad de estimar la edad de los árboles, y que su ancho puede indicar la variabilidad en las condiciones climáticas a lo largo de los años, siendo los anillos más anchos asociados a períodos más húmedos. En regiones de clima templado, estos anillos suelen representar el crecimiento anual de los árboles, apareciendo un nuevo anillo en el tronco cada año, de ahí su denominación como "anillos anuales". Contar estos anillos proporciona información clave para determinar la edad del árbol (Botosso y Póvoa De Mattos, 2002).

La dendroclimatología que tiene un papel fundamental en la reconstrucción del clima pasado (Bernabei y Macchioni, 2012). La datación absoluta es condición fundamental en todo estudio dendroclimatológico. De esa forma, las variaciones anuales o estacionales en el clima pueden ser reconstruidas con precisión absoluta, requisito indispensable para establecer la existencia de oscilaciones en el clima y las relaciones entre estas variaciones y los factores climáticos que operan en diferentes escalas temporales y espaciales (Villalba et al., 2000).

Según Zúñiga (2012) los métodos dendrocronológicos resultan ser herramientas valiosas para llevar a cabo estudios en el ámbito histórico, ecológico y climático. Destacando que la variación tanto interanual como intra-anual en la formación de la madera de diversas especies guarda una correlación significativa con factores climáticos, tales como la temperatura y la precipitación.

El principio básico de la dendroclimatología es la búsqueda de correlaciones de los datos del clima y los anillos anuales. Este principio puede indicar el factor limitante que se registrarán en los anillos de crecimiento de un árbol dado en una región determinada (Zúñiga, 2012).

#### <span id="page-21-0"></span>**4.4. Crecimiento de los árboles y formación de anillos de crecimiento**

El crecimiento de los árboles se atribuye a la formación y expansión de nuevas células, dando lugar a la creación de tejidos y órganos adicionales. Este proceso ocurre específicamente en áreas designadas como meristemos dentro del organismo del árbol. Estos meristemos son conjunto de células con una alta capacidad de división, generando así nuevas células que posteriormente darán origen a tejidos recién formados. Se distinguen dos tipos de meristemos: los primarios, que son los primeros en entrar en acción y están encargados del crecimiento en altura, y los secundarios, que actúan posteriormente y regulan el crecimiento en grosor del árbol (Llorente, 2012).

<span id="page-21-1"></span>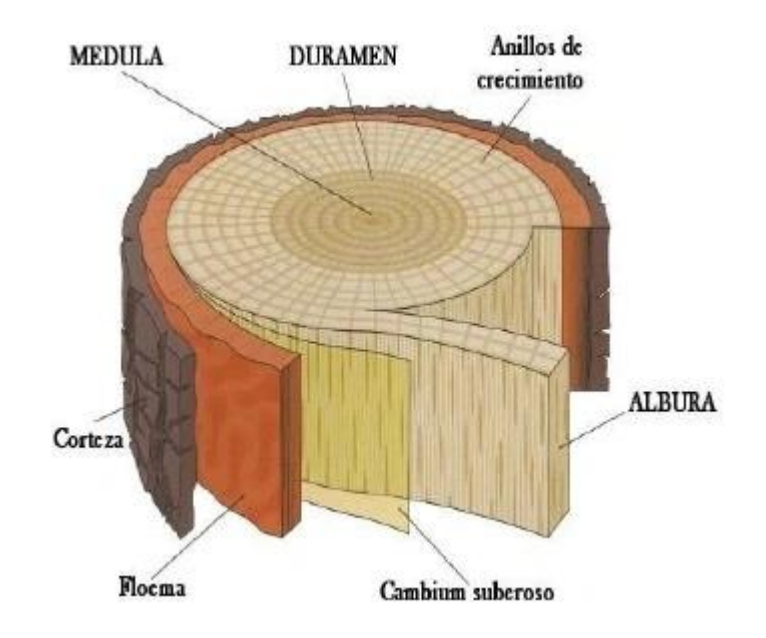

**Figura 2.** Estructura de la madera de acuerdo a Bonells (2021)

El meristema secundario está compuesto por una delgada capa de células que rodea el árbol por debajo de la corteza. Su actividad da lugar a la formación de capas de madera ubicadas debajo de la corteza, resultando en un crecimiento en grosor del árbol de afuera hacia dentro, siendo la parte más recientemente formada la que se encuentra justo debajo de la corteza. Sin embargo, es importante señalar que el crecimiento de los árboles no es constante; se detiene en condiciones desfavorables y se reanuda cuando las condiciones climáticas vuelven a ser propicias. Cada vez que el crecimiento se detiene, queda una marca visible en la madera, dando origen a los conocidos anillos de crecimiento. Cada anillo representa un ciclo completo de crecimiento en grosor del árbol (Llorente, 2012).

#### <span id="page-22-0"></span>**4.5. Datación de árboles en zonas tropicales**

Existen varios métodos para la datación de anillos de crecimiento. Los principales son:

#### <span id="page-22-1"></span>**4.5.1***. Medición de anillos de crecimiento*

Método que determina la edad de los árboles mediante la identificación, reconocimiento anatómico, conteo y medición de los anillos anuales de crecimiento. La determinación del ancho de un anillo de crecimiento implica medir la distancia desde el inicio de la zona clara (madera temprana) hasta el final de la zona oscura (madera tardía), proporcionando así la cantidad de crecimiento experimentada durante un año especifico (Zúñiga, 2012).

#### <span id="page-22-2"></span>**4.5.2.** *Densitometría por rayos X*

Método que consiste en la atenuación de los rayos X por la madera obteniendo valores exactos en anchos de anillos de crecimiento y densidades aparentes internas (Zúñiga, 2012).

#### <span id="page-22-3"></span>**4.5.3.** *Isotopos estables*

Las plantas leñosas se componen principalmente de carbono, oxígeno e hidrógeno, obtenidos del aire en forma de dióxido de carbono  $(CO_2)$  y del suelo en forma de agua  $(H_2O)$ . Las plantas captan pequeñas variaciones en la composición química del aire y del agua, reflejadas en la proporción de isótopos estables, como 13C/12C, 18O/16º y 2H/1H, almacenados en sus tejidos orgánicos. En esencia, estas proporciones isotópicas actúan como archivos que registran condiciones ambientales pasadas, como temperatura, precipitación y humedad relativa,

proporcionando así información valiosa sobre el entorno en el que crecieron las plantas (Giraldo, 2011).

#### <span id="page-23-0"></span>**4.5.4.** *Mediciones continuas de la circunferencia y/o diámetro de los árboles*

Es un método dinámico que consiste en la implantación de fajas dendrométricas permanentes en el fuste de los árboles, los cuales facilitan la medición constante del crecimiento diametral o de la circunferencia al identificar los periodos de actividades cambial en concordancia con el ritmo de crecimiento y las variables climáticas. Esto se logra mediante la asociación de estos eventos con las marcaciones anuales del cambium y la fenología. Estos dendrómetros pueden ser manuales o automáticos.

#### <span id="page-23-1"></span>**4.6. Variables meteorológicas**

#### <span id="page-23-2"></span>**4.6.1.** *Precipitación*

La precipitación engloba cualquier forma de agua, ya sea en estado sólido o líquido, que cae de la atmósfera hacia la superficie terrestre. Entre los ejemplos de precipitación se encuentra la lluvia, la llovizna, el granizo y la nieve. Su formación requiere elevar una masa de agua en la atmosfera de tal manera que se enfríe y parte de su humedad se condense. Los mecanismos que provocan la elevación de masas de aire determinan el tipo de precipitación, y se pueden distinguir principalmente tres: frontal, orográfica y convectiva (Tapia, 2016).

#### <span id="page-23-3"></span>**4.6.2.** *Temperatura*

Las fluctuaciones de temperatura inciden en la presión atmosférica debido a las variaciones de la densidad del aire, que se calienta o enfría. Esto genera áreas ciclónicas, de baja presión, y anticiclónicas, de alta presión. Las disparidades de presión resultantes dan origen a los vientos, que se desplazan desde los anticiclones hacia los ciclones, transportando consigo la humedad y las nubes. Este proceso contribuye a una distribución irregular de las precipitaciones (Useros, 2013).

La temperatura en la atmosfera resulta de un equilibrio complejo de energía, influenciado por diversos elementos como la radiación solar, la composición atmosférica, las variaciones en la topografía de los continentes, las corrientes oceánicas y la órbita terrestre. Cualquier ruptura en este equilibrio, ya sea ocasionada por fuerzas externas al clima (conocidas como forzamientos) o

por factores internos que funcionan como moderadores o amplificadores, son los responsables de los cambios climáticos (Useros, 2013).

#### <span id="page-24-0"></span>**4.9. Descripción de** *Juglans neotropica* **Diels**

#### <span id="page-24-1"></span>**4.9.1.** *Descripción taxonómica*

**Reino:** Plantae

**Clase:** Equisetopsida

**Orden:** Fagales

**Familia:** Juglandacea

**Género:** *Juglans*

**Especie:** *neotropica* Diels (Tropicos, 2023)

#### <span id="page-24-2"></span>**4.9.2.** *Descripción dendrológica*

*Juglans neotropica* es una especie forestal de una altura entre 15 m y 48 m; con raíces pivotantes que pueden alcanzar hasta más de tres metros de profundidad; su fuste o tronco de la especie presenta una forma cilíndrica y una estructura recta, con un diámetro a la altura del pecho (DAP) que oscila entre los 30 cm y 120 cm. La corteza externa, de tono gris oscuro, exhibe fisuras, mientras que la corteza interna, de tonalidad crema, se presenta de manera fibrosa. Altitudinalmente se distribuye entre los 1400 m y 3500 m s.n.m, con un rango óptimo de crecimiento y desarrollo natural desde 1800 m a 2800 m s.n.m (Toro Vanegas y Roldan Rojas, 2018).

<span id="page-25-0"></span>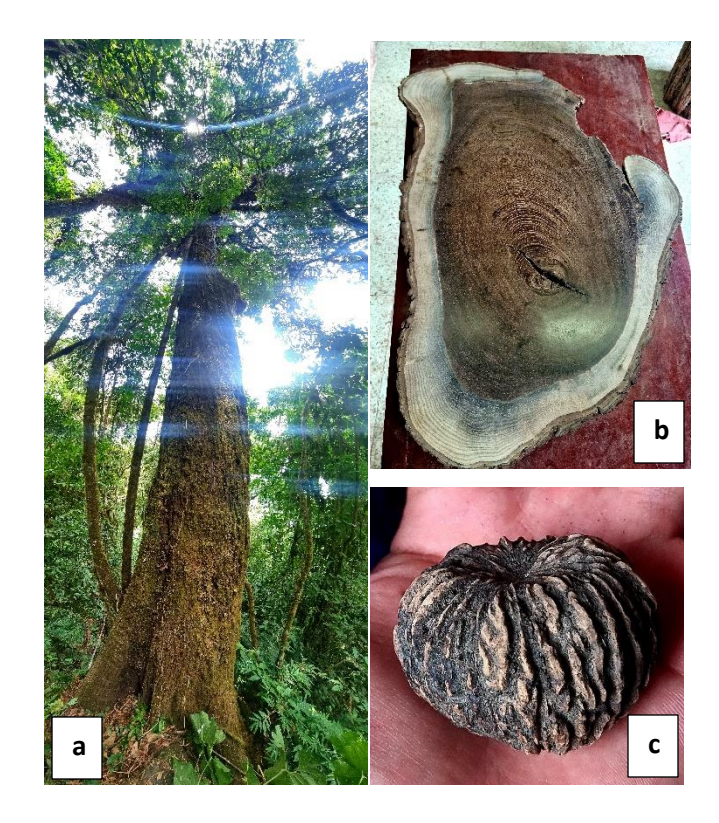

**Figura 3.** Árbol de *Juglans neotropica*. a) Ejemplar en El Tundo, Sozoranga. b) Sección transversal c) Fruto o nuez*.*

#### **5. Metodología**

# <span id="page-26-1"></span><span id="page-26-0"></span>**5.1. Área de estudio**

El área de estudio comprendió cuatro sitios ubicados al sur de Ecuador en la provincia de Loja (Figura 4). Dos sitios ubicados en el cantón Loja: el Parque Universitario Francisco Vivar Castro (PUFVC), y un remanente de bosque andino en la microcuenca Shucos. El tercer sitio se ubicó en la provincia de Loja, cantón Saraguro y el cuarto sitio en el cantón Sozoranga, en un remanente boscoso de El Tundo.

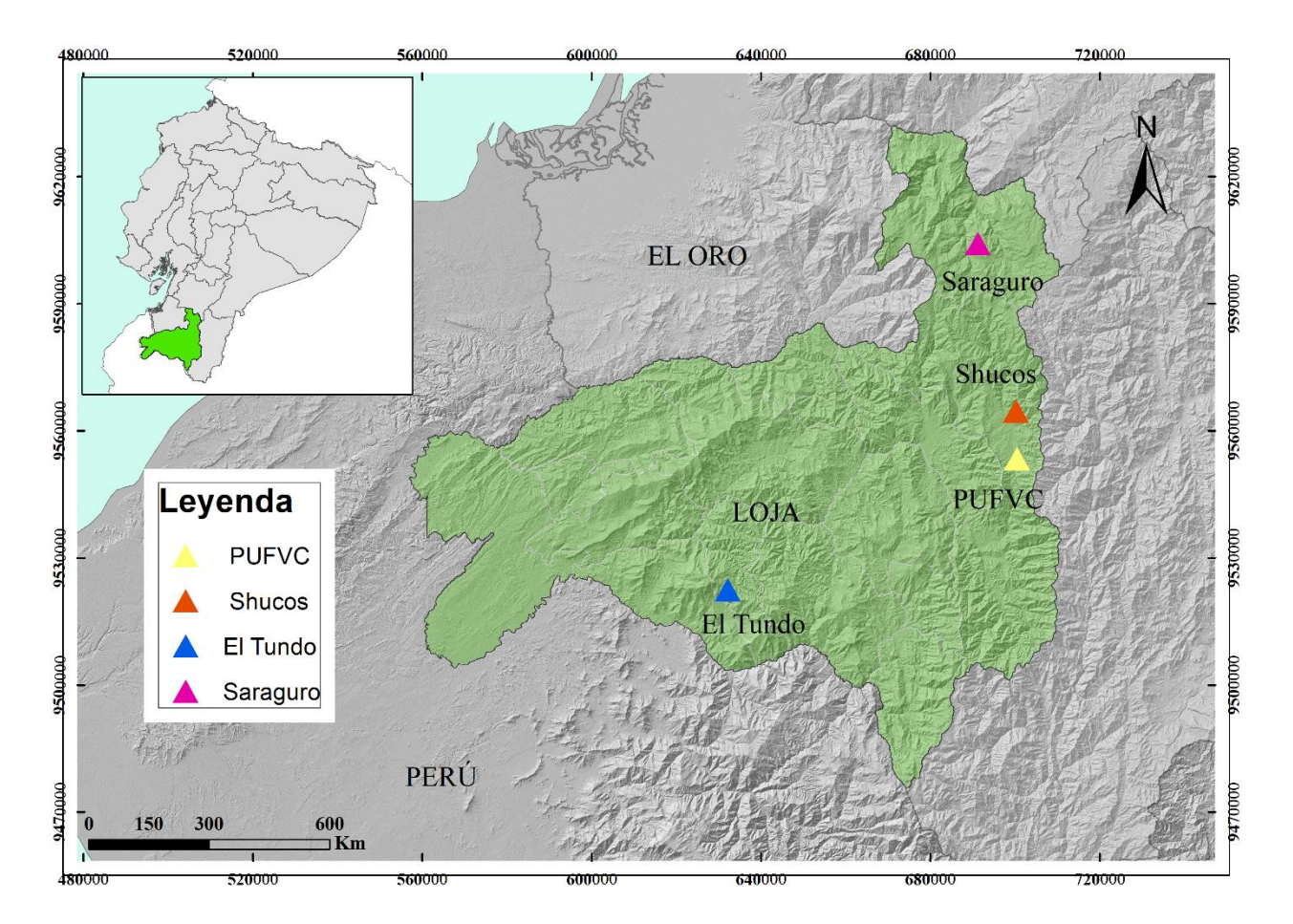

<span id="page-26-3"></span>**Figura 4:** Ubicación del área de estudio.

### <span id="page-26-2"></span>**5.2. Registros climáticos de estaciones meteorológicas**

Los registros de precipitación fueron recopilados de los anuarios del Instituto Nacional de Meteorología e Hidrología del Ecuador (INAMHI) durante los períodos 1990-2013. Se obtuvieron los valores de precipitación anual de la estación M033 (La Argelia-Loja) para los sitios de estudio de Shucos y PUFVC. En el caso de las zonas de Saraguro y El Tundo, se extrajeron datos de la base de datos del Instituto Nacional de Meteorología e Hidrología del Ecuador (INAMHI) correspondientes a los períodos 1964-2011 para Saraguro y 1979-2020 para El Tundo.

#### <span id="page-27-0"></span>**5.3. Metodología para evaluar el crecimiento diamétrico anual de** *Juglans neotropica*

#### <span id="page-27-1"></span>**5.3.1.** *Fase de campo*

Para la evaluación del crecimiento diamétrico, se trabajó con núcleos de madera obtenidos con la ayuda de un barreno de Pressler en los cuatro sitios de estudio. Estas muestras analizadas son parte de la colección de maderas del Laboratorio de Dendrocronología de la Universidad Nacional de Loja (UNL), las cuales fueron colectadas a través de prácticas pre-profesionales en distintos períodos con estudiantes y tesistas de la carrera de ingeniería forestal desde el año 2018.

Los núcleos de los sitios Saraguro y PUFVC fueron analizados por Cueva (2018) en su tesis: "Estimación del turno biológico de corta para *Juglans neotropica* Diels a través de métodos dendrocronológicos en dos ecosistemas forestales andinos de la provincia de Loja".

Sin embargo, con la finalidad de obtener datos actualizados, se volvió a muestrear al menos cuatro árboles de cada sitio en el año 2022, y de igual forma únicamente, dentro del sitio de estudio ubicado en El Tundo se pudo obtener una sección transversal de la base de un árbol caído, muestra que sirvió de referencia para el establecimiento de patrones y comprender la formación de anillos de crecimiento, así como para identificar patrones de falsos anillos y anillos ausentes.

#### **5.3.1.1. Selección de individuos y registro de datos.**

Para la selección de individuos se realizó una salida de campo a los cuatro sitios de estudio, seleccionando los individuos ya muestreados, así como la selección de nuevos individuos. Tomando como criterio principal que sean árboles plus, es decir, árboles con mayor diámetro, fustes cilíndricos y buen estado fitosanitario.

Por cada uno de los árboles seleccionados para la obtención de núcleos, se llenó una ficha de información donde se evaluaron diferentes criterios como: fecha, hora, número de árbol, código de árbol, código de la muestra, dirección de la muestra (N,S,E,O), especie, sitio, coordenadas X, coordenadas Y, altitud, pendiente, follaje, fructificación, floración, vitalidad, inclinación del fuste, tipo de muestra, circunferencia a la altura del pecho (CAP), diámetro a la altura del pecho (DAP),

altura total (HT), altura comercial (HC), luz / cobertura del dosel, comentarios sobre el árbol, copa (dominante, intermedio, suprimido), colector y algún comentario de la muestra (Anexo 1).

#### **5.3.1.2. Recolección de muestras de madera.**

En los cuatro sitios de estudio se obtuvieron muestras de núcleos de madera de uno o dos radios por cada árbol, y para la actualización de datos de los árboles ya muestreados se seleccionaron 3 a 4 árboles con la ayuda de un barreno de Pressler. Una vez obtenida la muestra se realizó el montaje en un soporte de madera con su respectivo código señalando el sitio de estudio, la especie, el número de árbol muestreado y la dirección del radio que se obtuvo (TNJ13N).

De igual forma como se mencionó anteriormente, en el sitio de estudio El Tundo se logró obtener una sección transversal completa de madera de *Juglans neotropica*, esta muestra provino de un árbol caído debido a un deslizamiento de tierra en el sitio. La sección transversal que se obtuvo fue de la parte más baja del árbol a menos de un metro sobre las raíces del árbol, el cual sirvió como referencia para comparar con las muestras de ese sitio y poder descartar anillos falsos u ausentes.

#### <span id="page-28-0"></span>**5.3.2.** *Fase de laboratorio*

#### **5.3.2.1. Preparación de muestras (lijado).**

Una vez recolectadas todas las muestras (núcleos de madera), las mismas se las dejó secar por una semana a temperatura ambiente bajo sombra en el Laboratorio de Dendrocronología, mientras que la única sección transversal obtenida en El Tundo se la seco con la ayuda de una estufa tipo horno para que el proceso de secado fuera más rápido.

Una vez que los núcleos de madera estuvieron secos se realizó el protocolo de lijado, el cual consistió primeramente en fijar los núcleos de madera en un soporte, aplicando presión al núcleo de madera sobre el soporte para que estuviera firme y fijo. Posteriormente, se procedió a lijar los núcleos de madera y la sección transversal usando una lijadora rotativa, aplicando diferentes números de lijas. Se inició el proceso de lijado con la lija número 80 hasta la lija 4000, para núcleos y la sección transversal. Este procedimiento permitió observar los anillos de crecimiento con mayor detalle. El protocolo de lijado que se usó se describe en la tabla 1.

| Número de grano de Lija | Tipo de Lijado                                |
|-------------------------|-----------------------------------------------|
| 80                      | Lijadora rotativa (rebajar hasta un 50% en el |
|                         | caso de núcleos)                              |
| 180                     | Lijadora rotativa                             |
| 240                     | Lijadora rotativa                             |
| 240                     | Lijado manual (para eliminar fallas o rayas)  |
| 360                     | Lijado rotativa                               |
| 360                     | Lijado manual (eliminar por completo rayas)   |
| 600                     | Lijadora rotativa                             |
| 600                     | Lijado manual                                 |
| 1000                    | Lijado manual                                 |
| 1500                    | Lijado manual                                 |
| 2000                    | Lijado manual                                 |
| 4000                    | Lijado manual                                 |

<span id="page-29-0"></span>**Tabla 1:** Protocolo de lijado para núcleos de madera de *Juglans neotropica*

## **5.3.2.2. Identificación de patrones de anillos de crecimiento verdaderos y marcación de anillos verdaderos.**

Una vez finalizado el protocolo de lijado, se seleccionó una muestra de tipo núcleo de madera, para la observación e identificación del patrón de crecimiento de *Juglans neotropica*, lo que ayudó a identificar sus anillos de crecimiento verdaderos.

Para ello se realizó la identificación macroscópica de las características más sobresalientes que se podían observar en la especie. Entre estas características se encontraban líneas de parénquima que estaban separadas al inicio del crecimiento del anillo, pero que se juntaban a medida que se terminaba el crecimiento. Los vasos, al inicio del crecimiento eran bastante grandes y separados; a lo largo del crecimiento, su tamaño disminuía cada vez más hasta el final del crecimiento, donde se apreciaba que eran bastante pequeños y muy juntos entre sí. Las células, al iniciar el crecimiento, tenían forma redonda, y al concluir el crecimiento, esas células se achataban y alargaban, formando una o dos bandas de células aplanadas señalando el fin del crecimiento (Figura 5).

Para determinar la veracidad de los anillos de crecimiento, debieron cumplir con las siguientes características más sobresalientes:

- Al finalizar cada anillo las células deben ser aplanadas formando una o dos bandas.
- La diferencia de tamaño de los vasos al inicio grandes y separados y a medida que va creciendo, estos son más pequeños y muy juntos.
- Líneas de parénquima separadas al inicio del crecimiento y al final se apegan demasiado.

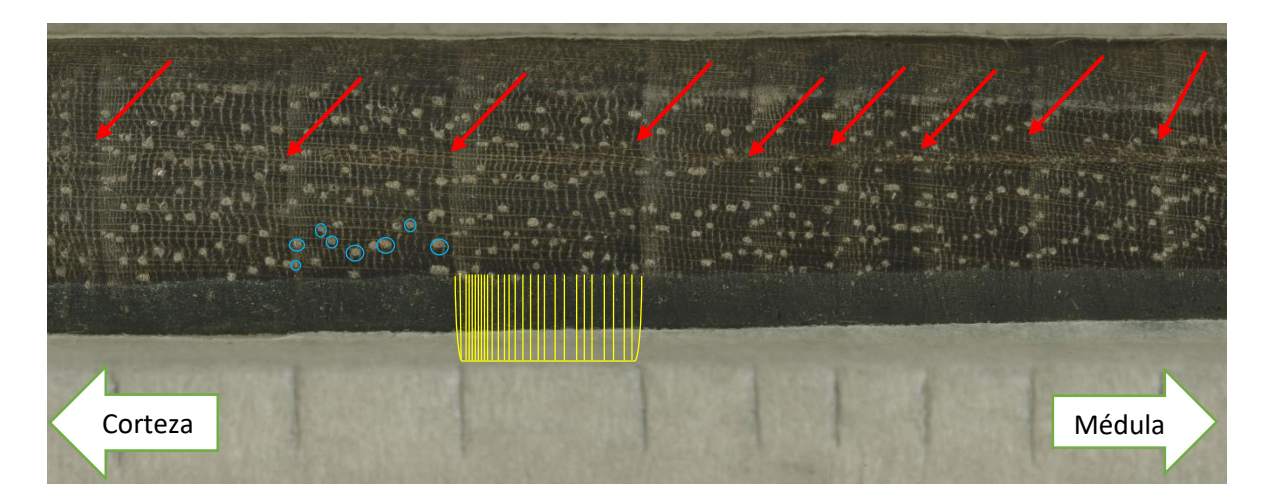

<span id="page-30-0"></span>**Figura 5:** Patrón de anillos de crecimiento de *Juglans neotropica*. Flechas rojas indican los anillos verdaderos de crecimiento presentes en una pequeña sección de un núcleo de madera. Las líneas amarillas indican finas bandas de parénquima y como al inicio del crecimiento están más separadas y a medida que finaliza el crecimiento estas se estrechan cada vez más. Los círculos azules indican los vasos y su variación de tamaño dentro de un anillo de crecimiento.

## **5.3.2.3. Marcación de anillos de crecimiento en núcleos.**

Para realizar la marcación en los núcleos de madera se realizaron los siguientes pasos:

**Paso 1:** Se colocó cinta masking en el soporte de madera, lo más cerca al núcleo.

**Paso 2:** Mediante el uso del estereomicroscopio, se intentó identificar el centro de la muestra o la médula y con un marcador permanente color rojo se marcó el primer anillo encontrado cerca del centro o médula y se lo marcó como anillo cero.

**Paso 3:** Se marcó individualmente cada anillo con un marcador permanente color negro sobre la cinta masking (Figura 6).

<span id="page-31-0"></span>**Figura 6:** Marcación de anillos de crecimiento en núcleo de madera de *Juglans neotropica*

### **5.3.2.4. Marcación de anillos de crecimiento en rodaja.**

<u>in structure a studies for the second contact to the second second contact of the second</u>

Para realizar la marcación en la sección transversal se lo realizo con los siguientes pasos:

**Paso 1:** Se identificó la medula y los radios que mejor se visualicen los anillos de crecimiento.

**Paso 2:** Se colocó cinta adhesiva transparente sobre cada radio (dirección de los puntos cardinales) desde la médula hasta la corteza.

**Paso 3:** Por cada radio se realizó una línea recta con marcador permanente color negro en medio de la cinta transparente desde la médula hasta la corteza.

**Paso 4:** Se realizó una observación rápida para identificar los anillos más visibles y completos para usarlos como referencia y se les asignó un código con la letra M seguida de un número.

**Paso 5:** Con el uso del estereomicroscopio se dio seguimiento a cada anillo de crecimiento por cada uno de los radios.

**Paso 6:** Se marcó cada anillo de forma individual y se verifico que todos los radios tengan el mismo número de anillos entre las marcas de referencia.

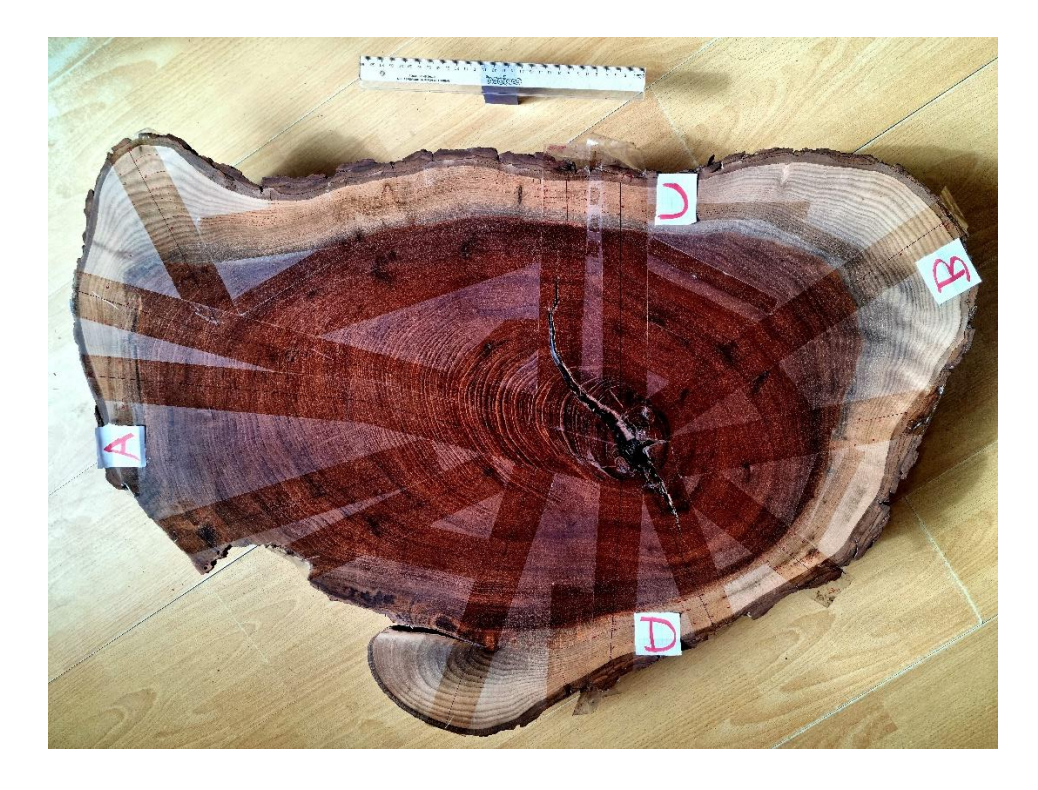

**Figura 7:** Marcación de anillos de crecimiento en una sección transversal de *Juglans neotropica*. Las letras A, B, C y D representan los 4 radios medidos.

### <span id="page-32-0"></span>**5.3.2.5. Medición de anillos de crecimiento.**

Para la medición de los anillos, se registraron los principales datos de cada individuo como el código, nombre de la especie y quien realizo la medición (Figura 8). Esto se realizó con ayuda del sistema Lintab Pro 6, que está conformado por una mesa de medición de anillos, el mismo que está compuesto por un estereoscopio y el Software TSAP-Win Pro.

Así, por medio de un estereoscopio con una precisión de 0,01 mm conectado electrónicamente a una platina de base deslizable, se colocó los núcleos de madera y se fijó el límite del anillo para la medición, la misma que se inició desde el filo de la corteza y el primer anillo que se observa hasta llegar al borde de la medula como último anillo formado. El ocular del estereoscopio posee un lente con una cruz el cual se utilizó como base para alinear la dirección de los radios de la madera correctamente, con ello se redujo al máximo la posibilidad de obtener datos erróneos como resultado final.

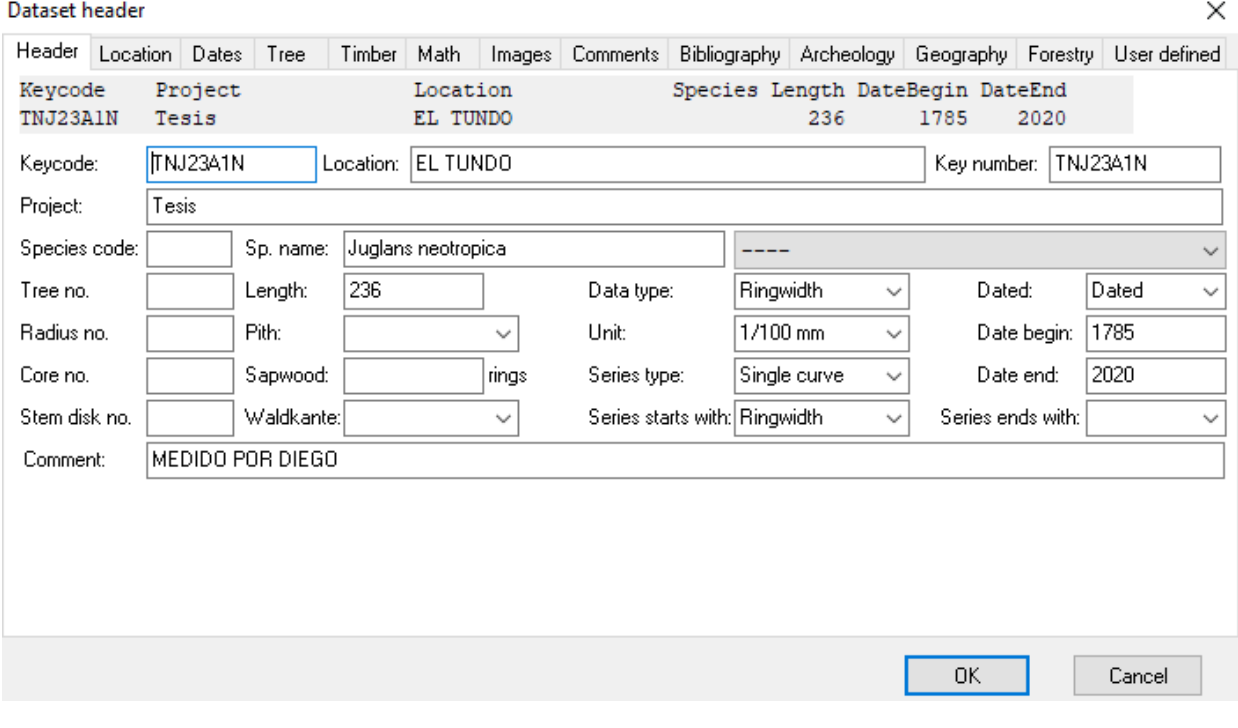

<span id="page-33-0"></span>**Figura 8:** Interfaz de TSAP-Win Pro para ingreso de datos principales por cada individuo a medir.

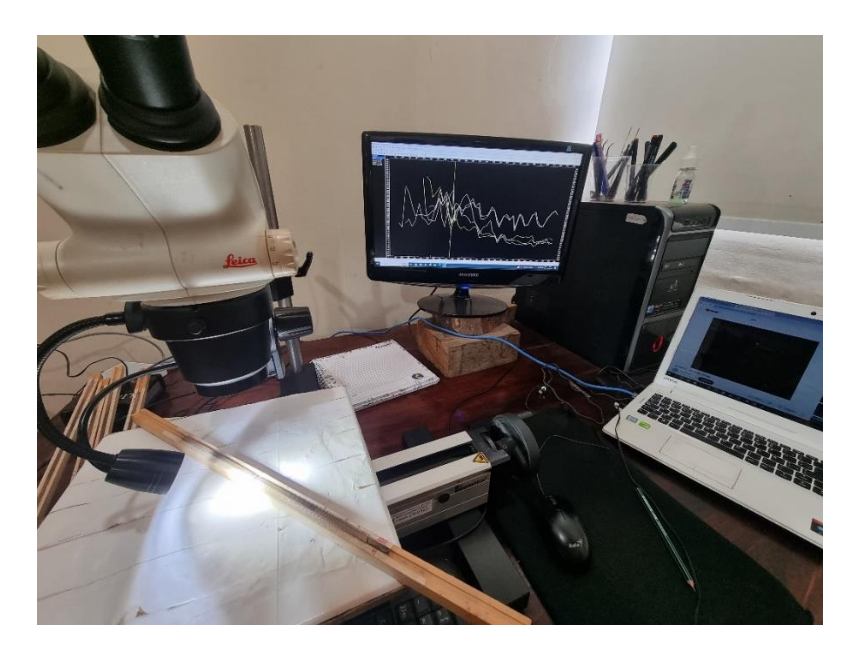

<span id="page-33-1"></span>**Figura 9:** Medición de anillos de crecimiento de un núcleo de madera de *Juglans neotropica* con el sistema Lintab Pro 6 del Laboratorio de Dendrocronología de la Universidad Nacional de Loja.

21

#### **5.3.2.6. Sincronización de anillos de crecimiento.**

Para lograr la sincronización de los anillos de crecimiento, se llevó a cabo el cálculo de un promedio por individuo, utilizando las series individuales obtenidas de cada radio mediante el uso de Lintab Pro 6 y el Software TSAP-Win Pro. Se utilizó el software RStudio y la función Hierarchical clustering "hclust" de "stat", empleando los promedios en un análisis de conglomerados para generar dendrogramas que nos permitió analizar los árboles por grupos (Ver Anexo 2).

Se seleccionó el método de aglomerados Ward.D2 debido a que presentó una mejor organización de los árboles por su similitud (Ver Anexo 3). Posteriormente, se procedió a sincronizar los radios de cada árbol de referencia, uno por uno, de manera que se lograra la coincidencia de todas las series radiales, permitiendo así la creación de la cronología maestra de cada sitio.

#### **5.3.2.7. Procesamiento y análisis de datos.**

Para evaluar el índice de crecimiento de los árboles en los sitios de estudio, se procedió a importar los datos de las series radiales de los anillos de crecimiento desde el formato Heidelberg (\*.fh) al entorno de RStudio. En la que a través de la función "Calculate Descriptive Summary Statistics on Ring-Width Series" (rwl.stats) se generaron estadísticas descriptivas clave para cada serie que incluyeron información sobre la edad máxima, mínima, promedio, mediana, desviación estándar, sensibilidad y autocorrelación (Ver Anexo 4)

## <span id="page-34-0"></span>**5.4. Metodología para conocer la relación entre crecimiento diamétrico anual de** *Juglans neotropica* **y las precipitaciones anuales**

#### <span id="page-34-1"></span>**5.4.1.** *Estandarización y construcción de cronologías basadas en el ancho de anillos*

Después de verificar y sincronizar previamente las series radiales, se procedió a evaluar la longitud de cada serie en términos de años; para ello, se tomó todas las series de los cuatro sitios que contienen la información de su crecimiento anual y se las agrupo en un archivo diferente para cada sitio en formato Heildelberg (\*.fh), los cuales posteriormente fueron importados a la plataforma R con la finalidad de analizarlos mediante el paquete especializado en dendrocronología (Dendrochronology Program Library in R "dplR").

Para obtener la cronología, se realizó una estandarización previa de las series individuales, que implicó la eliminación de las tendencias biológicas y la reducción de las variaciones inherentes al crecimiento que no son consistentes en todos los árboles, lo que se conoce como "detrending". Este método se basó en ajustar cada serie de crecimiento a una curva flexible tipo "spline", lo que permitió la homogenización de la variabilidad y la eliminación de los efectos derivados de cambios en la tasa de crecimiento de los árboles debido al proceso de envejecimiento.

Inicialmente se utilizó el paquete "detrenderR" para llevar a cabo un análisis previo de manera interactiva. Luego se aplicó un procedimiento de detrending no interactivo utilizando el paquete "dplR" con la función "detrender" y la configuración del método "spline", junto con un valor de límite de respuesta del 66% y una longitud de serie de "nyrs=16". Esto se realizó debido a que los árboles presentaron una edad considerable. La elección del método spline se basó en los resultados previos que mostraron una mejor calidad de datos.

Se generaron las cronologías a partir de estas series sin tendencia utilizando la función "Chron" del paquete "dplR". De este proceso se obtuvieron dos cronologías finales: una estándar, que preserva la señal de baja frecuencia, y otra residual, que conserva la señal de alta frecuencia contenida en la serie de ancho de anillos. Aunque en el estudio se evaluaron ambas cronologías, se optó por utilizar las cronologías estándar debido a su menor variabilidad interanual (Ver Anexo 5).

#### <span id="page-35-0"></span>**5.4.2.** *Análisis estadísticos entre la cronología y precipitación de cada sitio*

Al terminar de construir todas las cronologías de la especie y procesado los datos climáticos de precipitación, se importaron todos estos datos al programa R en formato csv. Luego, se llevaron a cabo correlaciones simples utilizando el coeficiente de Pearson con un nivel de confiabilidad del 95% a lo largo de toda la longitud de las series. Además, se realizaron correlaciones móviles cada 10 años y se representaron de forma gráfica (Ver Anexo 6).
#### **6. Resultados**

## **6.1 Crecimiento diamétrico anual de** *Juglans neotropica* **en cuatro sitios de la provincia de Loja al sur de Ecuador**

Los resultados mostraron que el sitio con árboles más longevos fue El Tundo con un promedio de 142 años y un máximo de 237, seguido de los sitios Shucos, Saraguro y PUFVC con un promedio de 50, 28 y 64 años respectivamente. El crecimiento promedio radial del ancho de los anillos entre El Tundo, Shucos y PUFVC fue de 3.01, 3.26 y 3.25 mm/año respectivamente. En el caso de Saraguro, se observó un notable aumento del crecimiento radial anual de 4.14 mm/año, resaltando su diferencia con los otros sitios de estudio (Tabla 2).

La desviación estándar fue similar en El Tundo, Shucos y PUFVC con 1.53, 1.52 y 1.95 mm respectivamente, a diferencia de Saraguro que presentó una desviación estándar mayor de 2.48 mm. El crecimiento anual promedio del diámetro para El Tundo, Shucos, PUFVC y Saraguro fue de 6.02, 6.52, 6.50 y 8.28 (mm/año) respectivamente. Finalmente, la autocorrelación entre anillos de crecimiento fue similar para Shucos, Saraguro y PUFVC con 0.69, 0.64 y 0.62 respectivamente a diferencia de El Tundo con 0.45 de autocorrelación para estos individuos.

| Parámetros Juglans<br>neotropica                                          | <b>El Tundo</b> | <b>Shucos</b> | <b>Saraguro</b> | <b>PUFVC</b> |
|---------------------------------------------------------------------------|-----------------|---------------|-----------------|--------------|
| Período de crecimiento                                                    | 1785 - 2022     | 1944 - 2022   | $1955 - 2023$   | 1954 - 2022  |
| Edad máxima (años)                                                        | 237             | 79            | 69              | 69           |
| Edad media (años)                                                         | 142             | 50            | 28              | 64           |
| Edad mínima (años)                                                        | 106             | 40            | 10              | 43           |
| Promedio de crecimiento<br>radial o ancho de anillos<br>$(mm/a\tilde{n})$ | 3.01            | 3.26          | 4.14            | 3.25         |
| Promedio del crecimiento en<br>diámetro (mm/año)                          | 6.02            | 6.52          | 8.28            | 6.50         |
| Mediana de crecimiento<br>radial o de ancho de anillos<br>(mm)            | 2.82            | 2.99          | 3.74            | 2.82         |
| Desviación estándar (mm)                                                  | 1.53            | 1.52          | 2.48            | 1.95         |
| Máx. ancho de anillos (mm)                                                | 11.43           | 10.03         | 15.04           | 11.49        |
| Mín. ancho de anillos (mm)                                                | 0.14            | 0.45          | 0.16            | 0.05         |

**Tabla 2:** Resumen de estadísticos del índice diamétrico anual de los cuatro sitios de estudio de *Juglans neotropica*

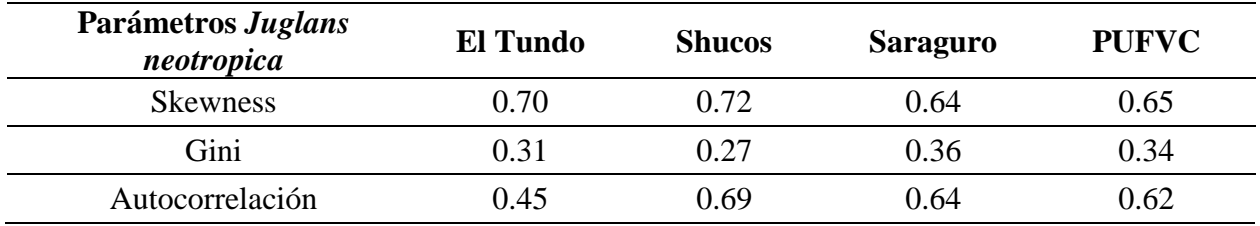

Se calcularon los valores promedio de cada serie individual de *Juglans neotropica* en el sitio El Tundo, donde se observó un crecimiento progresivo hasta el año 2010, año donde la curva de crecimiento empezó a decrecer (Figura 10). El crecimiento acumulado que se pudo observar en el sitio El Tundo (Figura 11) experimentó un constante y ascendente aumento en su crecimiento, proporcionando una visión general que indicó la ausencia de un punto de estabilización en su crecimiento, y muestra que el árbol tiene una tendencia clara de seguir creciendo.

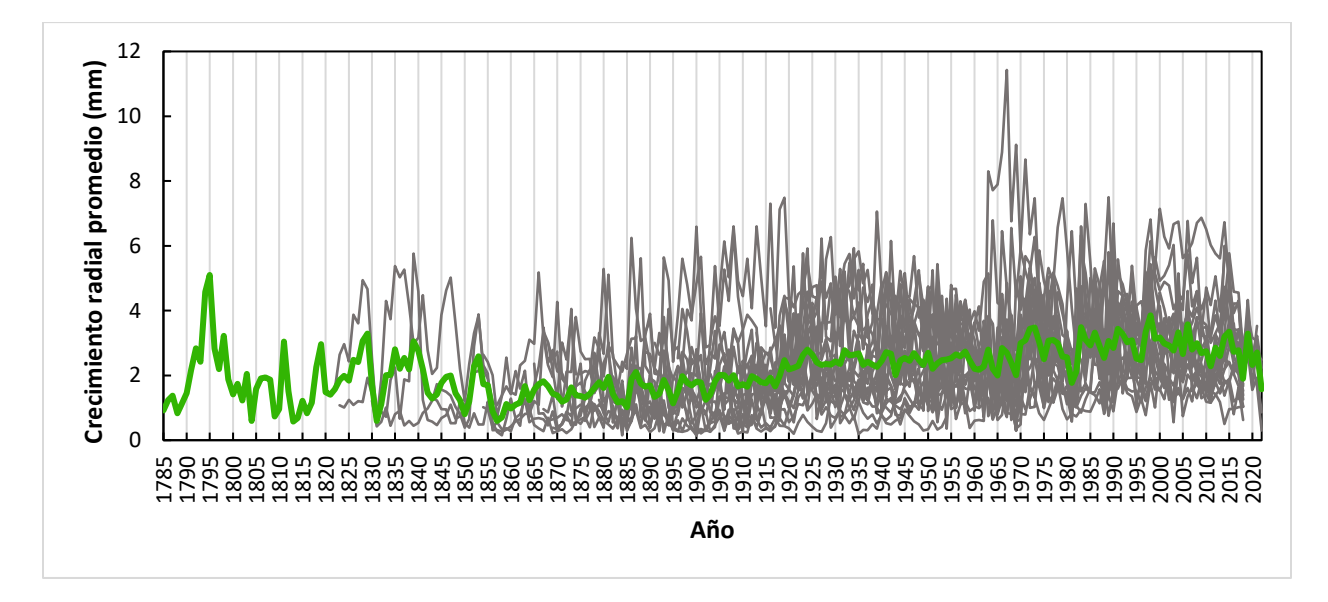

**Figura 10:** Series promedio del crecimiento radial anual de *Juglans neotropica* del sitio El Tundo. Las líneas grises representan el diámetro acumulado promedio de cada individuo, y la línea verde representa el diámetro acumulado promedio de todos los árboles.

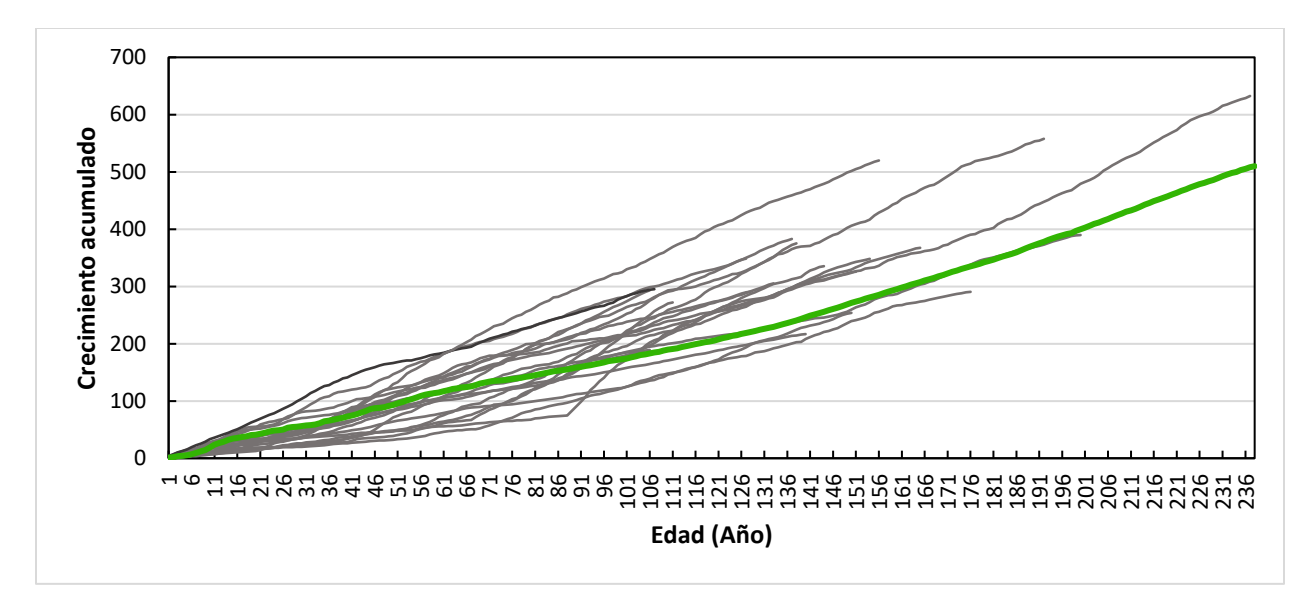

**Figura 11:** Diámetro acumulado de *Juglans neotropica* del sitio El Tundo. Las líneas grises representan el diámetro acumulado promedio de cada individuo, y la línea verde representa el diámetro acumulado promedio de todos los árboles.

Se calcularon los valores promedios de cada serie individual de *Juglans neotropica* en el sitio Shucos, donde se observó un crecimiento progresivo hasta el año 1976. A partir de ese año, se evidencio una disminución en la curva de crecimiento, identificándose picos de bajo crecimiento en los años 1984, 1988, 1993 y 1999 (Figura 12). El crecimiento acumulado que se pudo observar en el sitio Shucos (Figura 13) experimentó un constante y ascendente aumento en su crecimiento hasta el año 43, momento a partir del cual su crecimiento comenzó a estabilizarse.

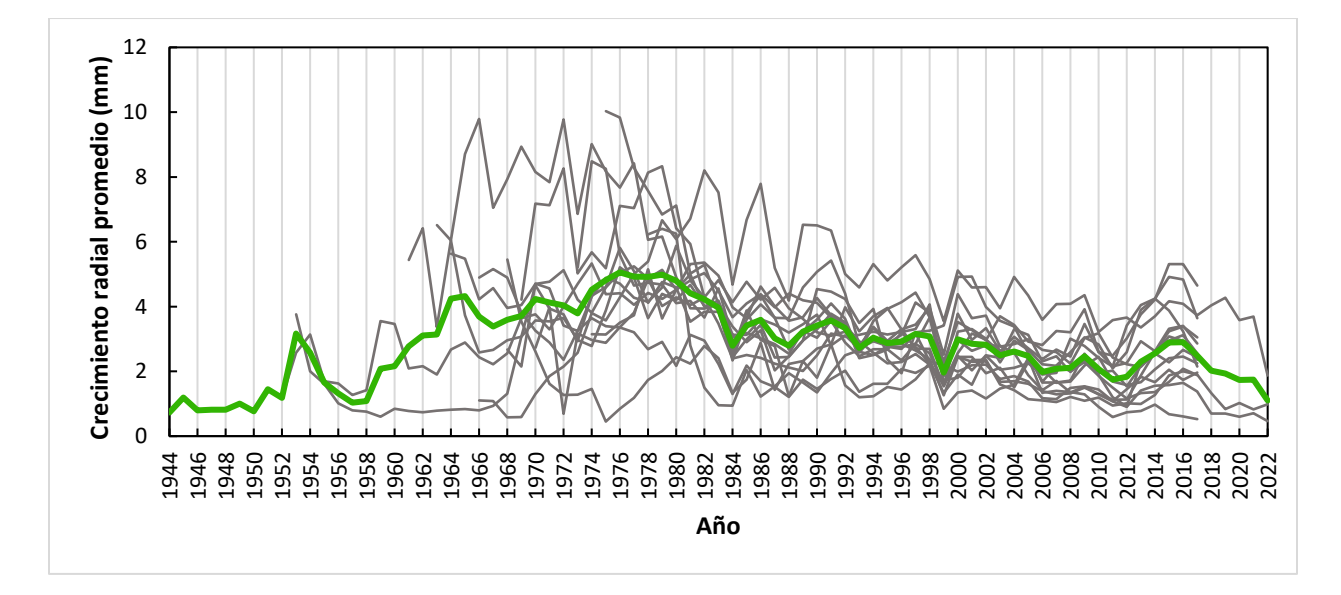

**Figura 12:** Series promedio del crecimiento radial anual de *Juglans neotropica* del sitio Shucos.

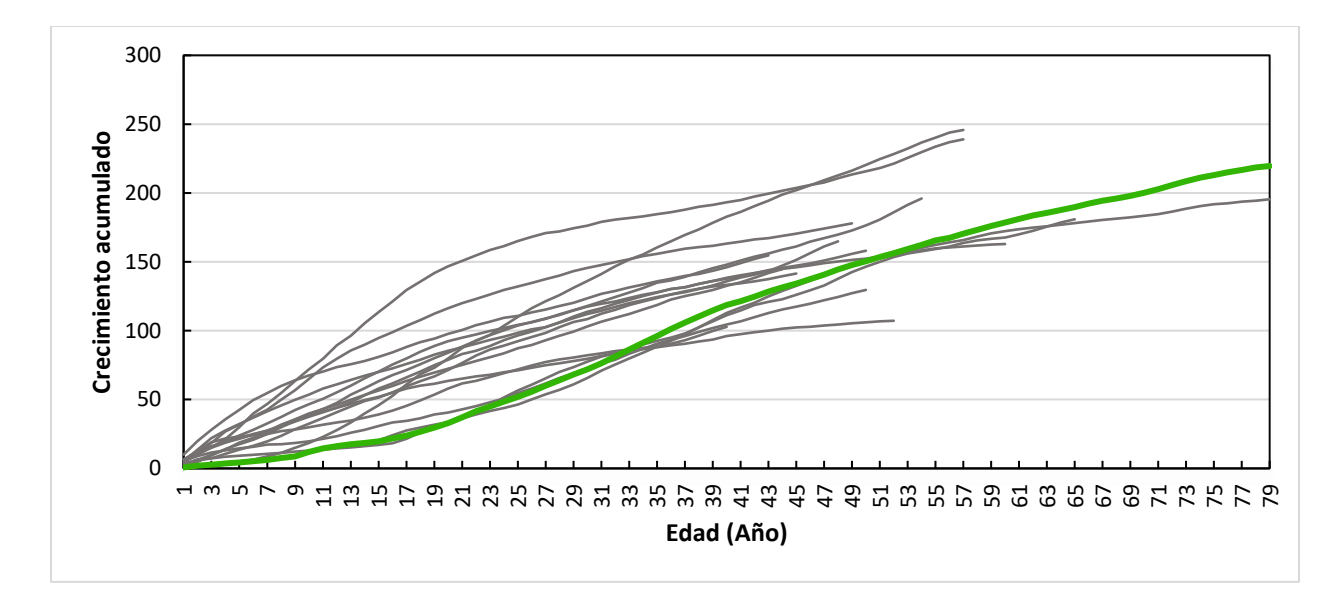

**Figura 13:** Diámetro acumulado de *Juglans neotropica* del sitio Shucos.

Se calcularon los valores promedio de cada serie individual de *Juglans neotropica* en el sitio Saraguro, donde se observó desde el inicio un crecimiento constante hasta el año 2012. A partir de ese año, se evidencio una disminución en la curva de crecimiento, identificándose picos de alto crecimiento en los años 1992, 2007 y 2012 (Figura 14). El crecimiento acumulado que se pudo observar en el sitio Saraguro (Figura 15), experimentó un constante y ascendente aumento en su crecimiento hasta el año 31, comento a partir del cual su crecimiento comenzó a estabilizarse.

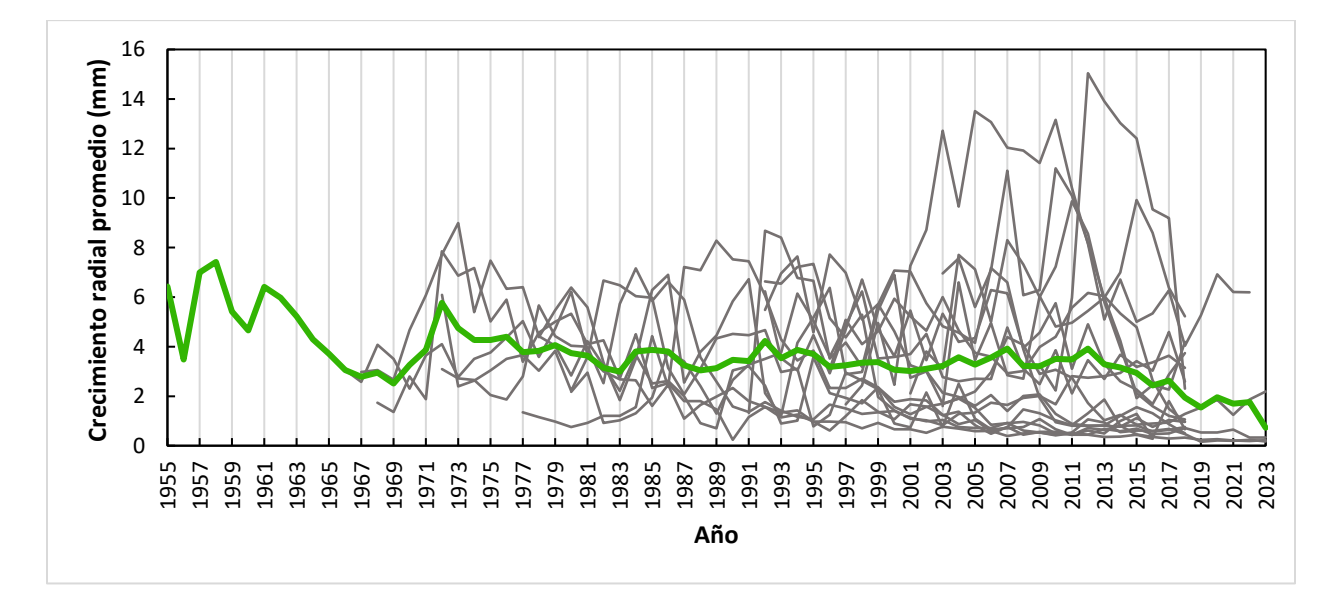

**Figura 14:** Series promedio del crecimiento radial anual de *Juglans neotropica* del sitio Saraguro.

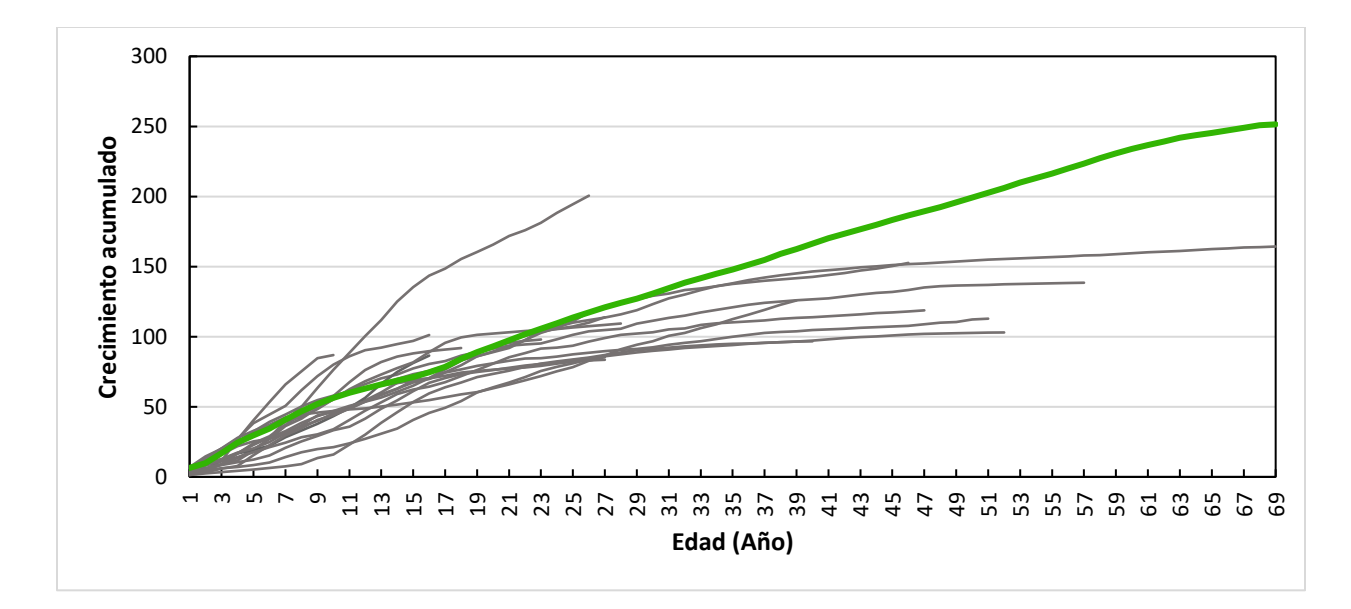

**Figura 15:** Diámetro acumulado de *Juglans neotropica* del sitio Saraguro.

Se calcularon los valores promedios de cada serie individual de *Juglans neotropica* en el sitio PUFVC, donde se observó un crecimiento ascendente hasta el año 1970. A partir de ese año, se evidencio una disminución en la curva de crecimiento, identificándose picos de bajo crecimiento en los años 1971, 1996 y 2007 (Figura 16). El crecimiento acumulado que se pudo observar en el sitio PUFVC (Figura 17), experimentó constante y ascendente aumento en su crecimiento hasta el año 40, momento a partir del cual su crecimiento comenzó a estabilizarse.

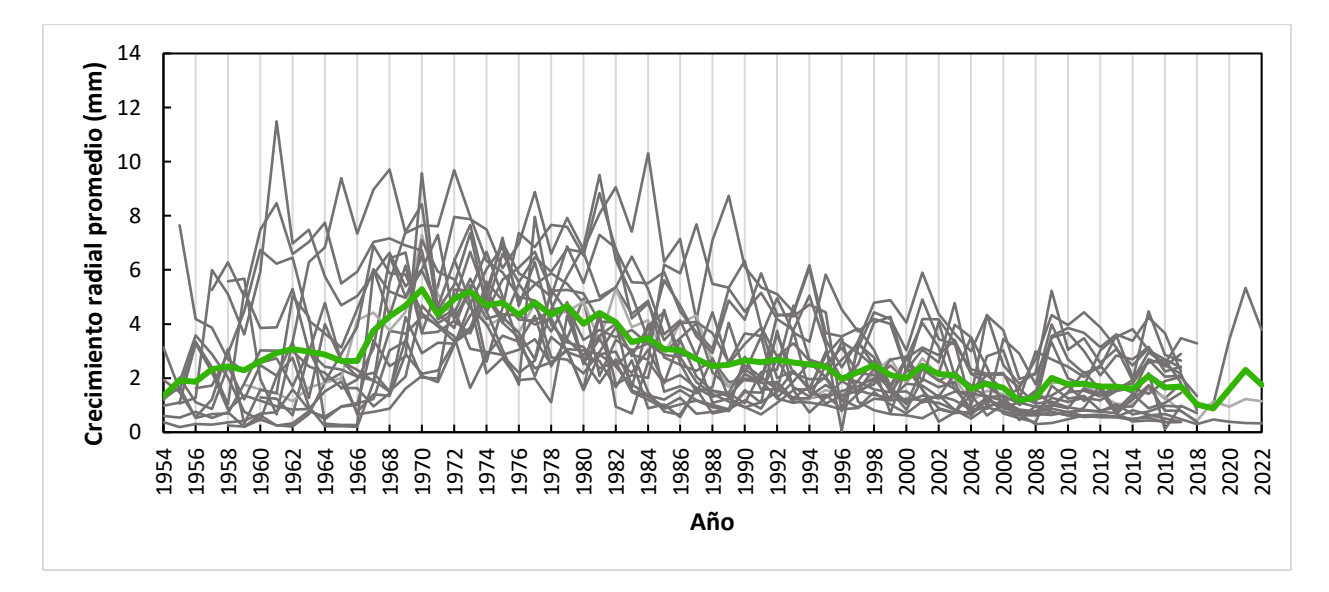

**Figura 16:** Series promedio del crecimiento radial anual de *Juglans neotropica* del sitio PUFVC.

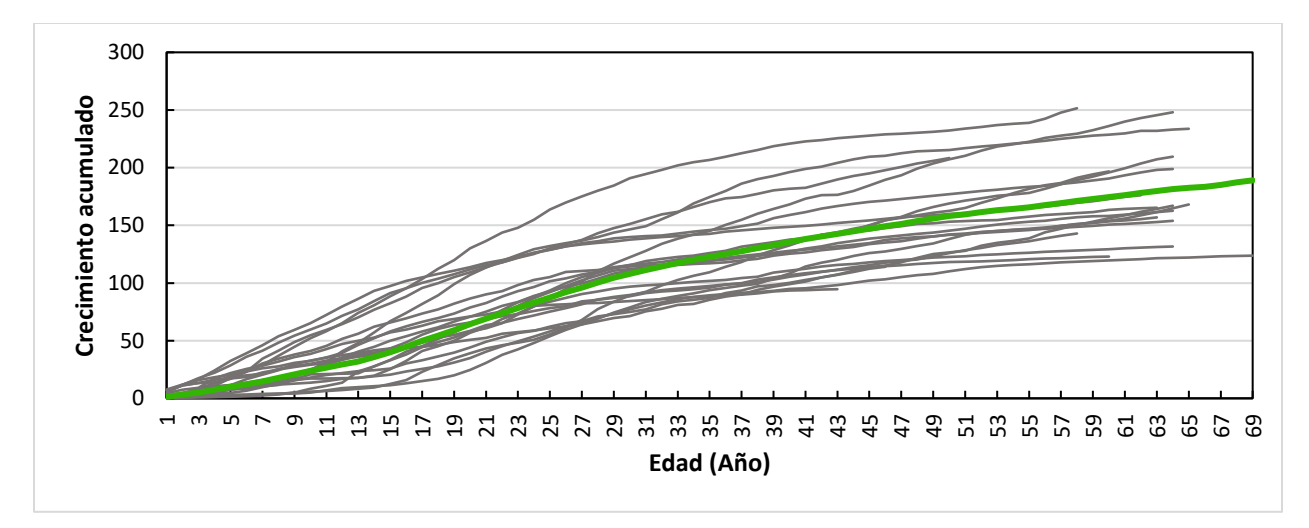

**Figura 17:** Diámetro acumulado de *Juglans neotropica* del sitio PUFVC.

# **6.2. Relación entre crecimiento diamétrico anual de** *Juglans neotropica* **y las precipitaciones anuales en la provincia de Loja al sur de Ecuador**

### **6.2.1.** *Cronologías del crecimiento anual*

Las series cronológicas sin tendencia de la edad mostraron de manera más clara las variaciones (años con alto y bajo índices de crecimiento) (Figura 18). Sin embargo, hay que aclarar que para el sitio El Tundo la mayor cantidad de árboles se encontraron a partir del año 1900 en adelante, a diferencia de los demás sitios como Shucos, Saraguro y PUFVC donde la mayor cantidad de árboles se encontraron a partir del año 1970, 1980 y 1960 respectivamente.

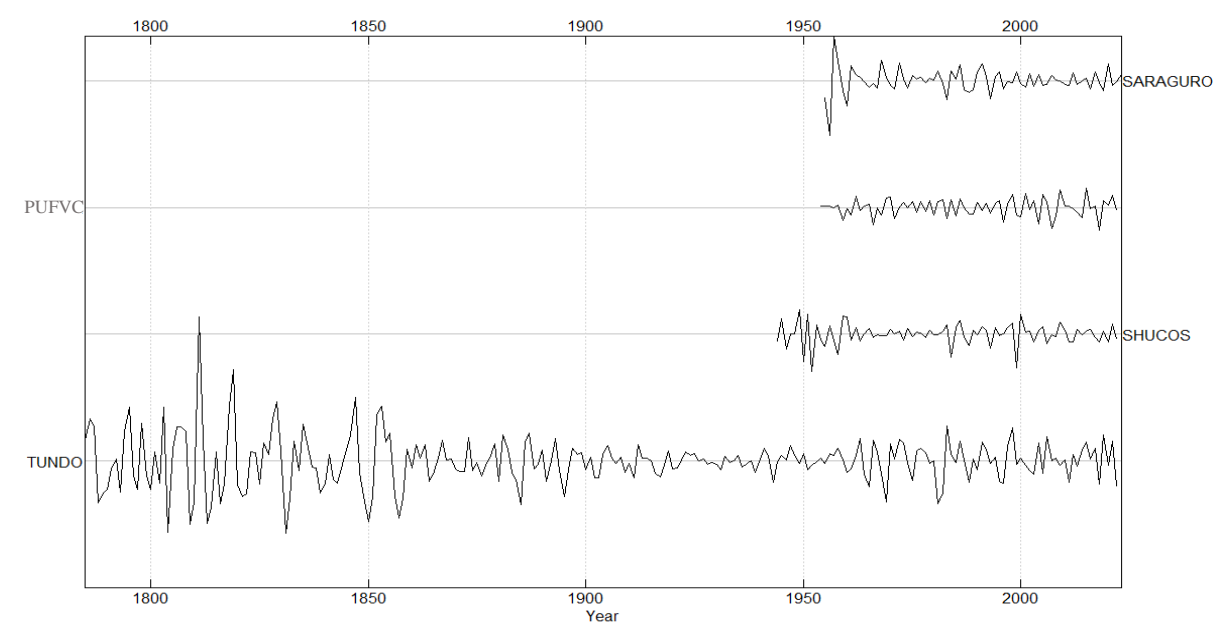

**Figura 18:** Series cronológicas sin tendencia de edad de los cuatro sitios de estudio de *Juglans neotropica.*

El período de crecimiento de cada sitio se encontró patrones significativos a lo largo de los años en cuanto al mayor y menor crecimiento. Así, se identificaron algunos años en común de los cuatro sitios donde todos experimentaron un crecimiento notable (1983, 1998 y 2005) y de igual forma los años donde presentaron los menores crecimientos fueron: 1988 y 1996 (Tabla 3).

| <b>El Tundo</b> |             | <b>Shucos</b> |             | <b>Saraguro</b> |             | <b>PUFVC</b> |             |
|-----------------|-------------|---------------|-------------|-----------------|-------------|--------------|-------------|
| Años            | Años        | Años          | Años        | Años            | Años        | Años         | Años        |
| Mayor           | Menor       | Mayor         | Menor       | Mayor           | Menor       | Mayor        | Menor       |
| Crecimiento     | Crecimiento | Crecimiento   | Crecimiento | Crecimiento     | Crecimiento | Crecimiento  | Crecimiento |
| 1905            | 1911        | 1983          | 1984        | 1981            | 1983        | 1962         | 1966        |
| 1912            | 1917        | 1986          | 1988        | 1986            | 1988        | 1969         | 1971        |
| 1919            | 1943        | 1998          | 1993        | 1992            | 1993        | 1970         | 1983        |
| 1941            | 1965        | 2000          | 1999        | 1995            | 1996        | 1998         | 1996        |
| 1947            | 1969        | 2005          | 2003        | 1999            | 2016        | 2001         | 2000        |
| 1963            | 1975        | 2009          | 2006        | 2002            | 2019        | 2005         | 2004        |
| 1966            | 1981        | 2021          | 2011        | 2004            |             | 2009         | 2007        |
| 1972            | 1988        |               | 2012        | 2007            |             | 2015         | 2018        |
| 1983            | 1996        |               |             | 2012            |             |              |             |
| 1998            | 2011        |               |             | 2017            |             |              |             |
| 2006            | 2018        |               |             | 2020            |             |              |             |
| 2019            | 2022        |               |             |                 |             |              |             |

**Tabla 3:** Años más representativos de mayor y menor crecimiento en los cuatro sitios de estudio

En relación con la cronología construida para el sitio El Tundo, se logró obtener una extensión de 237 años (1785-2022). Se observó un mayor número de muestras durante el período de 1900 a 2022, alcanzando a obtener un total de 90 muestras. Para los años más antiguos, se obtuvieron 10 muestras (Figura 19).

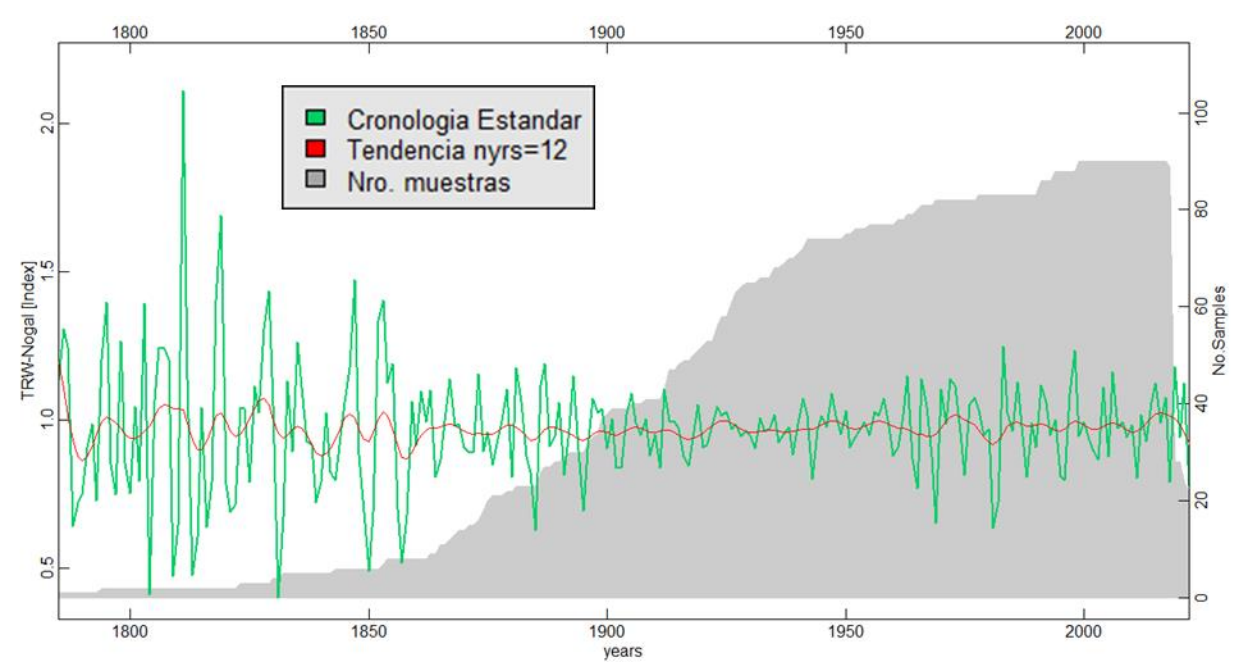

**Figura 19:** Cronología estándar de *Juglans neotropica* del sitio El Tundo. La curva verde representa la cronología, la curva roja muestra la tendencia suavizada a 12 años, y el área gris representa el número de muestras que se utilizó para la cronología.

En relación con la cronología construida para el sitio Shucos, se logró obtener una extensión de 79 años (1944-2022). Se observó un mayor número de muestras durante el período de 1970 a 2022, alcanzando a obtener un total de 65 muestras. Para los años más antiguos, se obtuvieron 10 muestras (Figura 20).

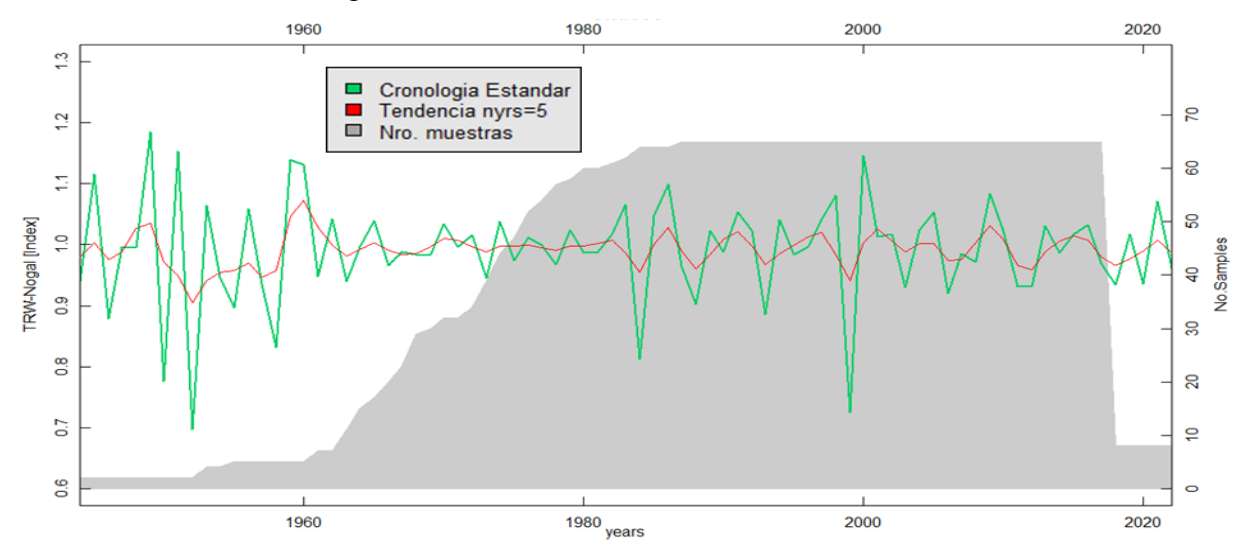

**Figura 20:** Cronología estándar de *Juglans neotropica* del sitio Shucos. La curva verde representa la cronología, la curva roja muestra la tendencia suavizada a 5 años, y el área gris representa el número de muestras que se utilizó para la cronología.

En relación con la cronología construida para el sitio Saraguro, se logró obtener una extensión de 69 años (1955-2023). Se observó un mayor número de muestras durante el período de 1980 a 2023, alcanzando a obtener un total de 88 muestras. Para los años más antiguos, se obtuvieron 5 muestras (Figura 21).

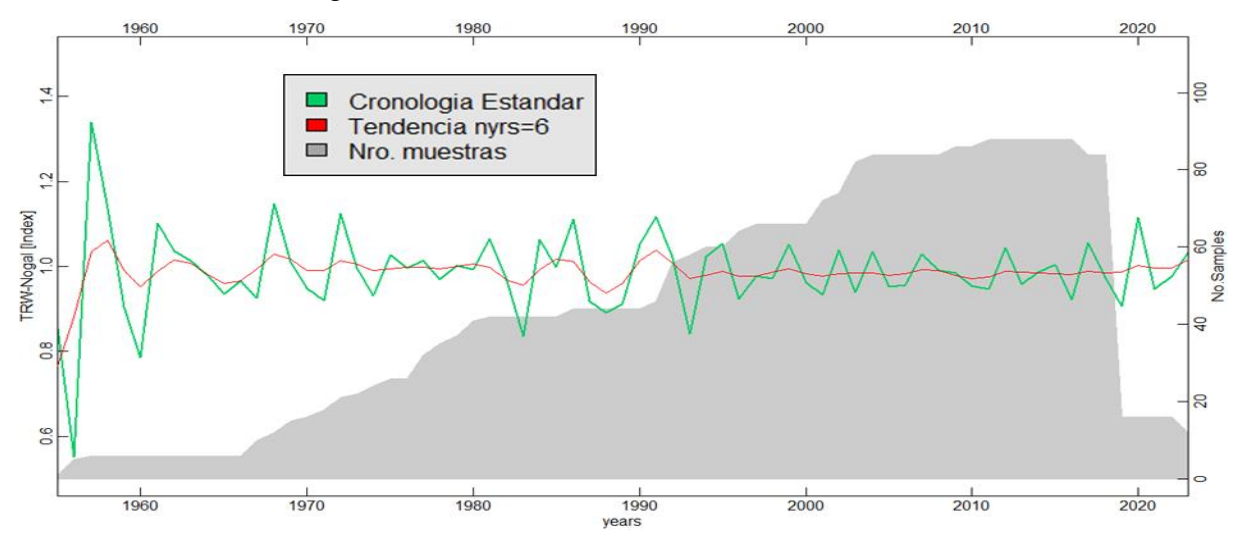

**Figura 21:** Cronología estándar de *Juglans neotropica* del sitio Saraguro. La curva verde representa la cronología, la curva roja muestra la tendencia suavizada a 6 años, y el área gris representa el número de muestras que se utilizó para la cronología.

En relación con la cronología construida para el sitio PUFVC, se logró obtener una extensión de 69 años (1954-2022). Se observó un mayor número de muestras durante el período de 1960 a 2022, alcanzando a obtener un total de 120 muestras. Para los años más antiguos, se obtuvieron 20 muestras (Figura 19).

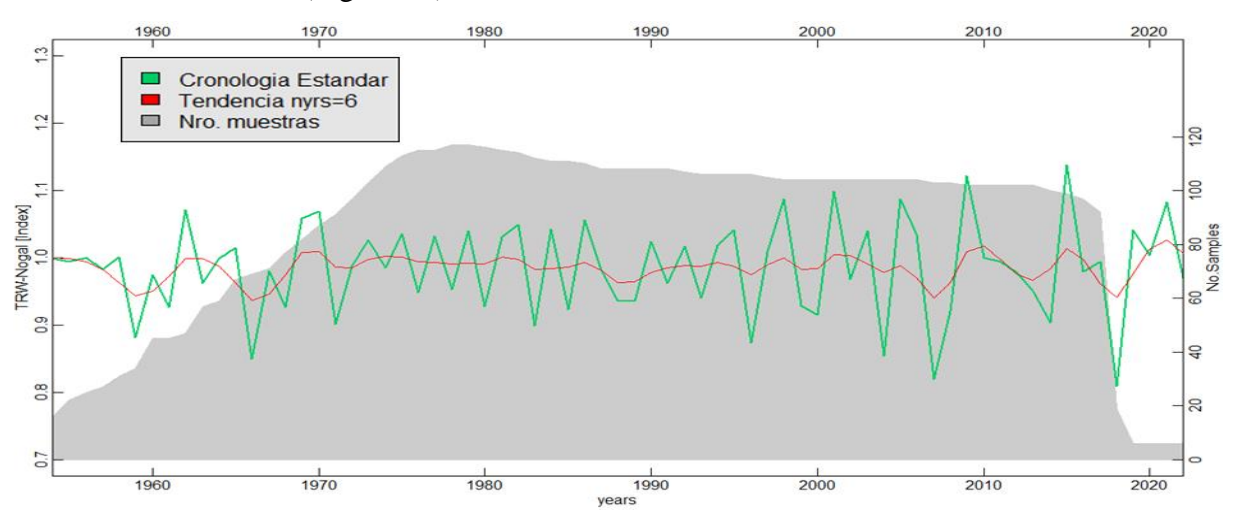

**Figura 22:** Cronología estándar de *Juglans neotropica* del sitio PUFVC. La curva verde representa la cronología, la curva roja muestra la tendencia suavizada a 6 años y el área gris representa el número de muestras que se utilizó para la cronología.

### **6.2.2.** *Correlación de ancho de anillo con precipitación*

La correlación o influencia que la precipitación tuvo sobre el crecimiento anual de *Juglans neotropica* en el sitio El Tundo se observa en la (Figura 23). Se llevó a cabo un análisis del grado de correlación entre los valores de la cronología estándar del ancho de anillos y los datos de precipitación anual de la estación meteorológica del INAHIMI durante el período de 1979-2020. La cronología residual no mostró mayor diferencia, mostrando una correlación de Pearson con r = 0.38 de un valor  $p = 0.01$  (Ver Anexo 7). A diferencia de la cronología estándar con un r = 0.39 de un valor  $p = 0.01$ .

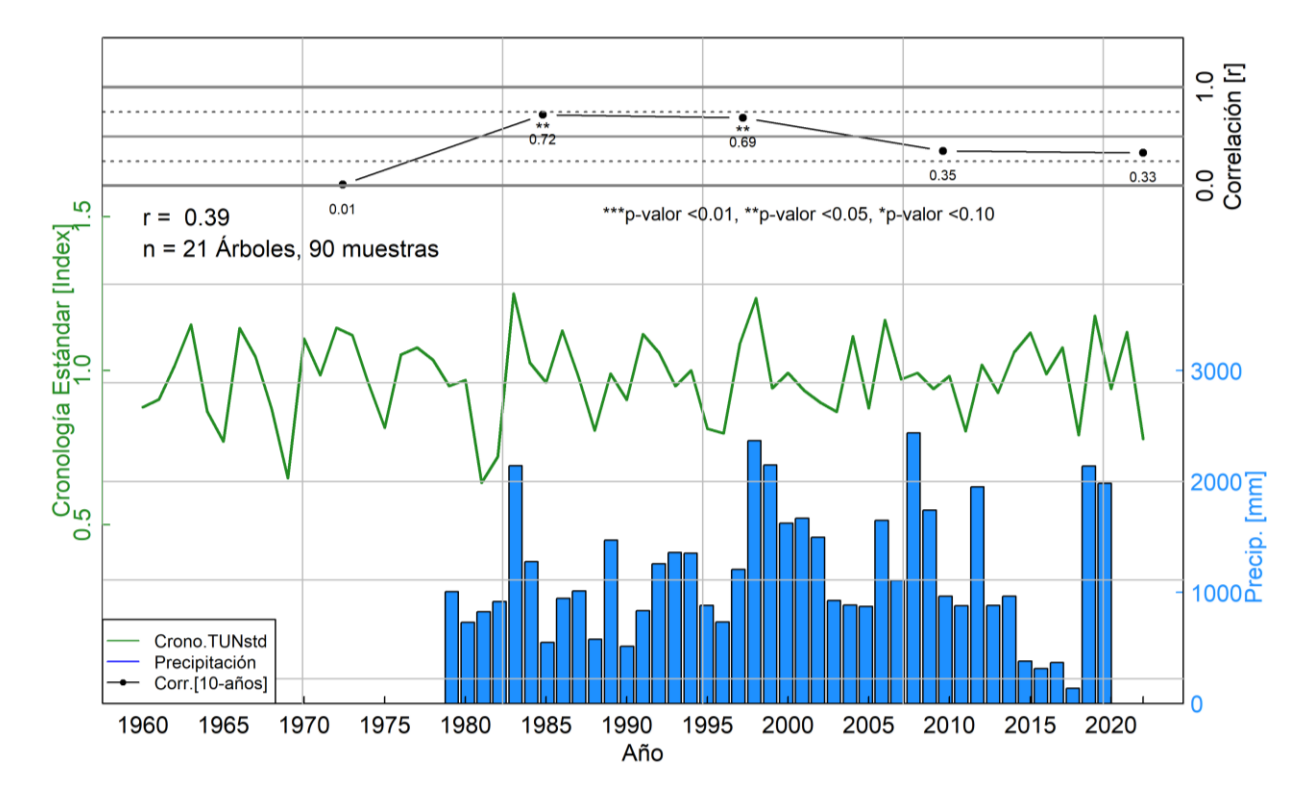

**Figura 23:** Análisis de la correlación entre la cronología estándar (curva verde) de la *especie Juglans neotropica* con las precipitaciones (barras azules) del sitio El Tundo.

Al analizar el sitio El Tundo de la Figura 23, se observó que los árboles presentaron como resultado una correlación de Pearson positiva moderada en todo el período de crecimiento, con un valor de  $r = 0.39$  y un valor  $p = 0.01$ . Al examinar períodos de 10 años, se detallaron más específicamente las correlaciones, revelando resultados positivos ( $r = 0.01$  y valor  $p = 0.98$ ), ( $r =$ 0.72 y valor p = 0.02), (r = 0.69 y valor p = 0.03), (r = 0.35 y valor p = 0.32) y (r = 0.33 y valor p  $= 0.42$ ), todos con un nivel de significancia  $< 0.05$ .

La correlación o influencia que la precipitación tuvo sobre el crecimiento anual de *Juglans neotropica* en el sitio Shucos se observa en la (Figura 24). Se llevó a cabo un análisis del grado de correlación entre los valores de la cronología estándar del ancho de anillos y los datos de precipitación anual de la estación meteorológica del INAHIMI durante el período de 1990-2013. La cronología residual no mostró mayor diferencia, mostrando una correlación de Pearson con r =  $-0.43$  de un valor p = 0.04 (Ver Anexo 8). A diferencia de la cronología estándar con un r =  $-0.29$ de un valor  $p = 0.17$ .

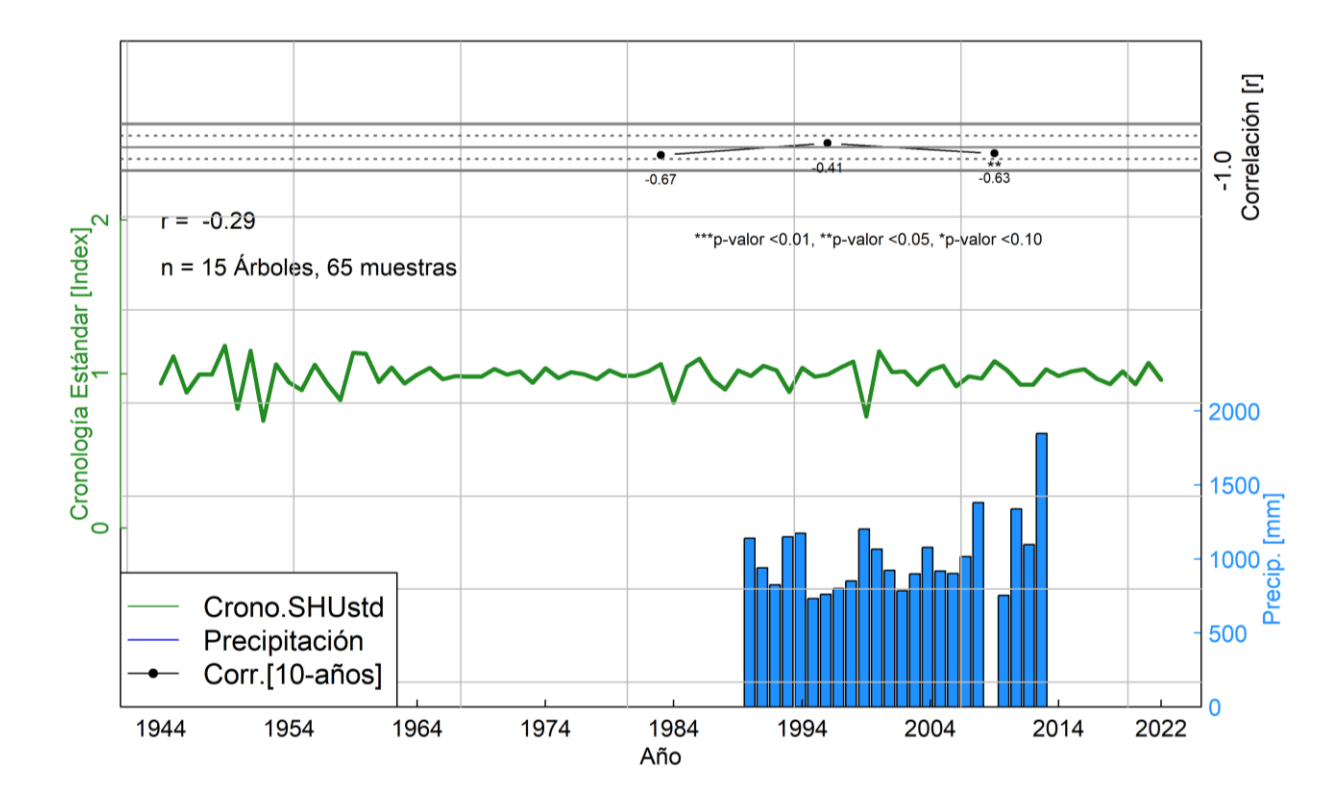

**Figura 24:** Análisis de la correlación entre la cronología estándar (curva verde) de la especie *Juglans neotropica* con las precipitaciones (barras azules) del sitio Shucos.

Al analizar el sitio Shucos de la Figura 24, se observó que los árboles presentaron como resultado una correlación de Pearson negativa débil en todo el período de crecimiento, con un valor de  $r = -0.29$  y un valor  $p = 0.17$ . Al examinar períodos de 10 años, se detallaron más específicamente las correlaciones, revelando resultados negativos ( $r = -0.67$  y valor  $p = 0.54$ ), ( $r =$ -0.41 y valor  $p = 0.24$ ) y (r = -0.63 y valor  $p = 0.05$ ), todos con un nivel de significancia < 0.05.

La correlación o influencia que la precipitación tuvo sobre el crecimiento anual de *Juglans neotropica* en el sitio Saraguro se observa en la (Figura 25). Se llevó a cabo un análisis del grado de correlación entre los valores de la cronología estándar del ancho de anillos y los datos de precipitación anual de la estación meteorológica del INAHIMI durante el período de 1964-2011. La cronología residual no mostró mayor diferencia, mostrando una correlación de Pearson con r = 0.13 de un valor  $p = 0.39$  (Ver Anexo 9). A diferencia de la cronología estándar con un r = -0.16 de un valor  $p = 0.27$ .

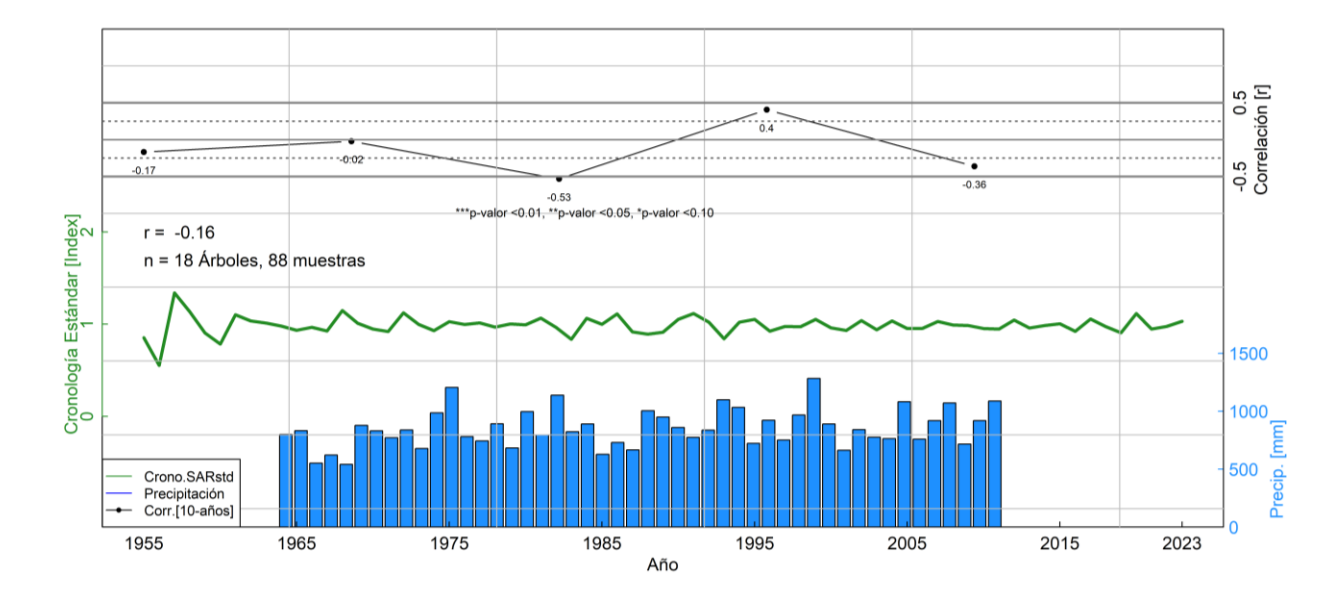

**Figura 25:** Análisis de la correlación entre la cronología estándar (curva verde) de la especie *Juglans neotropica* con las precipitaciones (barras azules) del sitio Saraguro.

Al analizar el sitio Saraguro de la Figura 25, se observó que los árboles presentaron como resultado una correlación de Pearson negativa muy débil en todo el período de crecimiento, con un valor de  $r = -0.16$  y un valor  $p = 0.27$ . Al examinar períodos de 10 años, se detallaron más específicamente las correlaciones, revelando resultados negativos ( $r = -0.17$  y valor  $p = 0.64$ ), ( $r =$  $-0.02$  y valor p = 0.95), (r =  $-0.53$  y valor p = 0.11) y (r =  $-0.36$  y valor p = 0.38). Con excepción de la antepenúltima correlación del período 1994-2003, que mostró una correlación positiva moderada con un valor de  $r = 0.4$  y un valor  $p = 0.25$ . Todos estos resultados con un nivel de significancia  $< 0.05$ .

La correlación o influencia que la precipitación tuvo sobre el crecimiento anual de *Juglans neotropica* en el sitio PUFVC se observa en la (Figura 26). Se llevó a cabo un análisis del grado de correlación entre los valores de la cronología estándar del ancho de anillos y los datos de precipitación anual de la estación meteorológica del INAHIMI durante el período de 1990-2013. La cronología residual no mostró mayor diferencia, mostrando una correlación de Pearson con r =  $-0.12$  de un valor p = 0.57 (Ver Anexo 10). A diferencia de la cronología estándar con un r =  $-0.43$ de un valor  $p = 0.04$ .

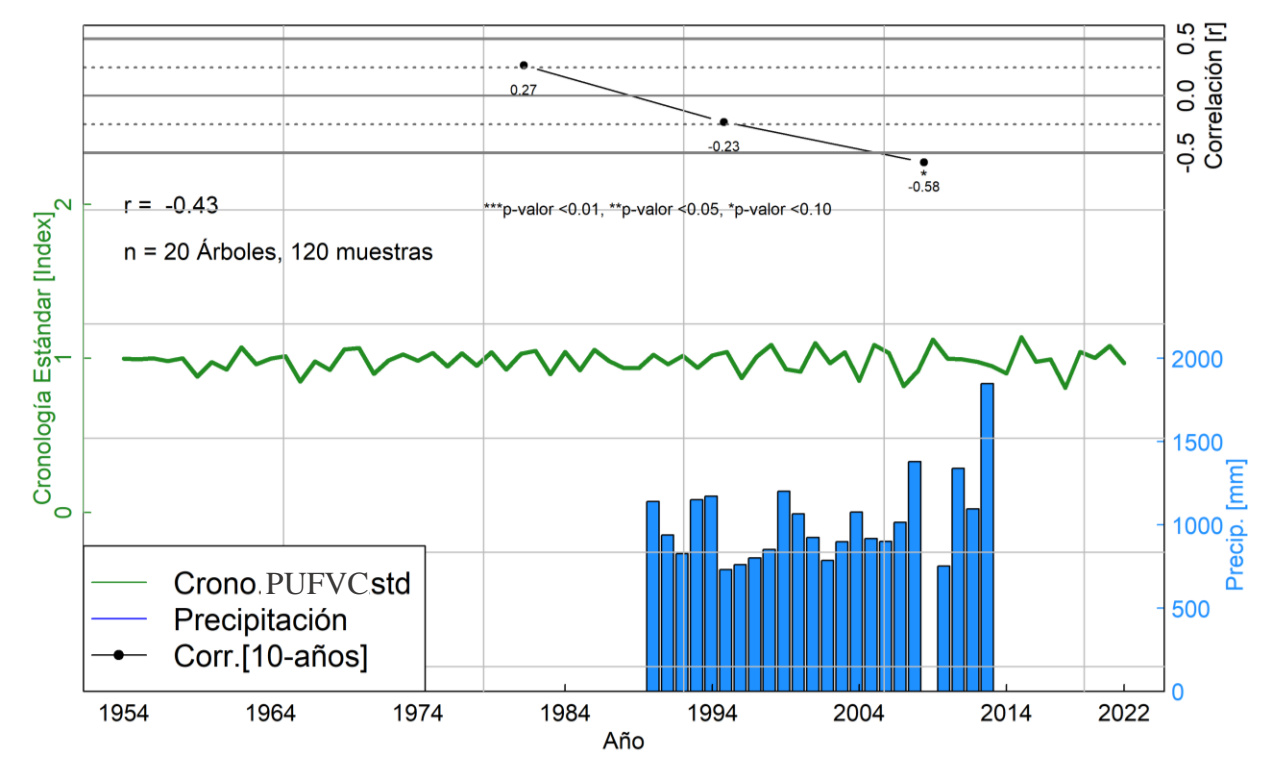

**Figura 26:** Análisis de la correlación entre la cronología estándar (curva verde) de la especie *Juglans neotropica* con las precipitaciones (barras azules) del sitio PUFVC.

Al analizar el sitio PUFVC de la Figura 26, se observó que los árboles presentaron como resultado una correlación de Pearson negativa moderada en todo el período de crecimiento, con un valor de  $r = -0.43$  y un valor  $p = 0.04$ . Al examinar períodos de 10 años, se detallaron más específicamente las correlaciones, revelando resultados negativos ( $r = -0.23$  y valor  $p = 0.52$ ) y (r  $= -0.58$  y valor  $p = 0.08$ ). Con excepción de la correlación del primer período 1983-1992, que mostró una correlación positiva débil con un valor de  $r = 0.27$  y un valor  $p = 0.83$ . Todos estos resultados con un nivel de significancia < 0.05.

### **7. Discusiones**

## **7.1. Índice de crecimiento diamétrico anual de** *Juglans neotropica*

Los estudios relacionados con los anillos de crecimiento en Ecuador y, en general, en Sudamérica, son limitados o escasos. En las últimas décadas, ha habido notables avances en el campo de la dendrocronología en las regiones tropicales de las Américas. Estos avances han permitido la identificación de varias especies de árboles que son adecuados para la dendrocronología, basándose en la presencia de anillos anuales (Andreu-Hayles et al., 2023). En todo caso existen pocos estudios dendroclimáticos de especies forestales en la región tropical, así según la International Tree-Ring Data Bank (ITRDB) tienen datos de 18 estudios realizados y verificados en la zona tropical de América del sur, y entre ellos existe un estudio de Inga (2011), que realizó el análisis de anillos de crecimiento con *Juglans neotropica* Diels, el cual indica en sus resultados que esta especie es un buen candidato para estudios dendrocronológicos.

Según Beltran y Valencia (2013) en la familia Juglandaceae la única especie que ofrece un gran potencial para estudios dendrocronológicos es *Juglans neotropica* Diels, ya que tiene anillos de crecimiento bien delimitados por la diferencia en el diámetro de los poros (porosidad semicircular), lo que se asocia a una banda de parénquima marginal muy delgada. Es posible que la formación de anillos de crecimiento esté vinculada a que la especies es semi caducifolia a caducifolia dependiendo del lugar donde se desarrolla (Toro Vanegas y Roldan Rojas, 2018).

Los condicionantes naturales que impactan en el crecimiento y desarrollo de los bosques incluyen variables climáticas y del suelo. Algunos de los factores más relevantes para caracterizar estos condicionantes naturales son la radiación solar, la temperatura, la concentración de dióxido de carbono (CO2) en el aire, la disponibilidad de agua y el ciclo de nutrientes, si alguna de estas condicionantes naturales varia, puede afectar al crecimiento de los árboles (Gadow et al., 2007).

En este sentido, es importante destacar que el crecimiento de *Juglans neotropica* no presenta el mismo crecimiento entre los cuatro sitios analizados. En El Tundo se observó un crecimiento ascendente desde 1860 hasta 2010, momento en el cual se evidencia un descenso (Figura 10). A diferencia, tanto Shucos como PUFVC muestran un patrón de crecimiento descendente desde el inicio, sugiriendo la posible influencia de la competencia que existe entre ellos dentro del bosque (Figura 12 y 16). Por otro lado, en Saraguro, el crecimiento se mantuvo

constante desde el inicio (Figura 14). En este caso, los árboles no se encontraban dentro de un bosque y se consideran árboles relictos con ausencia de competencia con otros árboles. *Juglans neotropica* depende de varios factores naturales para su buen desarrollo, esta especie tiene la capacidad de crecer en una amplia gama de suelos, que incluyen ultisoles, estisoles, inceptisoles, alfisoles y molisoles (Yamamoto y Barra, 2003). Con suelos profundos de textura franca a franca arenosa con un buen drenaje y pH de neutro a acido (Ruiz, 2020).

Otro aspecto para destacar de la especie es que de acuerdo a sus requerimientos de luz es considerada semiheliófita, lo que significa que requiere de cierta sombra en sus etapas iniciales, particularmente en el proceso de regeneración. Por lo tanto, se la clasifica como una especie de sucesión intermedia, con una vida de moderada duración, y tiene la capacidad de alcanzar los estratos superiores del ecosistema (Rave et al., 2013). Esto ayuda a entender de mejor manera como está formado cada sitio y entender mejor su crecimiento. Así por ejemplo en Shucos y PUFVC los resultados demuestran que la especie no tiene un buen crecimiento y esto puede depender de la competencia de luz que existe en cada sitio, donde estos árboles no llegan a dominar el estrato superior, a diferencia de Saraguro donde los árboles al ser remanentes no tienen competencia por la luz por lo cual su crecimiento es constante. Por otra parte, El Tundo es un caso muy particular, debido a que es considerado un bosque longevo y los árboles muestreados son considerados árboles plus debido a sus características morfológicas y su dominancia sobre el estrato superior, por lo cual se puede observar que su ritmo de crecimiento siempre es ascendente con más de 237 años.

Algo muy importante a destacar de *Juglans neotropica* es que sus anillos de crecimiento son muy visibles a simple vista lo cual lo hacen buen candidato para estudios dendrocronológicos; además que, tiene un buen patrón para identificar sus anillos de crecimiento verdaderos como lo son sus vasos de gran tamaño al iniciar el crecimiento con una leve transición disminuyendo su tamaño hasta finalizar su crecimiento. Además, de líneas de parénquima marginal como lo asegura Ankaly (2023), quien afirma la presencia de poros al inicio del anillo de crecimiento con mayor diámetro, producidos al inicio de la estación y disminuyendo conforme se llega a la finalización del crecimiento, al igual que la presencia de aglomeración del parénquima en bandas delgadas.

Para este estudio, el crecimiento radial anual promedio de *Juglans neotropica* para los sitios Saraguro y PUFVC fue de 4.14 y 3.25 (mm/año) respectivamente, el crecimiento diamétrico anual promedio fue de 8.28 y 6.50 (mm/año) respectivamente para estos dos sitios. El máximo crecimiento radial que logró alcanzar *Juglans neotropica* fue de 15.04 (mm/año) y diamétrico 30.08 (mm/año), el mínimo crecimiento radial fue de 0.16 (mm/año) y diamétrico 0.32 (mm/año) para Saraguro, en cambio para el PUFVC el máximo crecimiento radial que logro alcanzar *Juglans neotropica* fue de 11.49 (mm/año) y diamétrico 22.98 (mm/año), el mínimo crecimiento radial fue de 0.05 (mm/año) y diamétrico 0.10 (mm/año). Esto concuerda con el estudio de realizado por Cueva (2018) donde presentó un crecimiento radial anual promedio de *Juglans neotropica* para los sitios Saraguro y PUFVC de 4.17 y 3.24 (mm/año) respectivamente, el crecimiento diamétrico anual promedio fue de 8.34 y 6.48 (mm/año) respectivamente lo cual concuerda con el presente estudio. Por otra parte, el máximo crecimiento radial fue de 15.04 y 10.14 (mm/año) para Saraguro y PUFVC respectivamente, el mínimo crecimiento radial fue de 2.09 y 0.82 (mm/año) para Saraguro y PUFVC respectivamente. El máximo crecimiento radial coincide con el presente estudio, pero el mínimo crecimiento radial varia significativamente para Saraguro, mientras que para el PUFVC no existe mucha diferencia.

### **7.2. Dendroclimatología: relación entre el crecimiento anual y la precipitación**

La correlación entre el crecimiento anual de *Juglans neotropica* con las precipitaciones que se obtuvo para el sitio El Tundo con un coeficiente de correlación de Pearson positivo de  $r = 0.39$ , que representa una relación moderada para todo el período de crecimiento. Estos resultados revelan una moderada relación positiva, donde la precipitación influye de manera significativa en la formación y crecimiento de anillos de crecimiento para *Juglans neotropica*, lo que da a entender que el crecimiento está en sincronía con la precipitación, ya que a medida que la precipitación aumenta, el crecimiento también aumenta. Esto sucede ya que en el sitio existe dos estacionalidades marcadas de invierno con una duración de 4 meses aproximadamente desde enero hasta abril y verano que son los meses restantes desde mayo hasta diciembre (Gabriela, 2020).

Con respecto a los otros sitios de estudio (Shucos, Saraguro y PUFVC), estos presentaron una correlación negativa del crecimiento anual de *Juglans neotropica* con las precipitaciones, con un coeficiente de correlación de Pearson  $r = -0.29$ ,  $r = -0.16$  y  $r = -0.43$  respectivamente, lo que representa una relación negativa débil, negativa muy débil y negativa modera para todo el período de crecimiento respectivamente.

Estos resultados revelan que la precipitación no influye de manera significativa en la formación y crecimiento de anillos de crecimiento para *Juglans neotropica,* lo que da a entender que el crecimiento no está en sincronía con la precipitación, ya que a medida que la precipitación aumenta, el crecimiento disminuye lo cual es contrario a lo que sucede en el sitio El Tundo.

Esto puede suceder por que en los sitios Shucos y PUFVC no existe una estacionalidad bien marcada entre seca y lluviosa, ya que según Jiménez (2022) en su estudio explica que los valores de las precipitaciones anuales varían entre los 500 y 2000 mm y que estas etapas están repartidas en dos estaciones lluviosas que van desde febrero a mayo y la segunda en octubre hasta noviembre, también nos muestra una tendencia a aumentar los valores promedios anuales de precipitación cada año.

Los resultados obtenidos en los sitios previamente mencionados son similares a las conclusiones de un estudio reciente de Vizarreta (2023), quien señala que la precipitación tiene una correlación baja (r = -0.20) con los anillos de crecimiento. Según su análisis, la precipitación no actúa como una restricción directa para el crecimiento de los anillos, aunque no muestra una respuesta climática significativamente favorable. Este patrón se puede observar en nuestra investigación, especialmente en los sitios de Shucos, Saraguro y PUFVC, donde las correlaciones también son negativas y bajas.

Los resultados del estudio también coinciden, con un estudio adicional realizado por Egües (2021), que sostiene que la variable climática de precipitación no tiene una relación fuerte con la formación de anillos de crecimiento en *Juglans neotropica*. De acuerdo con esta investigación, la precipitación no ejerce una fuerte influencia en el crecimiento de los anillos. Por otro lado, se plantea la posibilidad de que factores como el tipo de suelo, la disponibilidad de nutrientes, la captación de luz y la cantidad de agua en los sitios de estudio puedan influir de manera más fuerte en la formación de los anillos de crecimiento.

Para el sitio Saraguro, según el estudio de Cuenca (2021) se menciona que existen precipitaciones continuas durante todo el año, existiendo ocasiones de lluvias extremas y sin definir bien una estacionalidad seca, es posible que por esta razón el crecimiento de *Juglans neotropica* en este sitio tenga una débil y negativa correlación con r = -0.16.

### **8. Conclusiones**

- *Juglans neotropica* es una especie que tiene un gran potencial para estudios dendrocronológicos en la región andina de Ecuador debido a que sus anillos de crecimiento son anuales y se encuentran bien definidos con un patrón de anillo de crecimiento muy característico producto del tamaño y arreglo de sus vasos, y el distanciamiento entre líneas de parénquima.
- El crecimiento radial de los anillos de *Juglans neotropica* fue bastante uniforme en los sitios de El Tundo, Shucos y PUFVC (3.01, 3.26 y 3.25 mm/año respectivamente), siendo relativamente mayor para el sitio de Saraguro (4.14 mm/año), diferencia que puede ser atribuida a las condiciones de crecimiento particular de los individuos evaluados en ese sitio (aislamiento y falta de competencia inter e intraespecífica).
- Es fundamental destacar que, si bien se identificó una correlación significativa entre la precipitación y el crecimiento anual en el sitio El Tundo, la existencia de correlaciones negativas débiles en los otros sitios de estudio como Shucos, Saraguro y PUFVC, sugieren que factores adicionales podrían estar ejerciendo influencia en el desarrollo de *Juglans neotropica,* tales como la disponibilidad de nutrientes, cantidad de agua y competencia por captar la luz.
- La precipitación tiene una correlación positiva con el crecimiento de *Juglans neotropica* en sitios con marcada estacionalidad como es el caso de El Tundo, lo que sugiere que las condiciones climáticas presentan influencia en el crecimiento de *Juglans neotropica,* a diferencia de los otros sitios como Shucos, Saraguro y PUFVC que presentaron una correlación negativa débil, lo que indica que posiblemente otros factores además de la precipitación pueden estar influyendo en el crecimiento.

## **9. Recomendaciones**

- Es importante mantener un monitoreo continuo a largo plazo de *Juglans neotropica* para comprender mejor su respuesta a las variaciones climáticas y otros factores ambientales.
- Realizar estudios con otra variable climática principal que es la temperatura la cual es otro factor que puede influir en el crecimiento de la especie *Juglans neotropica.*
- Realizar previamente un estudio de cortes anatómicos para tener una mejor idea de cómo están formados los anillos de crecimiento de *Juglans neotropica.*
- Crear primero un patrón de identificación de anillos verdadero de acuerdo a las características más sobresalientes que definen un anillo, como son tamaño y forma de células, bandas de parénquima, vasos, etc.
- Llevar un registro escrito de anillos falsos para no tener confusiones con los radios del mismo individuo o confusiones con otros individuos para la sincronización.
- Realizar una búsqueda anticipada de los sitios de estudio si existen estaciones meteorológicas para la obtención de datos confiables de variables climáticas necesarias.

#### **10. Bibliografía**

- Andreu-Hayles, L., Tejedor, E., D'arrigo, R., Locosselli, G. M., Rodríguez-Catón, M., Daux, V., Oelkers, R., Pacheco-Solana, A., Paredes-Villanueva, K., & Rodríguez-Morata, C. (2023). *Dendrochronological advances in the tropical and subtropical Americas: Research priorities and future directions*. https://doi.org/10.1016/j.dendro.2023.126124
- Ankaly, Y. (2023). *Análisis de las características anatómicas, propiedades físicas y de trabajabilidad de Juglans neotropica Diels., Antonio Ante, Imbabura, Ecuador*. Universidad Técnica del Norte.
- Beltran, L., y Valencia, G. (2013). *Anatomía de anillos de crecimiento de 80 especies arbóreas potenciales para estudios dendrocronológicos en la Selva Central, Perú*. *Rev. Biol. Trop. (Int. J. Trop. Biol. ISSN*, *61*(3), 1025–1037.
- Beltrán, L., y Valencia, G. (2013). *Anatomía de anillos de crecimiento de 80 especies arbóreas potenciales para estudios dendrocronológicos en la selva central, Perú. Biología Tropical*, *61*, 1025–1037. https://www.redalyc.org/pdf/449/44930116004.pdf
- Bernabei, M., y Macchioni, N. (2012). *La datación dendrocronológica en el estudio de los edificios históricos. Loggia, Arquitectura & Restauración*, *24*–*25*, 104. https://doi.org/10.4995/loggia.2012.3003
- Bonells, J. (2021). *Árboles.-anatomia de un arbol. como se desarrolla* . https://jardinessinfronteras.com/2021/06/22/anatomia-de-un-arbol-como-se-desarrolla-2/
- Botosso, P. C., y Póvoa De Mattos, P. (2002). *Conhecer a idade das árvores: importância e aplicação*. www.cnpf.embrapa.br
- Casado, A. (2019). *Dendrocronología: contando anillos*. https://geolodiaavila.com/2019/12/17/dendrocronologia-contando-anillos/
- Cuenca, M. (2021). *Percepción y adaptación social frente a la variabilidad climática en el cantón Saraguro, provincia de Loja, Ecuador.* http://unl.edu.ec/
- Cueva, A. (2018). *Estimación del turno biológico de corta para Juglans neotropica Diels a través*

*de métodos dendrodronológicos en dos ecosistemas forestales andinos de la provincia de Loja*. Universidad Nacional de Loja.

- Egües, A. (2021). *Caracterización anatómica de la madera y dendrocronología de Juglans neotropica Diels de áreas ribereñas de la provincia de Chachapoyas, Amazonas*. Universidad Nacional Agraria La Molina.
- Gabriela, R. (2020). *Plan de desarrollo y ordenamiento territorial del gobierno autónomo descentralizado municipal del cantón Sozoranga*.
- Gadow, K., Sánchez, S., y Álvarez, J. (2007). *Estructura y Crecimiento del Bosque*. https://www.researchgate.net/publication/265270198\_Estructura\_y\_Crecimiento\_del\_Bosq ue
- García Valdés, R., y Morales-Castilla, I. (2016). *Efectos del cambio climático en los ecosistemas forestales: integrando inventarios y modelos*. *Ecosistemas*, *25*(3), 51–59. https://doi.org/10.7818/ECOS.2016.25-3.06
- Giraldo, J. (2011). *Dendrocronología en el trópico: aplicaciones actuales y potenciales*. *Colombia Forestal*, *14*(1), 97–111.
- Gutiérrez, E. (2009). *La dendrocronología: métodos y aplicaciones* (X. Nieto & M. Cau (eds.); Monografie). Generalitat de Catalunya. https://www.researchgate.net/publication/286242799\_La\_dendrocronologia\_metodos\_y\_apl icaciones
- Inga, J. (2011). *Turno biológico de corta en Juglans neotropica Diels, a partir del análisis de anillos de crecimiento en selva central del Perú*.
- ITRDB. (n.d.). *Tree Ring | National Centers for Environmental Information (NCEI)*. Retrieved October 31, 2023, from https://www.ncei.noaa.gov/products/paleoclimatology/tree-ring
- Jiménez, I. (2022). *Estudio de la via de enlace en el sector sur oriental de la ciudad de Loja, del cantón Loja, provincia de Loja*.
- Llorente, C. (2012). *La historia que nos explican los árboles. Biol. on-Line*, *1*. https://webcache.googleusercontent.com/search?q=cache:JgvACvpII1EJ:https://revistes.ub. edu/index.php/b\_on/article/viewFile/5850/7606+&cd=13&hl=es&ct=clnk&gl=ec
- MAE, y FAO. (2015). *Especies forestales arbóreas y arbustivas de los bosques montanos del Ecuador*.
- Mogrovejo, P. (2017). *Bosques y cambio climático en Ecuador: el regente forestal como actor clave en la mitigación del cambio climático* [Universidad Andina Simón Bolívar]. https://repositorio.uasb.edu.ec/bitstream/10644/5862/1/T2432-MCCNA-Mogrovejo-Bosques.pdf
- Rave, S., Montenegro, M., y Molina, L. (2013). *Caída y descomposición de hojarasca de Juglans neotropica Diels (1906) (Juglandaceae) en un bosque montano andino, Pijao (Quindío), Colombia*.
- Ruiz, C. (2020). *Influencia del tipo de suelo sobre el crecimeinto diamétrico anual de Juglans neotropica Diels y Eriotheca ruizii (K. Schum.) A. Robyns en los sectores del Parque Universitario Francisco Vivar Castro y la Reserva El Chilco, al sur de Ecuador*. Universidad Nacional de Loja.
- Tapia, J. (2016). *Estructura de la precipitación y su variabilidad espacio-temporal a lo largo de una gradiente altitudinal.* [Universidad de Cuenca]. https://dspace.ucuenca.edu.ec/bitstream/123456789/24348/1/tesis.pdf
- Toro Vanegas, E., y Roldan Rojas, I. C. (2018). *Estado del arte, propagación y conservación de Juglans neotropica Diels., en zonas andinas. Madera y Bosques*, *24*(1). https://doi.org/10.21829/myb.2018.2411560

Tropicos. (2023). *Juglans neotropica Diels*. https://www.tropicos.org/name/16700014

Uribe, E. (2015). *El cambio climático y sus efectos en la biodiversidad en América Latina*. https://repositorio.cepal.org/bitstream/handle/11362/39855/S1501295\_en.pdf?sequence=1

Useros, J. (2013). *El cambio climático: sus causas y efectos medioambientales. 50*, 71–98.

https://webcache.googleusercontent.com/search?q=cache:qz1YEyfBA5kJ:https://dialnet.uni rioja.es/descarga/articulo/4817473.pdf+&cd=11&hl=es&ct=clnk&gl=ec

- Villalba, R., Villagra, P., Boninsegna, J., y Morales V Moyano, M. Y. (2000). *Dendroecología y dendroclimatología con especies del género Prosopis en Argentina*. *MULTEQUINA*, *9*(2), 1– 18.
- Vizarreta, A. (2023). *Influencia climática en la anatomía de la madera de Juglans neotropica en un bosque de montaña montano, Chanchamayo - Perú* . Universidad Continental.
- Yamamoto, J., y Barra, M. (2003). *Especies forestales nativas con potencial para reforestación en la provincia de oxapampa y fichas técnicas de las especies de mayor prioridad*. https://docplayer.es/14487587-Especies-forestales-nativas-con-potencial-para-reforestacionen-la-provincia-de-oxapampa-y-fichas-tecnicas-de-las-especies-de-mayor-prioridad.html
- Zúñiga, C. (2012). *Aplicación de la dendrocronología para evaluar la influencia de la precipitación y la temperatura en el crecimiento de Tectona grandis Lf procedente del Fundo Génova - Junín*. https://www.researchgate.net/publication/283420966\_Aplicacion\_de\_la\_dendrocronologia\_ para\_evaluar\_la\_influencia\_de\_la\_precipitacion\_y\_la\_temperatura\_en\_el\_crecimiento\_de\_ Tectona\_grandis\_Lf\_procedente\_del\_Fundo\_Genova\_-\_Junin

# **11. Anexos**

# **Anexo 1: Ficha de campo**

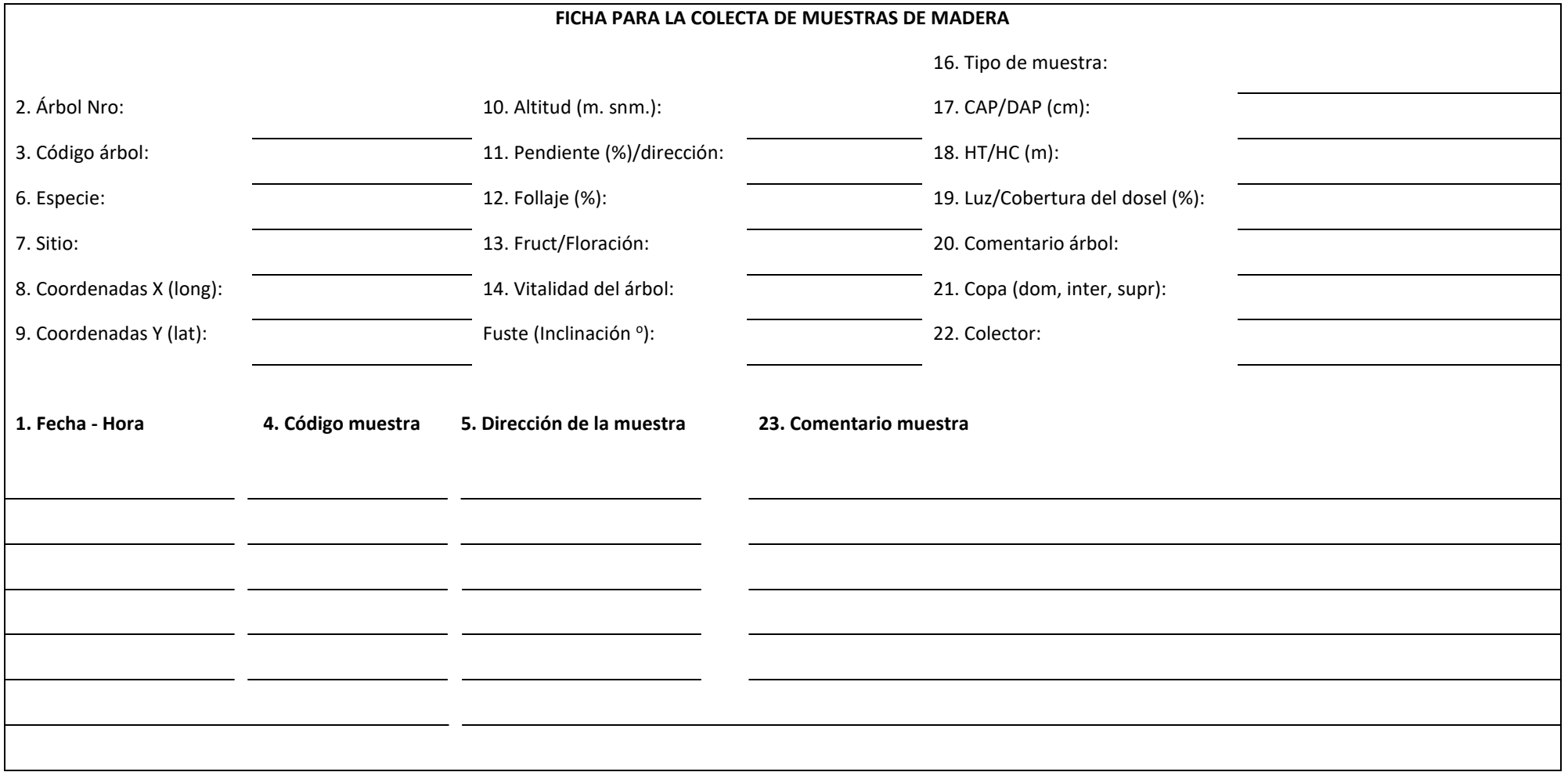

#### **Anexo 2: Código de R para realizar dendrogramas**

```
#' title: Dendrogramas de series dendrocronologicas de EL TUNDO
#' subtitle: Tesis Estudio dendroclimatico de Juglans neotropica Diels en cuatro ecosistemas a
ndinos de la provincia de Loja al sur de Ecuador.
#' author: Diego Reyes
#' date: 12 de julio de 2022
#' Director: Darwin Pucha
#' codificado por Darwin PC
##########################################
# DENDROGRAMAS de Juglans neotropica ####
# SITIO: EL TUNDO ####
##########################################
rm(list=ls()) # limpiar area de trabajo
graphics.off() # limpiar area de graficos
# Ctrl + l #limpiar consola
# I. Fijar carpeta de trabajo 
setwd("C:/Users/Usuario/Desktop/Diego_Reyes_Cluster/r/Cluster02/Cluster_02.1")
# Importar datos TsapWin (*.fh)
library(dplR)
## Warning: package 'dplR' was built under R version 4.1.3
## This is dplR version 1.7.4.
## dplR is part of openDendro https://opendendro.org.
## New users can visit https://opendendro.github.io/dplR-workshop/ to get started.
datos.tn <- read.fh("ETJN_sincronizacion_ordenado_1.fh")
## There are 68 series
## 1 TNJN02A1_N 1874 2018 0.01
## 2 TNJN02A2_N 1876 2018 0.01
## 3 TNJN02B1_W 1887 2018 0.01
## 4 TNJN02B2_0 1896<br>## 5 TNJN02C1_S 1871
                         1871  2018  0.01<br>1900  2018  0.01
## 6 TNJN02D1_E 1900 2018 0.01
## 7 TNJN02D2_E 1869<br>## 8 TNJN03A N 1913
## 8 TNJN03A_N 1913 2018 0.01
## 9 TNJN03B_W 1940 2018 0.01
                         1938  2018  0.01<br>1919  2018  0.01
## 11 TNJN03D_E 1919 2018 0.01
## 12 TNJN05A_N 1923 2018 0.01
## 13 TNJN05B_O 1915 2018 0.01
## 14 TNJN05C_S 1937 2018 0.01
## 15 TNJN05D_E 1913 2018 0.01
## 16 TNJN07A_N 1929 2018 0.01
```
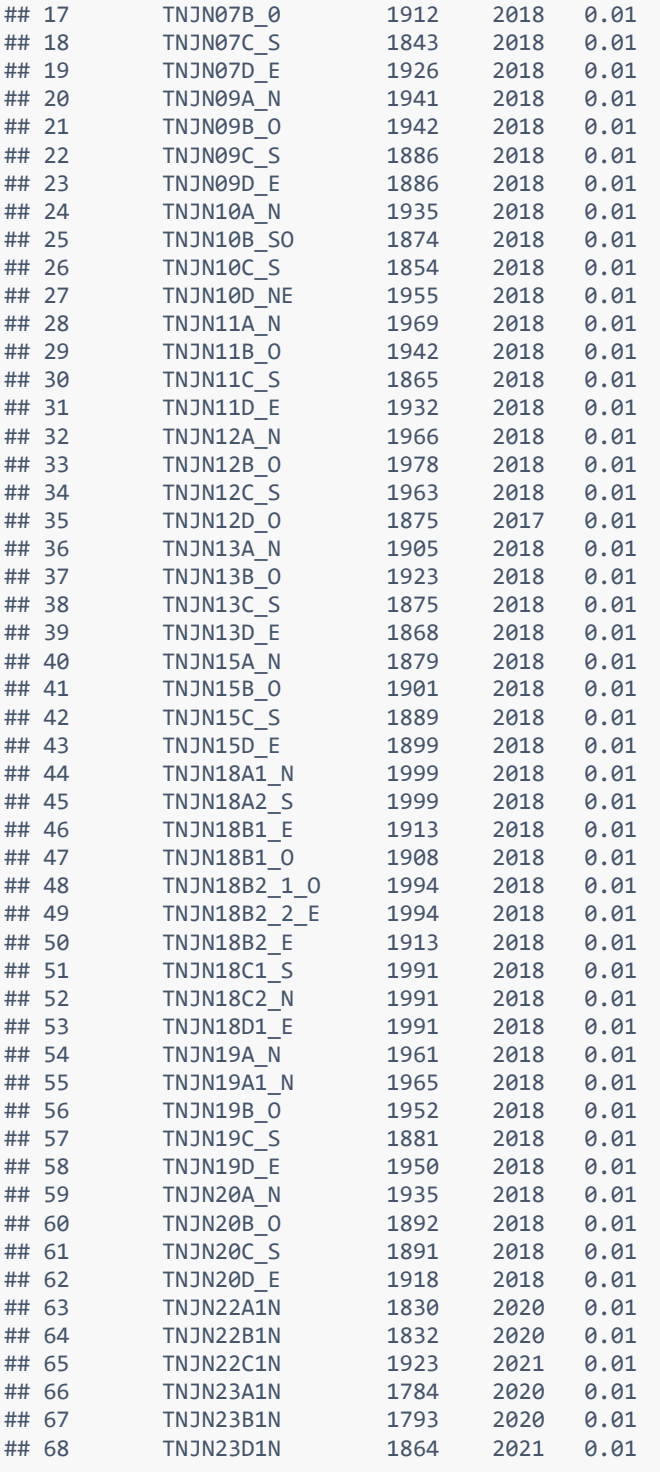

*# Visualizacion de series*

```
spag.plot(datos.tn)
spag.plot(datos.tn, zfac = 0.5
)
```
**seg.plot**(datos.tn)

```
# Crear IDS
ids.tn \leftarrow read.ids(datos.tn, stc = c(2, 4, 2))
# Crear promedios
means.tn <- treeMean(datos.tn, ids.tn, na.rm = TRUE)
# Exportar promedios al formato csv
write.csv(round(means.tn, 2)*100, "means_tn.csv", na= "0")
# generar nombres
names.tn <- paste("Tree", c(2,3, 5, 7, 9:13, 15, 18:20, 22, 23), sep = "_")
# ver comparacion de nombres
means.names <- data.frame(name.ids = colnames(means.tn),
                           name.original = names.tn)
# Cambiar nombres de columnas
colnames(means.tn) <- names.tn
# visualización
spag.plot(means.tn, zfac = 0.5)
seg.plot(means.tn)
# Remocion de series pequeñas
# Posicion de columna: 6, 14, 15, 12, 19
# Nombre del arbol: Tree8, Tree16, Tree17, Tree14, Tree21
means.tn2 <- means.tn[ , -c(6, 14, 15, 12, 19)]
seg.plot(means.tn2)
# Remover valores en blanco para dejar mismo numero de años en todos los arboles
means.tn <- means.tn[complete.cases(means.tn),]
seg.plot(means.tn) # ver datos recortados
#Convertir datos a matriz
matplot(means.tn, type = "l") # Graficar datos
means.tn2 <- scale(means.tn, scale = TRUE, center = TRUE ) # Normalizar datos
matplot(means.tn2, type = "l")
#Transponer datos
means.tn2 <- t(means.tn2)
#Distancias y clusters jerargicos
distance <- dist(means.tn2, method = "euclidean")
```

```
HC_method <- c("complete", "single", "average", "median", "ward.D", "ward.D2", "centroid", "mc
quitty")
HC_methodName <- c("clusterCm", "clusterS", "clusterA", "clusterM", "clusterW", "clusterW2", "
clusterCt", "clusterMQ")
# H.Clusters
for (i in 1:8) {
   assign(paste("H_", HC_methodName[i], sep=""), hclust(distance, method = HC_method[i])) 
}
HC List <- list(H_clusterCm, H_clusterS, H_clusterA, H_clusterM, H_clusterW, H_clusterW2, H_cl
usterCt, H_clusterMQ)
# Pasa a dendrogramas (as.dendrogram)
for (i in 1:8) {
   assign(paste("dend1_", HC_methodName[i], sep=""), as.dendrogram(HC_List[[i]])) 
}
dend1_List <- list(dend1_clusterCm, dend1_clusterS, dend1_clusterA, dend1_clusterM, dend1_clus
terW, dend1_clusterW2, dend1_clusterCt, dend1_clusterMQ)
##########
# Plot dendrogramas
pdf<sup>("Dendrogramas Juglans El Tundo Sincronizacion 1.pdf", onefile=TRUE, paper="a4r", width=0</sup>
, height=0)
par(mar=c(10, 3, 4, 2))
for (i in 1:8) {
  plot(dend1_List[[i]], main = paste("Dendrogramas de Juglans neotropica [El Tundo]", "\nHiera
rchical Cluster Method: ", 
                                     HC method[i])
}
dev.off()
## pdf 
## 2
```
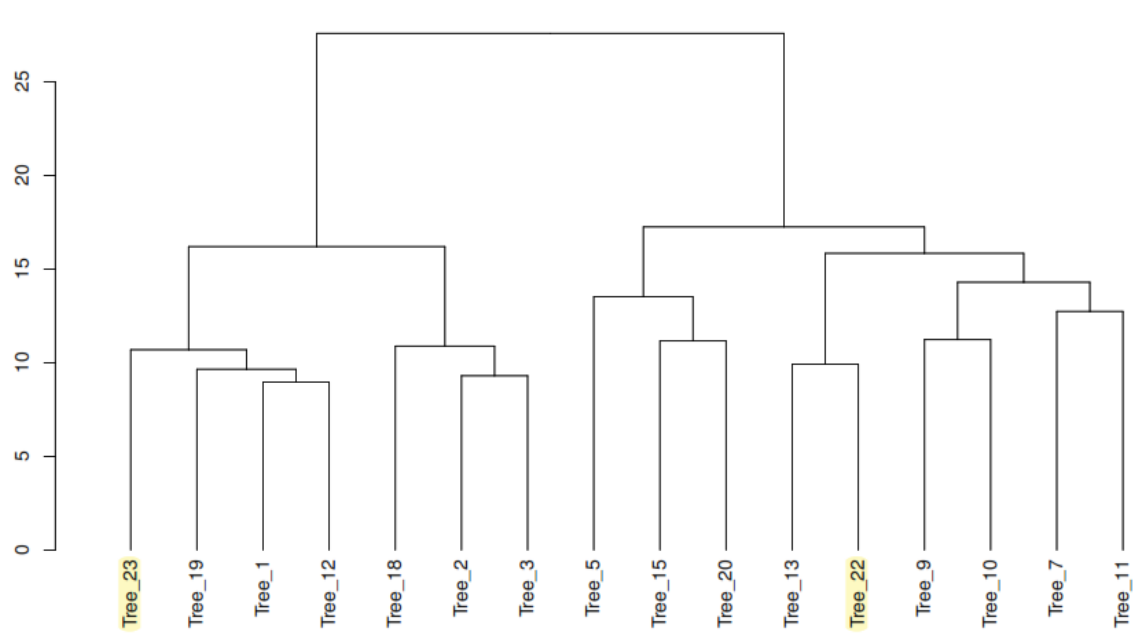

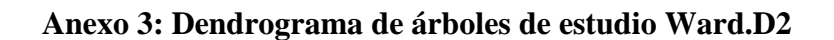

Dendrogramas de Juglans neotropica [El Tundo]<br>Hierarchical Cluster Method: ward.D

**Anexo 4: Código R para generar estadísticas descriptivas principales.**

```
##################################################
##
## Tesis: Estudio dendroclimático de Juglans neotropica Diels 
## en cuatro ecosistemas andinos de la provincia de Loja al sur de 
Ecuador
## Especie: Juglans neotropica
## Sitios: Sozoranga-El Tundo
## Tesista: Diego Israel Reyes Andrade
## Fecha de creacion: "31-05-2023"
## Actualizacion: "------"
##
#####################################################
#' ---
#' title: Estudio dendroclimático de Juglans neotropica Diels 
         #' en cuatro ecosistemas andinos de la provincia de Loja al sur de Ecu
ador
#' subtitle: "Analisis R basado en mediciones de nucleos de madera y una secc
ion transversal completa (disco)"
#' author: "Diego Israel Reyes Andrade"
#' date: "31-05-2023"
#' ---
rm(list=ls()) # Limpiar espacio de trabajo
graphics.off() # Limpiar area de graficos
# Ctrl + l # Limpiar consola
## 1. IMPORTACION, VISUALIZACION, ESTADISTICOS BASICOS Y EXPORTACION DE DATOS
# Fijar la carpeta de trabajo
setwd("C:/Users/Usuario/Desktop/Resultados_Tesis_Diego/Resultados_Tundo/Crono
Juglans El Tundo")
# Abrir archivo desde Tsapwin
library("dplR") 
## data.jn_tu.all <- read.fh("Unido_completo_30-05-2023.fh") # tabla con to
das mediciones (sin modificar)
data.jn_tu <- read.fh("Unido_completo_nombres_8CH_30-05-2023.fh") # tab
la con todas las mediciones para hacer modificaciones Ej. quitar series
```

```
# Visualizacion de datos
#windows()
spag.plot(data.in tu, zfac = <math>0.25</math>)seg.plot(data.jn_tu)
matplot(data.jn_tu, type = "l")
# Estadisticos basicos
stats.jn_tu <- rwl.stats(data.jn_tu)
stats.jn_tu
colMeans(stats.jn_tu[, 4:10]) #promedios
colMeans(stats.jn_tu[5])*2 #promedio de promedios x 2 = crecimiento diametri
co anual
colMeans(stats.jn_tu[7])*2 #desviacion estandar anual del diametro
stats.jn_tu["promedio", ] <- NA # crear una fila de "Promedios" al final de 
la tabla (con datos en blanco NA)
stats.jn_tu["promedio", 4:10] <- colMeans(stats.jn_tu[, 4:10], na.rm = TRUE) 
# colocar los promedios
tail(stats.jn_tu) # muestra datos finales de la tabla
# Exportar tabla o data.frame
write.csv(stats.jn_tu, "stats.jn_tu.csv")
```
**Anexo 5: Código R para generar las cronologías maestras**

```
##################################################
##
## Tesis: Estudio dendroclimático de Juglans neotropica Diels 
## en cuatro ecosistemas andinos de la provincia de Loja al sur de 
Ecuador
## Especie: Juglans neotropica
## Sitios: Sozoranga-El Tundo
## Tesista: Diego Israel Reyes Andrade
## Fecha de creacion: "31-05-2023"
## Actualizacion: "------"
##
#####################################################
#' ---
#' title: Estudio dendroclimático de Juglans neotropica Diels 
#' en cuatro ecosistemas andinos de la provincia de Loja al sur de 
Ecuador
#' subtitle: "Analisis R basado en mediciones de nucleos de madera y una 
seccion transversal completa (disco)"
#' author: "Diego Israel Reyes Andrade"
#' date: "31-05-2023"
#' ---
rm(list=ls()) # Limpiar espacio de trabajo
graphics.off() # Limpiar area de graficos
# Ctrl + l # Limpiar consola
###########################################################################
## CONSTRUCCION DE CRONOLOGIA
### 2. CONSTRUCCION DE CRONOLOGIA
## 2.1. Detrending process
# Detrended = Eliminacion de la tendencia por la edad de cada arbol
# 2.1.1 Opcion 1: Metodo interactivo con el paquete "detrendeR" 
windows() #Abrir nueva ventana (R Graphics: Device)
library("detrendeR")
```

```
detrender() # Abrir el GUI (menu)
# Pasos:
# Importar datos de <please select a dataset>
# Selecciona tu tabla de datos
# Cick en el boton Detrending -> 1 step
# Seleccionar nuevo nombre en (just add .DET at the end): Nombre de salida: 
   ______.DET
# Ajustes:
# spline length: 12 a\tilde{a}tos (Change it according your own data)
# spline ratio: 0.5
# value of p: 0.5
# OK
# Abrir una nueva ventana de graficos R :Device
# Verificar cual es la mejor longitud de Spline para tus datos
# Cerrar detrendeR (No olvidar)
# 2.1.2. Option 2: Manual no interactivo de detrending
#############
#Remover variables si es necesario 
#radio Distorciona datos despues del detrending
# Radio a eliminar: no usado
#data.jn_tu <- data.jn_tu[,-c(2,4,6,8, 33:36, 48, 49:52)] # write the column 
numbers to be removed
# notese el -c significa excluir todos estas columnas
##############
# All variables at once, set the best spline length in "nyrs"
data.jn_tu.DETind <- detrend(data.jn_tu, method = "Spline", nyrs = 12, f = 0.
5, pos.slope = TRUE)
# Comparative data: Raw data and Detrended data
windows()
matplot(x= as.numeric(rownames(data.jn_tu)), y = data.jn_tu, type = "l", main 
= "Datos originales")
matplot(x= as.numeric(rownames(data.jn_tu.DETind)), y = data.jn_tu.DETind, ty
pe = "l", main = "Datos con Determining (12 a<math>\tilde{A} \pm os)</math>)"
```

```
max(data.jn_tu.DETind, na.rm = T)
# Save data
write.csv(data.jn_tu.DETind, "data.jn_tu.DETind.csv")
## 2.2. Construccion de cronologia
# 2.2.1. Identificacion de codigo o nombre
# Resumen numero de arboles y radios
# Identificacion de codigo o nombre
# IDS = 8 characters -> Site, Tree number, Sample
# IDS: Sitio, Arbol, Muestra
# Eg. TN J01 A1N
# Eg. TNJ01A1N
# Site = TN, Tree = J01, Sample = A1N
# Nogal: 2 3 3
data.jn_tu.ids <- read.ids(data.jn_tu, stc = c(2, 3, 3))
data.jn_tu.ids
# 2.2.2. CRONOLOGIA
# Biweight = to remove Ourlier values
# Prewhiten = to remove autocorrelation
# Creacion de la cronologia
data.jn_tu.DETind.crn <- chron(data.jn_tu.DETind, prefix = "TRW", biweight =
TRUE, prewhiten = TRUE)
# Plot crono with the automatic crn.plot function
crn.plot(data.jn_tu.DETind.crn, add.spline = TRUE)
# Agregar lineas de tendecia cada 12 y 16 años
## 2.3. Add Spline lines
# To the Standard chrono
data.jn_tu.DETind.crn$Std_12yrs <- ffcsaps(data.jn_tu.DETind.crn[,1], nyrs =
12)
data.jn_tu.DETind.crn$Std_16yrs <- ffcsaps(data.jn_tu.DETind.crn[,1], nyrs =
16)
# To the Residual chrono
data.jn_tu.DETind.crn$Res_12yrs[10:238] <-
```
**ffcsaps**(data.jn\_tu.DETind.crn[10**:**238, 2], nyrs = 12) *# Colocar el numero de filas que tienen datos* data.jn\_tu.DETind.crn**\$**Res\_16yrs[10**:**238] <-

**ffcsaps**(data.jn\_tu.DETind.crn[10**:**238, 2], nyrs = 16)

#### *## 2.4. Save chronology data table*

```
write.csv(data.jn_tu.DETind.crn, "data.jn_tu.DETind.crn.csv")
```
#### *### 3. MANUAL Plot*

```
# Set graphical margins and more
par(mar = c(3, 3, 4, 3), mgp = c(1.1, 0.1, 0), tcl = 0.5, xaxs = "i")
# Year - Crear una lista de todos los años de la cronologia 
year = as.numeric(row.names(data.jn_tu.DETind.crn))
## Plot 
# Polygon Plot
windows()
plot(x= year , y= data.jn_tu.DETind.crn$samp.depth, bty= "n", xlab="", ylab="
", ylim=c(0,110), 
      axes=FALSE, col="red", type="n")
xx <- c(year, max(year, na.rm = TRUE), min(year, na.rm = TRUE))
yy <- c(data.jn_tu.DETind.crn$samp.depth, 0, 0)
polygon(xx, yy, col = "grey65", border = "grey65")
axis(4, at = pretty(data.jn_tu.DETind.crn$samp.depth), col = "black")
\text{mtext}("No.Samples", side = 4, line = 1, adj = 0.5)# Chrono Plot
par(new = TRUE)
plot(x= year , y= data.jn_tu.DETind.crn$std, type = "l", col = "springgreen3"
, lwd = 2 , ylim=c(0, 3),
      ylab = "TRW-Nogal [Index]", xlab = "years", main = "Cronologia de Juglan
s neotropica\nEl Tundo\n")
axis(3)
lines(x= year, y= data.jn_tu.DETind.crn$Std_12yrs, col = "red")
# Agregar leyenda
legend("topleft", inset = 0.05,
        c("Cronologia Estandar", "Tendencia nyrs=12", "Nro. muestras"),
        fill=c("springgreen3","red", "grey65"),bg="grey90")
```
**Anexo 6: Código R para correlacionar la precipitación con el crecimiento**

```
##################################################
##
## Tesis: Estudio dendroclimático de Juglans neotropica Diels 
## en cuatro ecosistemas andinos de la provincia de Loja al sur de Ecuador
   ## Especie: Juglans neotropica
## Sitios: Sozoranga-El Tundo
## Tesista: Diego Israel Reyes Andrade
    ## Fecha de creacion: "05-06-2023"
## Actualizacion: "________"
#####################################################
#' ---
#' title: "Estudio dendroclimático de Juglans neotropica Diels 
## en cuatro ecosistemas andinos de la provincia de Loja al sur de Ecuador"
#' subtitle: "Correlaciones moviles"
#' author: "Diego Israel Reyes Andrade"
#' date: "05-06-2023"
#' ---
# Correlacion movil con cronologia Residual
##############################################################################################
# Limpiar Area de trabajo 
rm(list = ls()) # clear objects 
graphics.off() # close/clean graphics windows
#Fijar carpeta
setwd("C:/Users/Usuario/Desktop/Resultados_Tesis_Diego/Resultados_Tundo/Correlaciones_Moviles_
Juglans_El_Tundo")
# Abrir tabla
Pre.jn tu <- read.csv("Crono Precipitacion Sozoranga Tundo.csv")
# Ordenar por año mas reciente la columna Year
Pre.jn_tu <- Pre.jn_tu[order(Pre.jn_tu$Year, decreasing = TRUE), ]
# Verificar si los datos son numericos 
class(Pre.jn_tu$TUNres)
class(Pre.jn_tu$PreciTundo)
# Si algun dato no es numerico, se lo puede convertir con esta funcion:
Pre.jn_tu$TUNres <- as.numeric(Pre.jn_tu$TUNres)
Pre.jn_tu$PreTundo <- as.numeric(Pre.jn_tu$PreciTundo)
```
*# Testear correlaciones normales a usar en el grafico*
```
cor(Pre.jn_tu$TUNres, Pre.jn_tu$PreciTundo, use="pairwise.complete.obs", method = "pearson")
cor(Pre.jn_tu$TUNres, Pre.jn_tu$PreciTundo, use="pairwise.complete.obs", method = "spearman")
#
#cor(Pre.jn_tu$TUNres, Pre.jn_tu$PreTundo, use = "pairwise.complete.obs", na.rm = TRUE)
#
cor.test(Pre.jn_tu$TUNres, Pre.jn_tu$PreciTundo, method = "pearson")
cor.test(Pre.jn_tu$TUNres, Pre.jn_tu$PreciTundo, method = "spearman")
############################################
### Correlaciones moviles mas p.values
library(gtools)
# Funcion para extraer valor r y p.value en una tabla
my.fun <- function(x,y) {
  my.df <- data.frame(x,y)
  my.df.cmpl <- my.df[complete.cases(my.df), ]
  # 3 complete obs is the minimum for cor.test
  if (nrow(my.df.cmpl)<=2) {
    return(rep(NA, 2)) # number of columns
  } else {
    my.test <- cor.test(~ x + y, na.action = "na.exclude", method = "pearson", data = my.df)
    #return(c(my.test$statistic, my.test$p.value, my.test$conf.int))
    return(c(my.test$estimate, my.test$p.value))
  }
}
# Correlacion movil
library(gtools)
TUNres.me.cor.pear <- as.data.frame(t(running(Pre.jn_tu$TUNres, Pre.jn_tu$PreciTundo, 
                                              fun = my.fun, width=10, by=10))) # cada 10 años
colnames(TUNres.me.cor.pear) <- c("cor", "p.value") # renombrando las columnas
# Crear columna identificando con estrellas los p.values significativos
TUNres.me.cor.pear$stars[TUNres.me.cor.pear$p.value <=0.01] <- "***" # 99%
TUNres.me.cor.pear$stars[TUNres.me.cor.pear$p.value >0.01 & TUNres.me.cor.pear$p.value <0.05] 
<- "**" # 95%
TUNres.me.cor.pear$stars[TUNres.me.cor.pear$p.value >0.05 & TUNres.me.cor.pear$p.value <=0.1] 
<- "*" # 90%
TUNres.me.cor.pear$stars[TUNres.me.cor.pear$p.value >0.1] <- NA # No significativos
############################################
# Arreglo de formato del dataframe
# Fijar años originales como nombres de filas
rn <- strsplit(rownames(TUNres.me.cor.pear), ":")
rn
as.numeric(sapply(rn, "[", 1))
```

```
60
```
*# poniendo el rango de años como rownames* **rownames**(TUNres.me.cor.pear) <- **paste**(Pre.jn\_tu**\$**Year[**as.numeric**(**sapply**(rn, "[",1))], Pre.jn\_tu**\$**Year[**as.numeric**(**sapply**(rn, "[",2))], sep = ":") *# Agregando columnas con año inicial y final de cada período* TUNres.me.cor.pear**\$**year1 <- **paste**(Pre.jn\_tu**\$**Year[**as.numeric**(**sapply**(rn, "[",1))], sep = ":") TUNres.me.cor.pear**\$**year2 <- **paste**(Pre.jn\_tu**\$**Year[**as.numeric**(**sapply**(rn, "[",2))], sep = ":") *###################################################################### # Ordenar Tablas nuevamente ascendentemente por año* Pre.jn tu2 <- Pre.jn tu[order(Pre.jn tu\$Year, decreasing = FALSE), ] TUNres.me.cor.pear2 <- TUNres.me.cor.pear[**order**(TUNres.me.cor.pear**\$**year1, decreasing = F), ] *#TUNres.me.cor.spear2 <- TUNres.me.cor.spear[order(TUNres.me.cor.spear\$year1, decreasing = F), ] ################################################# ### PLOTING PreciTundo vs TUNDO crono Jn* **windows**() *# Activar png(... ) para grabar en su carpeta como un archivo #png(filename="Tundo\_Jn\_Cor\_movil\_preci\_cronores\_20.png", width = 225, height = 150, units = " mm", res=400) # Variables escenciales* op <- **par**(no.readonly=TRUE) **par**(mar = **c**(3, 3, 3, 3), mgp = **c**(1.25, 0.25, 0), tcl = 0.25) *# Precipitacion*  $barplot(Pre.jn tu2$PreciTundo, col = "dodgerblue", ylim =  $c(0, 8000)$ , xpd = F, yaxt = "n")$ **axis**(4, las = 1, col = "dodgerblue", at = **c**(0, 1000, 2000, 3000, 4000), col.axis = "dodgerblue ") **mtext**("Precip. [mm]", side = 4, line = 2, at= 3000, col = "dodgerblue") *# Cronologia* **par**(new=TRUE) **plot**(x=Pre.jn\_tu2**\$**Year, Pre.jn\_tu2**\$**TUNres, type="l", col="forestgreen", xlab = "Año", ylab = "", ylim = **c**(**-**1, 4), lwd = 2, yaxt = "n", xaxt = "n") **axis**(1, at = **c**(**seq**(1794, 2022, by = 25), 2022)) **mtext**("Cronología Residual [Index]", side = 2, line = 1, at=1, col = "forestgreen")  $axis(2, 1as= 0, at = c(0, 1, 2, 2.5), tick = T, col = "forestgreen", col-axis = "forestgreen")$ *#axis(1, at = c(1972, 1983, 1998), tick =T, labels=F, col = "white", col.ticks = "red", lwd=6) # Resaltar años especificos, en este caso los eventos de El Niño # Texto sobre valores generales y promedio* **text**(1794, 2.6, **paste**("r = ", **round**(cor\_prec.res, 2), " glk = ", **round**(mean.glk, 2)), adj =  $0, col = "black")$ **text**(1794, 2.3, "n = 21 Árboles., 90 muestras", adj = 0, col = "black")

```
# Correlaciones
par(new = TRUE)
plot(x=TUNres.me.cor.pear2$year1, y=TUNres.me.cor.pear2$cor, type="b", 
      xlab = "", ylab = "", axes = F, pch = 20, col = "black", ylim=c(-5, 1.25)) # ylim es par
a poner bien arriba esta linea de correlaciones
# lines(x=mares.ma.cor.spear2$year1, y=mares.ma.cor.spear2$mares.ma.cor.spear2, type="b", pch=
20, col="sienna")
axis(4, at = c(0, 0.5, 1), tick = TRUE, labels = TRUE)grid(lty=1,col="grey")
mtext("Correlación [r]", side = 4, line = 1.25, at=0.5)
abline(h = 0.25, lwd = 1.5, lty = "dotted", col = "grey40")
abline(h = 0.50, lwd = 1.5, lty = "solid", col = "grey50")
abline(h = 0.75, lwd = 1.5, lty = "dotted", col = "grey40")
abline(h = 0, lwd = 2, lty = "solid", col='grey50")abline(h = 1, lwd = 2, lty = "solid", col='grey50")# agregando valor de correlacion y estrellas de valores p
text(x=TUNres.me.cor.pear2$year1, y=TUNres.me.cor.pear2$cor, 
      labels = as.character(round(TUNres.me.cor.pear2$cor, 2)), cex=0.6, pos=1, offset = 0.7, c
ol="black") 
text(x=TUNres.me.cor.pear2$year1, y=TUNres.me.cor.pear2$cor, 
      labels = TUNres.me.cor.pear2$stars, cex=0.8, pos=1, offset = 0.3, col="black") 
# Leyenda para valores p ***, **, *
text(1920, -0.1, "***p-valor <0.01, **p-valor <0.05, *p-valor <0.10", adj = 0, col = "black", 
cex=0.5)
legend("bottomleft", c("Crono.TUNres", "Precipitación", "Corr.[5-años]", "GLK[5-años]"),
        col=c("forestgreen", "blue", "black", "red" ), pch= c(NA,NA,20,20),
        lwd=c(1,1,1,1), cex=0.75 )
par(op)
#dev.off()
##############################################################################################
################################################################
##############################################################################################
#######
# Correlaciones moviles con cronologia estandar
rm(list = ls()) # clear objects 
graphics.off() # close/clean graphics windows
# Fijar carpeta
```
**setwd**("C:/Users/Usuario/Desktop/Resultados\_Tesis\_Diego/Resultados\_Tundo/Correlaciones\_Moviles\_ Juglans\_El\_Tundo") *#setwd("D:/Users/DARWIN/Google Drive/Lab. Dendro/Proyecto Dendro2/ANGELICA/Discos/Angelica\_R/C orrelaciones moviles")*

*# Abrir tabla*

```
Pre.jn tu <- read.csv("Crono Precipitacion Sozoranga Tundo.csv")
# Ordenar por año mas reciente la columna Year
Pre.jn_tu <- Pre.jn_tu[order(Pre.jn_tu$Year, decreasing = TRUE), ]
# Verificar si los datos son numericos 
class(Pre.jn_tu$TUNstd)
class(Pre.jn_tu$PreciTundo)
# Si algun dato no es numerico, se lo puede convertir con esta funcion:
Pre.jn_tu$TUNstd <- as.numeric(Pre.jn_tu$TUNstd)
Pre.jn_tu$PreTundo <- as.numeric(Pre.jn_tu$PreciTundo)
# Testear correlaciones normales a usar en el grafico
cor(Pre.jn_tu$TUNstd, Pre.jn_tu$PreciTundo, use="pairwise.complete.obs", method = "pearson")
cor(Pre.jn_tu$TUNstd, Pre.jn_tu$PreciTundo, use="pairwise.complete.obs", method = "spearman")
cor.test(Pre.jn_tu$TUNstd, Pre.jn_tu$PreciTundo, method = "pearson")
cor.test(Pre.jn_tu$TUNstd, Pre.jn_tu$PreciTundo, method = "spearman")
### Correlaciones moviles mas p.values
library(gtools)
# Funcion para extraer valor r y p.value en una tabla
my.fun <- function(x,y) {
  my.df <- data.frame(x,y)
   my.df.cmpl <- my.df[complete.cases(my.df), ]
  # 3 complete obs is the minimum for cor.test
   if (nrow(my.df.cmpl)<=2) {
    return(rep(NA, 2)) # number of columns
   } else {
    my.test <- cor.test(~ x + y, na.action = "na.exclude", method = "pearson", data = my.df)
    #return(c(my.test$statistic, my.test$p.value, my.test$conf.int))
    return(c(my.test$estimate, my.test$p.value))
   }
}
# Correlacion movil
library(gtools)
TUNstd.me.cor.pear <- as.data.frame(t(running(Pre.jn_tu$TUNstd, Pre.jn_tu$PreciTundo, 
                                               fun = my.fun, width=10, by=10))) # cada 10 años
colnames(TUNstd.me.cor.pear) <- c("cor", "p.value") # renombrando las columnas
```
*# Crear columna identificando con estrellas los p.values significativos*

```
TUNstd.me.cor.pear$stars[TUNstd.me.cor.pear$p.value <=0.01] <- "***" # 99%
TUNstd.me.cor.pear$stars[TUNstd.me.cor.pear$p.value >0.01 & TUNstd.me.cor.pear$p.value <0.05] 
<- "**" # 95%
TUNstd.me.cor.pear$stars[TUNstd.me.cor.pear$p.value >0.05 & TUNstd.me.cor.pear$p.value <=0.1] 
<- "*" # 90%
TUNstd.me.cor.pear$stars[TUNstd.me.cor.pear$p.value >0.1] <- NA # No significativos
############################################
# Arreglo de formato del dataframe
# Fijar años originales como nombstd de filas
rn <- strsplit(rownames(TUNstd.me.cor.pear), ":")
rn
as.numeric(sapply(rn, "[", 1))
# poniendo el rango de años como rownames
rownames(TUNstd.me.cor.pear) <- paste(Pre.jn_tu$Year[as.numeric(sapply(rn, "[",1))],
                                       Pre.jn_tu$Year[as.numeric(sapply(rn, "[",2))], sep = ":"
)
# Agregando columnas con año inicial y final de cada período
TUNstd.me.cor.pear$year1 <- paste(Pre.jn_tu$Year[as.numeric(sapply(rn, "[",1))], sep = ":")
TUNstd.me.cor.pear$year2 <- paste(Pre.jn_tu$Year[as.numeric(sapply(rn, "[",2))], sep = ":")
TUNstd.me.cor.pear$year1 <- as.numeric(TUNstd.me.cor.pear$year1) 
TUNstd.me.cor.pear <- merge(TUNstd.me.cor.pear, glk.run.me[, c(1,2,14,15)], all.x = T) # comb
inar data.frame, siempre teniendo una columna en común
#TUNstd.me.cor.pear[10, 8] <- 0.33 # adicionar manualmente valostd glk en caso de ser necesar
io!
######################################################################
# Ordenar Tablas nuevamente ascendentemente por año
Pre.jn_tu2 <- Pre.jn_tu[order(Pre.jn_tu$Year, decreasing = FALSE), ]
TUNstd.me.cor.pear2 <- TUNstd.me.cor.pear[order(TUNstd.me.cor.pear$year1, decreasing = F), ]
#TUNstd.me.cor.spear2 <- TUNstd.me.cor.spear[order(TUNstd.me.cor.spear$year1, decreasing = F), 
]
# Promedio Correlacion y GLK
#mean.cor <- mean(TUNstd.me.cor.pear2$cor, na.rm = TRUE) # promedio de secciones
cor_prec.std <- cor.test(Pre.jn_tu$PreciTundo, Pre.jn_tu$TUNstd, method = "pearson")[["estimat
e"]][["cor"]] # promedio total (sin secciones)
mean.glk <- mean(TUNstd.me.cor.pear2$glk, na.rm = TRUE)
#################################################
### PLOTING PreciTundo vs Tundo crono
windows()
#Activar png(... ) para grabar en su carpeta como un archivo
png(filename="Tundo_Jn_Cor_movil_preci_cronostd.png", width = 225, height = 150, units = "mm", 
res=400)
```
*# Variables escenciales* op <- **par**(no.readonly=TRUE)  $par(max = c(3, 3, 3, 3),$  mgp =  $c(1.25, 0.25, 0),$  tcl = 0.25) *# Precipitacion* **barplot**(Pre.jn\_tu2**\$**PreciTundo, col = "dodgerblue", ylim = **c**(0, 8000), xpd = F, yaxt = "n") **axis**(4, las = 1, col = "dodgerblue", at = **c**(0, 1000, 2000, 3000, 4000), col.axis = "dodgerblue ") **mtext**("Precip. [mm]", side = 4, line = 2, at= 3000, col = "dodgerblue") *# Cronologia* **par**(new=TRUE) **plot**(x=Pre.jn\_tu2**\$**Year, Pre.jn\_tu2**\$**TUNstd, type="l", col="forestgreen", xlab = "Año", ylab = "", ylim = **c**(**-**1, 4), lwd = 2, yaxt = "n", xaxt = "n") **axis**(1, at = **c**(**seq**(1785, 2022, by = 25), 2022)) **mtext**("Cronología Estándar [Index]", side = 2, line = 1, at=1, col = "forestgreen")  $axis(2, 1as= 0, at = c(0, 1, 2, 2.5), tick = T, col = "forestgreen", col. axis = "forestgreen")$ *#axis(1, at = c(1972, 1983, 1998), tick =T, labels=F, col = "white", col.ticks = "red", lwd=6)*  # stdaltar años especÃ-ficos, en este caso los eventos de El Niño *# Texto sobre valostd generales y promedio* **text**(1790, 2.6, paste("r = ", round(cor prec.std, 2), " glk = ", round(mean.glk, 2)), adj =  $0, col = "black")$ **text**(1790, 2.3, "n = 21 Árboles, 90 muestras", adj = 0, col = "black") *# Correlaciones* **par**(new = TRUE) **plot**(x=TUNstd.me.cor.pear2**\$**year1, y=TUNstd.me.cor.pear2**\$**cor, type="b", xlab = "", ylab = "", axes = F, pch = 20, col = "black", ylim=**c**(**-**5, 1.25)) *# ylim es par a poner bien arriba esta lÃ-nea de correlaciones # lines(x=mastd.ma.cor.spear2\$year1, y=mastd.ma.cor.spear2\$mastd.ma.cor.spear2, type="b", pch= 20, col="sienna")* **axis**(4, at = **c**(0, 0.5, 1), tick =TRUE, labels=TRUE) **grid**(lty=1,col="grey") **mtext**("Correlación [r]", side = 4, line = 1.25, at=0.5)  $abline(h = 0.25, \text{ lwd} = 1.5, \text{ lty} = "dotted", col = "grey40")$  $abline(h = 0.50, \frac{1}{100} = 1.5, \frac{1}{100} = \text{``solid''}, \text{col} = \text{``grey50''})$ **abline**(h = 0.75, lwd = 1.5, lty = "dotted", col = "grey40") **abline**(h = 0, lwd = 2, lty = "solid", col="grey50")  $abline(h = 1, lwd = 2, lty = "solid", col='grey50")$ *# agregando valor de correlacion y estrellas de valostd p* **text**(x=TUNstd.me.cor.pear2**\$**year1, y=TUNstd.me.cor.pear2**\$**cor, labels = **as.character**(**round**(TUNstd.me.cor.pear2**\$**cor, 2)), cex=0.6, pos=1, offset = 0.7, c ol="black") **text**(x=TUNstd.me.cor.pear2**\$**year1, y=TUNstd.me.cor.pear2**\$**cor, labels = TUNstd.me.cor.pear2**\$**stars, cex=0.8, pos=1, offset = 0.3, col="black") *# Leyenda para valostd p \*\*\*, \*\*, \** **text**(1920, **-**0.1, "\*\*\*p-valor <0.01, \*\*p-valor <0.05, \*p-valor <0.10", adj = 0, col = "black",  $cex=0.5$ )

```
legend("bottomleft", c("Crono.TUNstd", "Precipitación", "Corr.[10-años]", "GLK[10-años]"),
 col=c("forestgreen", "blue", "black", "red" ), pch= c(NA,NA,20,20),
 lwd=c(1,1,1,1), cex=0.75 )
```
**par**(op)

**dev.off**()

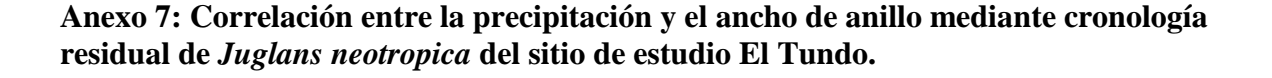

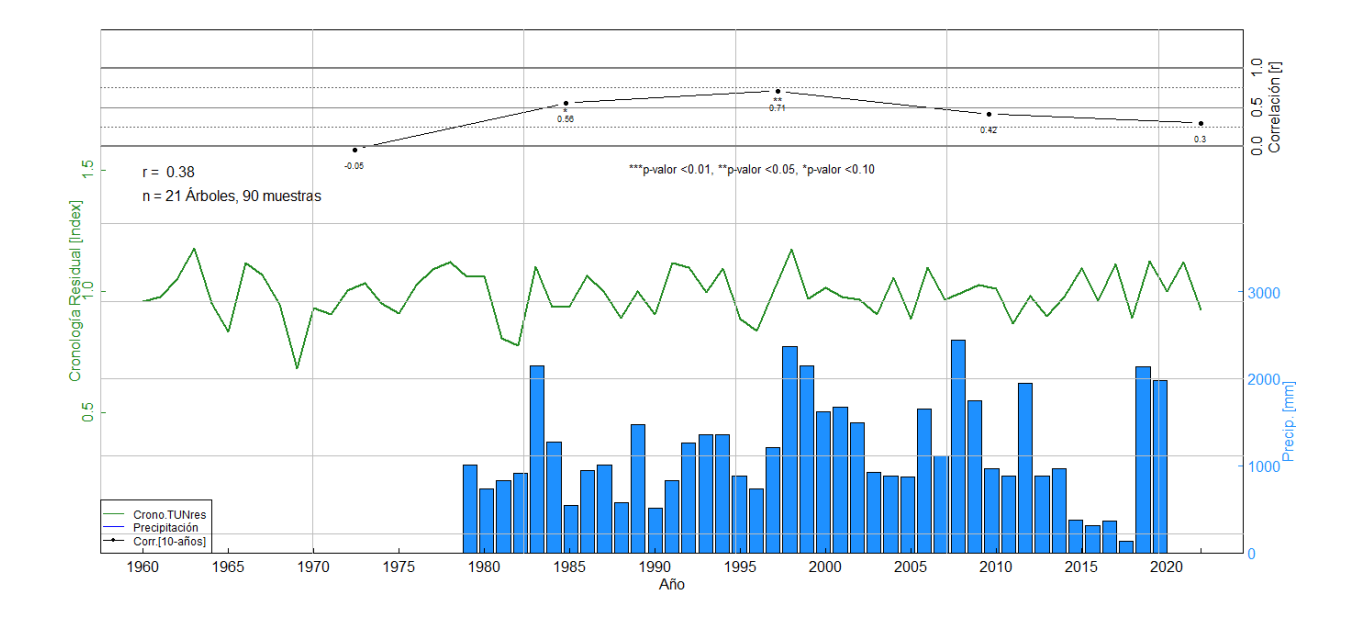

## **Anexo 8: Correlación entre la precipitación y el ancho de anillo mediante cronología residual de** *Juglans neotropica* **del sitio de estudio Shucos.**

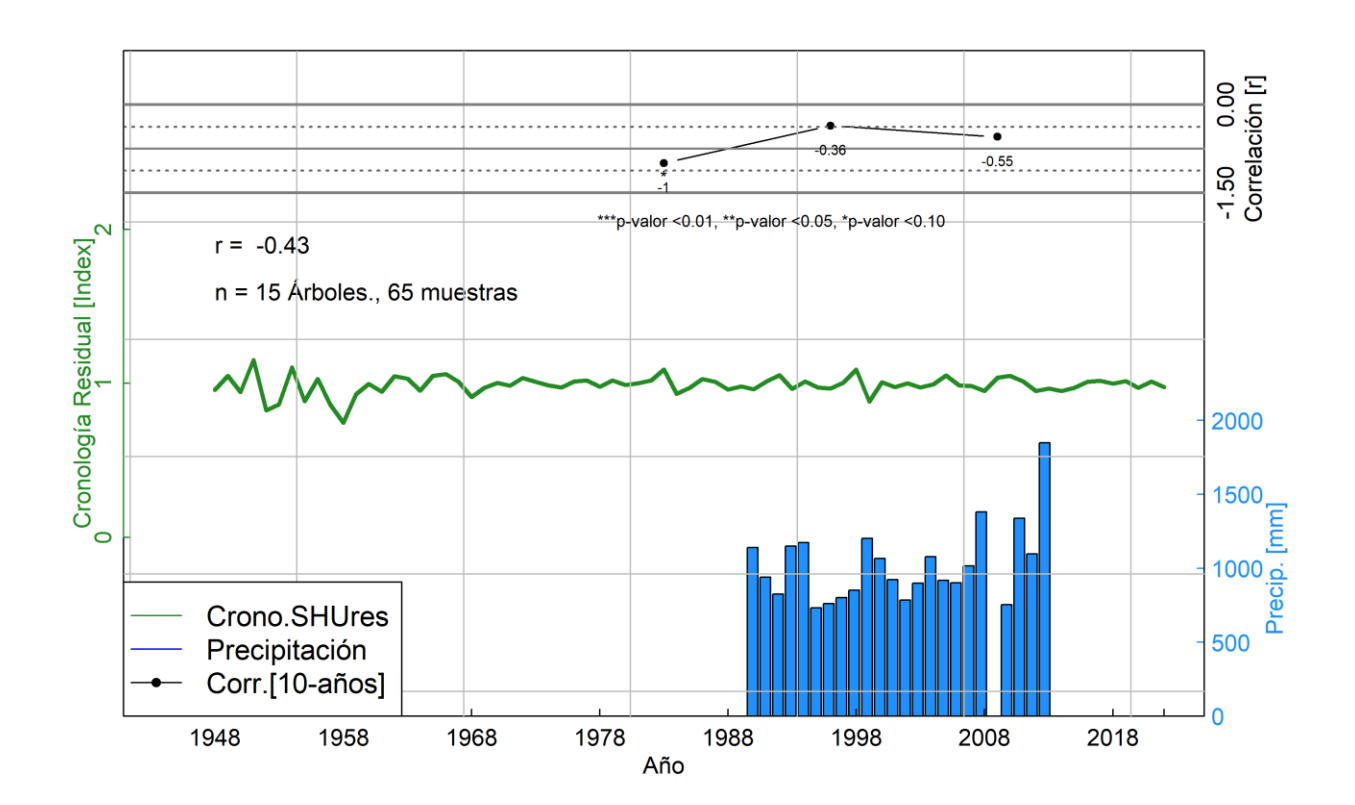

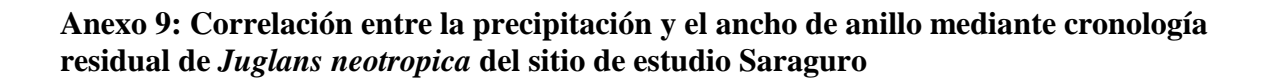

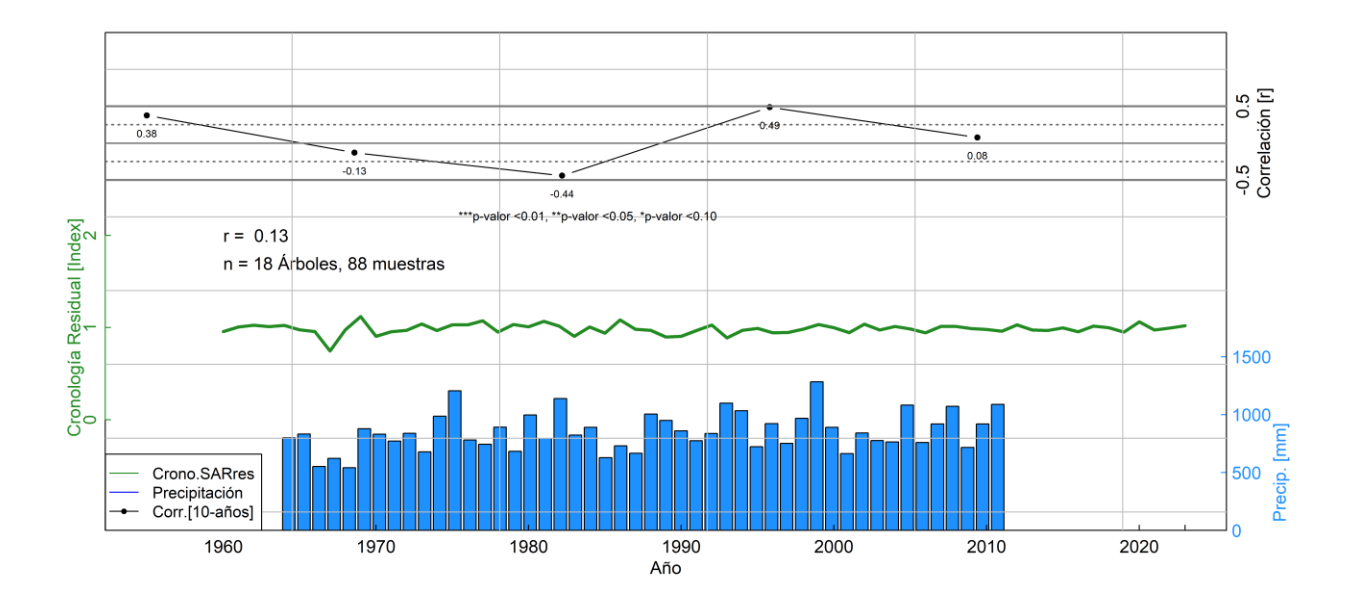

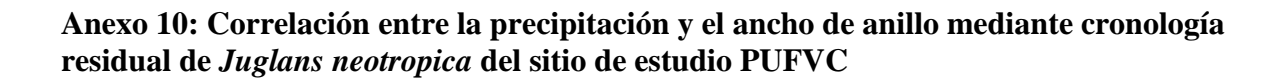

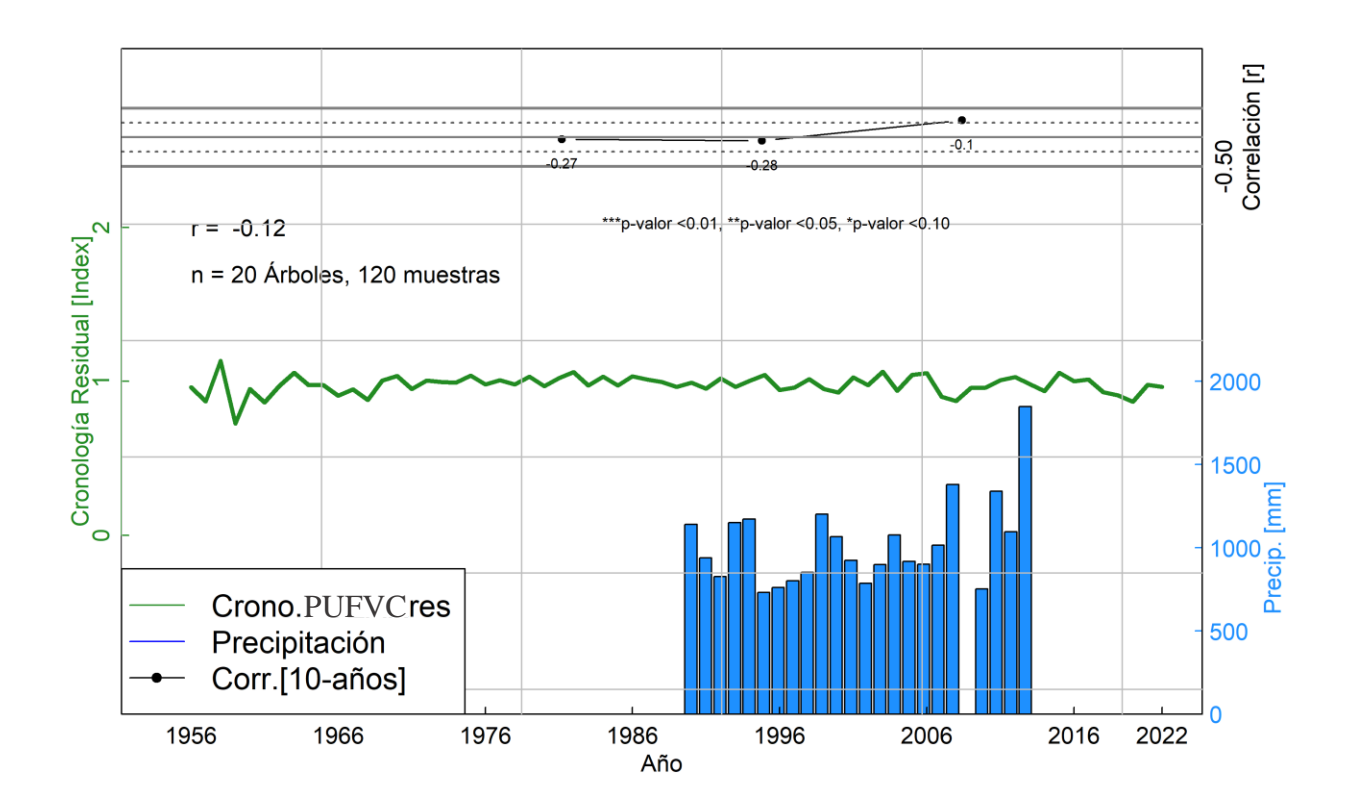